Software Development Kit for Multicore Acceleration Version 3.0

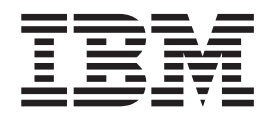

# Accelerated Library Framework for Hybrid-x86 Programmer's Guide and API Reference Version 1.0 DRAFT

Software Development Kit for Multicore Acceleration Version 3.0

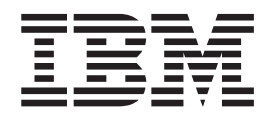

# Accelerated Library Framework for Hybrid-x86 Programmer's Guide and API Reference Version 1.0 DRAFT

**Note**

Before using this information and the product it supports, read the information in ["Notices"](#page-148-0) on page 141.

#### **Edition notice**

This edition applies to Beta Version of the Software Development Kit for Multicore Acceleration Version 3.0 (program number 5724-S84) and to all subsequent releases and modifications until otherwise indicated in new editions.

**© Copyright International Business Machines Corporation 2007 - DRAFT. All rights reserved.** US Government Users Restricted Rights – Use, duplication or disclosure restricted by GSA ADP Schedule Contract with IBM Corp.

# **Contents**

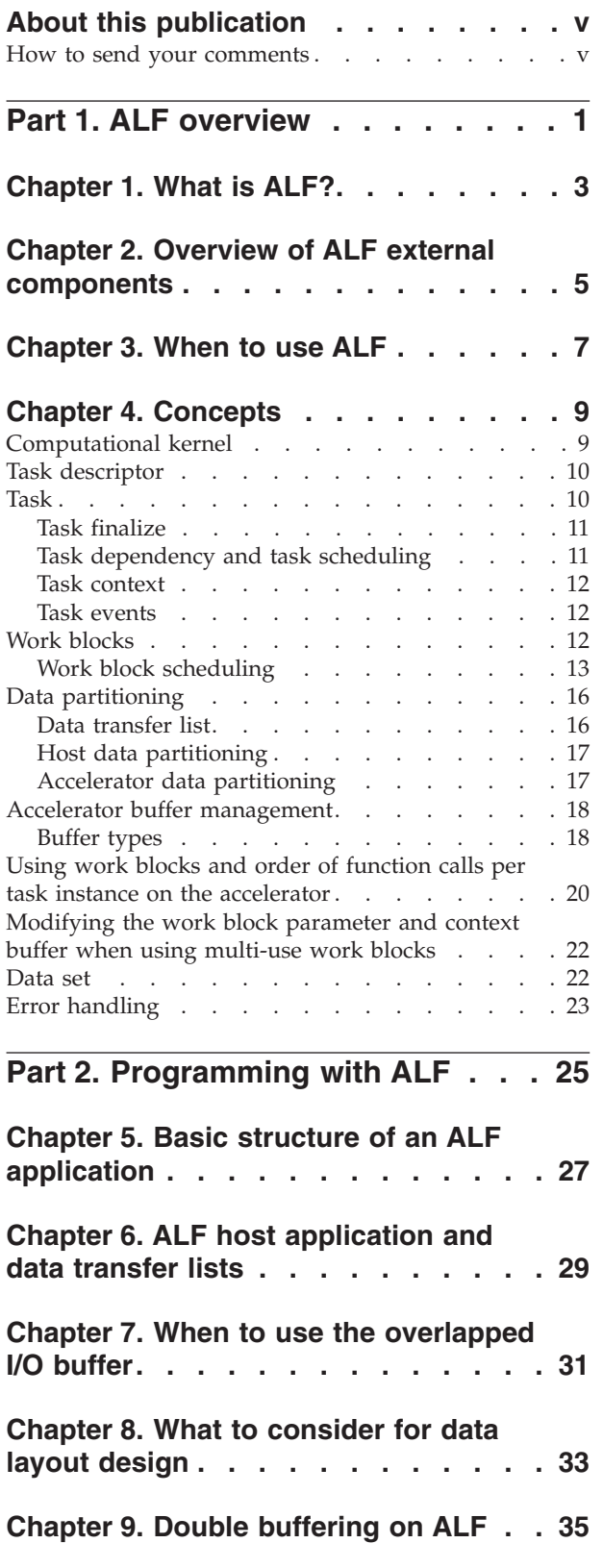

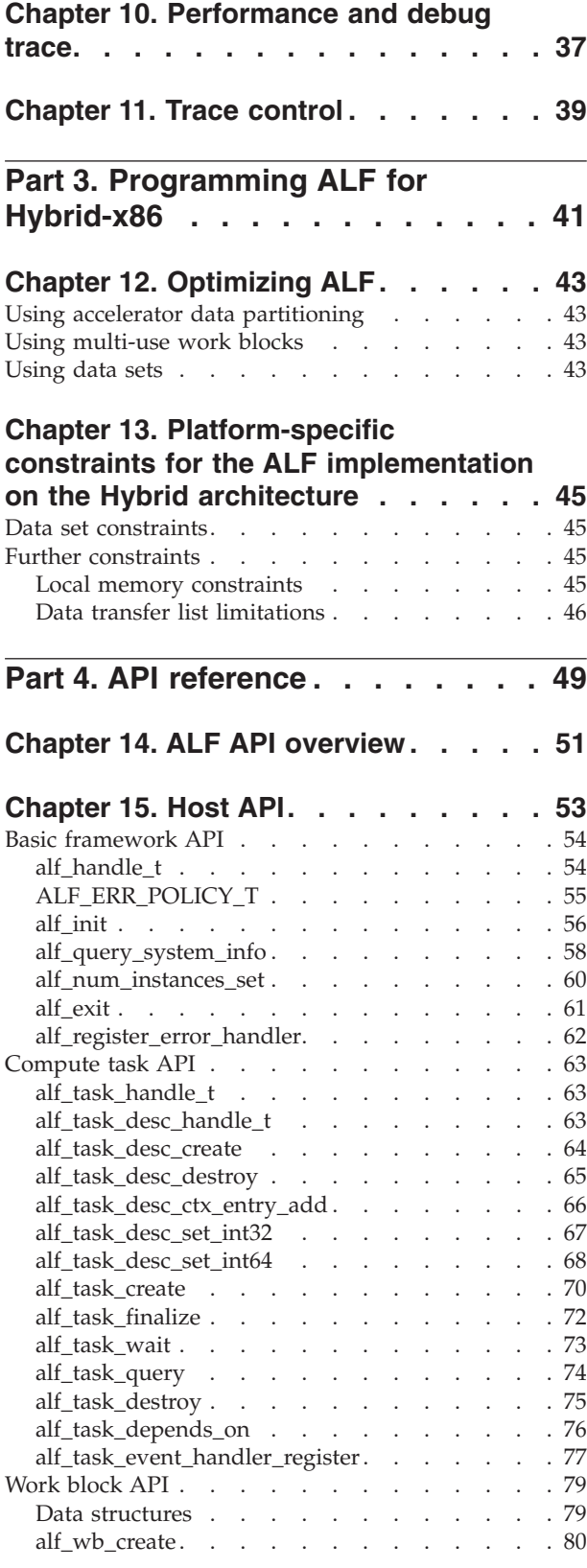

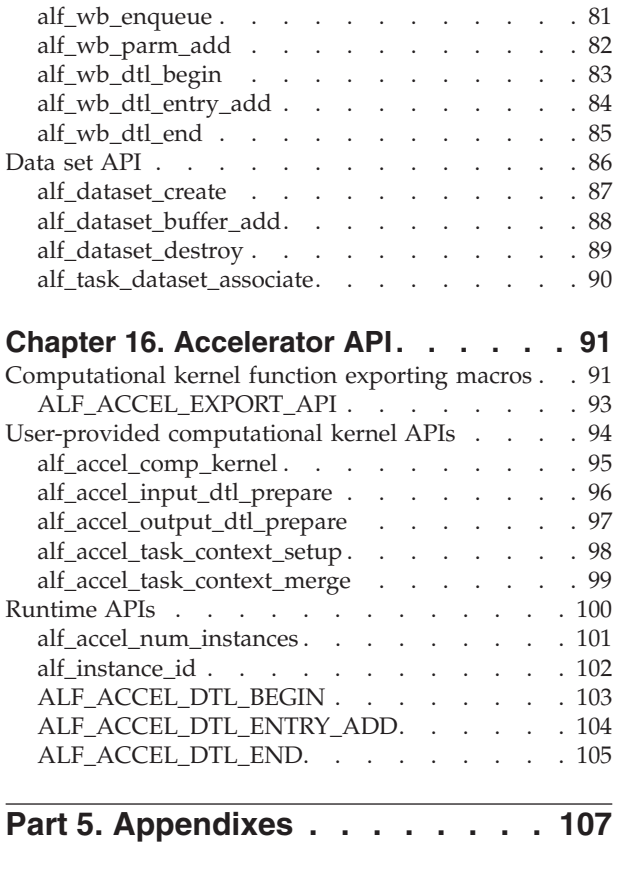

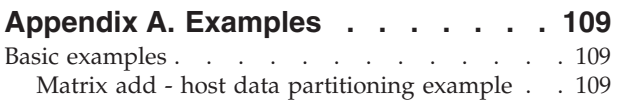

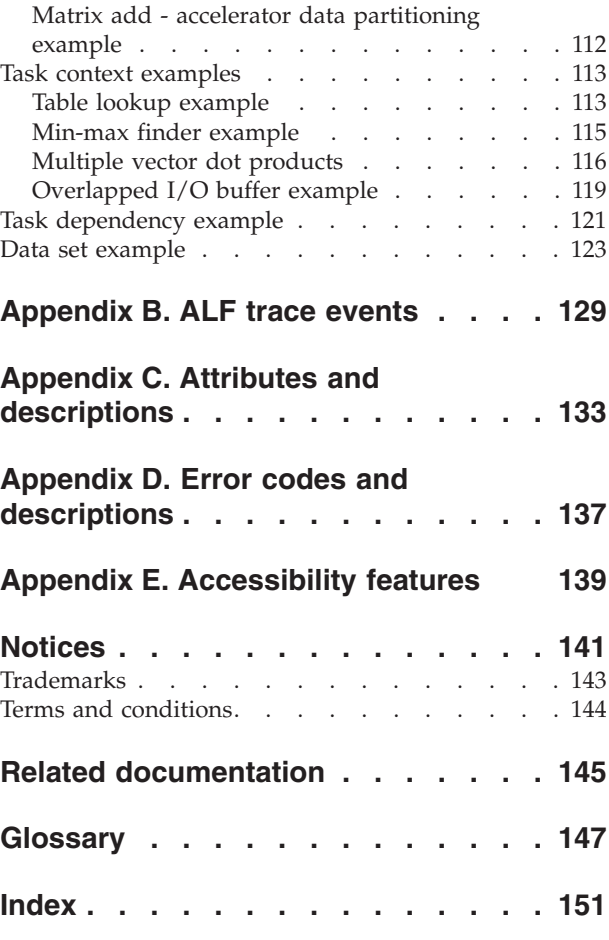

## <span id="page-6-0"></span>**About this publication**

This programmer's guide provides detailed information regarding the use of the Accelerated Library Framework APIs. It contains an overview of the Accelerated Library Framework, detailed reference information about the APIs, and usage information for programming with the APIs.

This book addresses the ALF implementation for Hybrid architecture.

For information about the accessibility features of this product, see [Appendix](#page-146-0) E, ["Accessibility](#page-146-0) features," on page 139.

#### **Who should use this book**

This book is intended for use by accelerated library developers and compute kernel developers.

#### **Related information**

See "Related [documentation"](#page-152-0) on page 145.

## **How to send your comments**

Your feedback is important in helping to provide the most accurate and highest quality information. If you have any comments about this publication, send your comments using Resource Link™ at [http://www.ibm.com/servers/resourcelink.](http://www.ibm.com/servers/resourcelink) Click **Feedback** on the navigation pane. Be sure to include the name of the book, the form number of the book, and the specific location of the text you are commenting on (for example, a page number or table number).

# <span id="page-8-0"></span>**Part 1. ALF overview**

This section covers the following topics:

- v A description of what is ALF is, see [Chapter](#page-10-0) 1, "What is ALF?," on page 3 and Chapter 2, "Overview of ALF external [components,"](#page-12-0) on page 5
- What you can use ALF for, see [Chapter](#page-14-0) 3, "When to use ALF," on page 7
- ALF-specific concepts, see Chapter 4, ["Concepts,"](#page-16-0) on page 9

## <span id="page-10-0"></span>**Chapter 1. What is ALF?**

The Accelerated Library Framework (ALF) provides a programming environment for data and task parallel applications and libraries. The ALF API provides you with a set of interfaces to simplify library development on heterogenous multi-core systems. You can use the provided framework to offload the computationally intensive work to the accelerators. More complex applications can be developed by combining the several function offload libraries. You can also choose to implement applications directly to the ALF interface.

ALF supports the multiple-program-multiple-data (MPMD) programming module where multiple programs can be scheduled to run on multiple accelerator elements at the same time.

The ALF functionality includes:

- Data transfer management
- Parallel task management
- Double buffering
- Dynamic load balancing for data parallel tasks

With the provided API, you can also create descriptions for multiple compute tasks and define their execution orders by defining task dependency. Task parallelism is accomplished by having tasks without direct or indirect dependencies between them. The ALF runtime provides an optimal parallel scheduling scheme for the tasks based on given dependencies.

## **ALF workload division**

From the application or library programmer's point of view, ALF consists of the following two runtime components:

- A host runtime library
- An accelerator runtime library

The host runtime library provides the host APIs to the application. The accelerator runtime library provides the APIs to the application's accelerator code, usually the computational kernel and helper routines. This division of labor enables programmers to specialize in different parts of a given parallel workload.

#### **ALF tasks**

The ALF design enables a separation of work. There are three distinct types of task within a given application:

#### **Application**

You develop programs only at the host level. You can use the provided accelerated libraries without direct knowledge of the inner workings of the underlying system.

#### **Accelerated library**

You use the ALF APIs to provide the library interfaces to invoke the computational kernels on the accelerators. You divide the problem into the control process, which runs on the host, and the computational kernel,

which runs on the accelerators. You then partition the input and output into work blocks, which ALF can schedule to run on different accelerators.

#### **Computational kernel**

You write optimized accelerator code at the accelerator level. The ALF API provides a common interface for the compute task to be invoked automatically by the framework.

#### **ALF runtime framework**

The runtime framework handles the underlying task management, data movement, and error handling, which means that the focus is on the kernel and the data partitioning, and not on the direct memory access (DMA) list creation or management of the work queue.

The ALF APIs are platform-independent and their design is based on the fact that many applications targeted for multi-core computing follow the general usage pattern of dividing a set of data into self-contained blocks, creating a list of data blocks to be computed on the synergistic processing element (SPE), and then managing the distribution of that data to the various SPE processes. This type of control and compute process usage scenario, along with the corresponding work queue definition, are the fundamental abstractions in ALF.

# <span id="page-12-0"></span>**Chapter 2. Overview of ALF external components**

Within the ALF framework, a computational kernel is defined as an accelerator routine that takes a given set of input data and returns the output data based on the given input, see Figure 1. The input data and the corresponding output data are divided into separate portions, called work blocks. For a single task, ALF allows multiple computational kernels (of the same task) that run concurrently to process multiple work blocks in parallel, based on the available accelerator resources.

With the provided ALF API, you can also create descriptions for multiple compute tasks, and define their execution orders by defining their dependencies. Task parallelism is accomplished by having tasks without direct or indirect dependencies between them. The ALF runtime provides an optimal parallel scheduling scheme for the provided tasks based on the given dependencies.

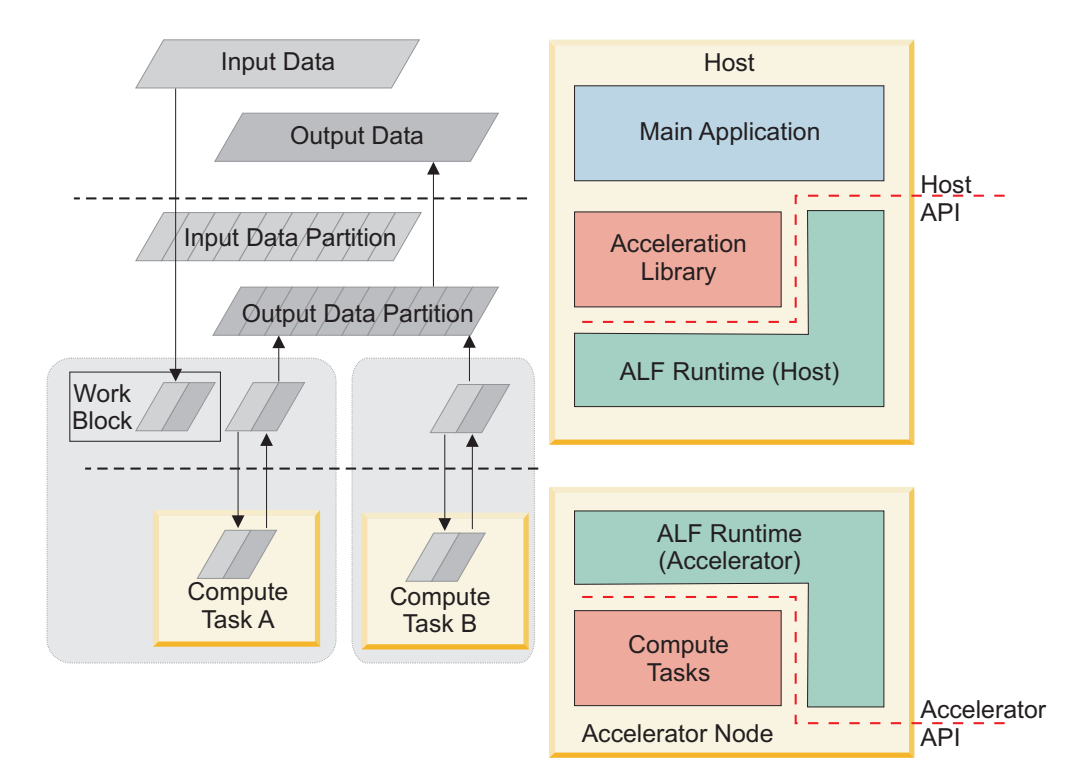

*Figure 1. Overview of ALF*

# <span id="page-14-0"></span>**Chapter 3. When to use ALF**

ALF is designed to help you to develop robust data parallel problems and task parallel problems. The following problem types are well suited to work on ALF:

- v **Computationally intensive data-parallel problems**: The ALF API is designed to support data-parallel problems with the following characteristics:
	- Most of the parallel work focuses on performing operations on a large data set. The data set is typically organized into a common data structure, for example, an array of data elements.
	- A set of accelerators work collectively on the same data set, however, each accelerator works on a different partition of the data set. For ALF, the data set does not have to be regularly partitioned. Any accelerator can be set to work on any part of the data set.
	- The programs on the accelerators usually perform the same task on the data set.
- v **Task-parallel problems**: The ALF API supports multiple tasks running on multiple accelerators at the same time. You can divide your application into subproblems and create one task for each subproblem. The ALF runtime can then determine the best way to schedule the multiple tasks on the available accelerators to get the most parallelism.

Certain problems can seem to be inherently serial at first; however, there might be alternative approaches to divide the problem into subproblems, and one or all of the subproblems can often be parallelized.

You need to be aware of the physical limitations on the supported platforms. If the data set of the problem cannot be divided into work blocks that fit into local storage, then ALF cannot be used to solve that problem.

## <span id="page-16-0"></span>**Chapter 4. Concepts**

The following sections explain the main concepts and terms used in ALF. It covers the following topics:

- "Computational kernel"
- ["Task"](#page-17-0) on page 10
- "Task [descriptor"](#page-17-0) on page 10
- "Work [blocks"](#page-19-0) on page 12
- "Data [partitioning"](#page-23-0) on page 16
- "Accelerator buffer [management"](#page-25-0) on page 18
- v "Using work blocks and order of [function](#page-27-0) calls per task instance on the [accelerator"](#page-27-0) on page 20
- ["Modifying](#page-29-0) the work block parameter and context buffer when using multi-use work [blocks"](#page-29-0) on page 22
- ["Data](#page-29-0) set" on page 22
- "Error [handling"](#page-30-0) on page 23

## **Computational kernel**

A computational kernel is a user-defined accelerator routine that takes a given set of input data and returns the output data based on the given input. You should implement the computational kernel according to the function prototype definitions with the data in the provided buffers (see ["Accelerator](#page-25-0) buffer [management"](#page-25-0) on page 18). Then the computational kernel must be registered to the ALF runtime when the corresponding task descriptor is created.

The computational kernel is usually accompanied by four other auxiliary functions. The five of them forms a 5-tuple for a task as:

{ alf accel comp kernel, alf accel input dtl prepare, alf accel output dtl prepare, alf\_accel\_task\_context\_setup, alf\_accel\_task\_context\_merge }

**Note:** The above accelerator function names are used as conventions for this document only. You can provide your own function name for each of these functions and register the function name through the task descriptor service.

Based on the different application requirements, some of the elements in this 5-tuple can be NULL.

For more information about the APIs that define computational kernels, see ["User-provided](#page-101-0) computational kernel APIs" on page 94.

## <span id="page-17-0"></span>**Task descriptor**

A task descriptor contains all the relevant task descriptions. To maximize accelerator performance, ALF employs a static memory allocation model per task execution on the accelerator. This means that ALF requires you to provide information about buffers, stack usage, and the number of data transfer list entries ahead of time. As well as accelerator memory usage information, the task descriptor also contains information about the names of the different user-defined accelerator functions and the data partition attribute.

The following information is used to define a task descriptor:

- Task context description
	- Task context buffer size
	- Task context entries: entry size, entry type
- Accelerator executable image that contains the computational kernel:
	- The name of the accelerator computational kernel function
	- Optionally, the name of the accelerator input data transfer list prepare function
	- Optionally, the name of the accelerator output data transfer list prepare function
	- Optionally, the name of the accelerator task context setup function
	- Optionally, the name of the accelerator task context merge function
- Work block parameter context buffer size
- Work block input buffer size
- Work block output buffer size
- Work block overlapped buffer size
- Work block number of data transfer list entries
- Task data partition attribute:
	- Partition on accelerator
	- Partition on host
- Accelerator stack size

For more information about the compute task APIs, see ["Compute](#page-70-0) task API" on [page](#page-70-0) 63.

## **Task**

A task is defined as a ready-to-be-scheduled instantiation of a task description or you use the num\_instances parameter in the task creation function (alf task create), to explicitly request a number of accelerators or let the ALF runtime decide the necessary number of accelerators to run the compute task. You can also provide the data for the context buffer associated with this particular task.

You can also register an event handler to monitor different task events, see ["Task](#page-19-0) [events"](#page-19-0) on page 12.

After you have created a task, you can create work blocks and enqueue the work blocks on to the working queue associated with the task. The ALF framework employs an immediate runtime mode. After a work block has been enqueued, if the task has no unresolved dependency on other tasks, the task is scheduled to process the work blocks.

For information about work blocks, see "Work [blocks"](#page-19-0) on page 12.

## <span id="page-18-0"></span>**Task finalize**

After you have finished adding work blocks to the work queue, you must call alf task finalize function to notify ALF that there are no more work blocks for this particular task. A task that is not ″finalized″ cannot be run to the completion state.

## **Task dependency and task scheduling**

In ALF programming model, task dependency is used to make sure multiple tasks can be run in a specific order when the order is critical. Some common dependency scenarios are listed here:

- Data dependency: where the output of one task is the input of another task
- v Resource conflict: where the tasks share some common resources such as temporary buffers
- Timing: where the tasks have to follow a predetermined order

After you have created a task, you can use the function alf task depends on to specify the task's dependency with an existing task. The ALF runtime considers a task's dependency and the number of requested accelerators for scheduling.

The ALF framework does not detect circular dependency. For a task that depends on other tasks, you must define the dependencies before any work block is added to the task. If a circular dependency is present in the task definitions, the application hangs. The ALF framework provides a debug option (at compile time) to check for circular dependencies, however, the ALF framework does not check for circular dependency during normal runtime.

A task that depends on other tasks cannot be processed until all the dependent tasks finish. Tasks are created in immediate mode. After a task has been created and its dependencies are satisfied, the task can be scheduled to run.

For an example of how to use task dependency, see "Task [dependency](#page-128-0) example" on [page](#page-128-0) 121.

#### **Task instance**

A task can be scheduled to run on multiple accelerators. Each task running on an accelerator is a task instance. If a task is created without the [ALF\\_TASK\\_ATTR\\_SCHED\\_FIXED](#page-140-0)\_attribute, the ALF runtime can load and unload an

instance of a task to and from an accelerator anytime. The ALF runtime posts an event after a task instance is started on an accelerator or

unloaded from an accelerator. You can choose to register an event handler for this event, see "Task [events"](#page-19-0) on page 12.

## **Fixed task mapping**

For task scheduling, you can explicitly require the runtime to start a fixed number of task instances for a specific task. This is known as fixed task mapping. To do this, you need to :

1. Provide the number of task instances at task creation time through the alf task create interface

2. Set the [ALF\\_TASK\\_ATTR\\_SCHED\\_FIXED](#page-140-0) task attribute

In this case, the runtime makes sure all the task instances are started before work blocks are assigned to them.

## <span id="page-19-0"></span>**Task context**

**Note:** For more information, refer to "Task [context](#page-25-0) buffer" on page 18.

A task context is used to address the following usage scenarios:

#### **Common persistent data across work blocks**

A task context can be used as common persistent referenced data for all work blocks in a task. This is especially useful for static input data, lookup tables, or any other input data that is common to all work blocks. Because the ALF runtime loads the task context to accelerator memory before any work block is processed, you can be assured that the common data is always there for the work blocks to use.

#### **Reducing partial results across work blocks**

A task context can be used to incrementally update the final result of a task based on each work block's computation. For these applications, the computational results of separate work blocks are the intermediate results. These intermediate results are stored in the task context. You can update the task context in the computational kernel as part of the work block computation. After all the work blocks have been processed, the ALF runtime applies a reduction step to merge the intermediate results of the task instances into a single final result using the provided [alf\\_accel\\_task\\_context\\_merge](#page-106-0) function.

For an example about how to apply the concept of task context to find the maximum value or the minimum value of a large data set, see ["Min-max](#page-122-0) finder [example"](#page-122-0) on page 115.

## **Task events**

The ALF framework provides notifications for the following task events:

- ALF TASK EVENT READY the task is ready to be scheduled
- ALF TASK EVENT FINISHED the task has finished running
- ALF TASK EVENT FINALIZED all the work blocks for the task have been enqueued alf task finalized has been called
- ALF TASK EVENT INSTANCE START one new instance of the task starts
- ALF TASK EVENT INSTANCE END one instance of the task ends
- ALF TASK EVENT DESTROY The task is destroyed explicitly

For information about how to set event handling, see alf task event handler register.

## **Work blocks**

A work block represents an invocation of a task with a specific set of related input data, output data, and parameters. The input and output data are described by corresponding data transfer lists. The parameters are provided through the ALF APIs. Depending on the application, the data transfer list can either be generated on the host (host data partition) or by the accelerators (accelerator data partition).

<span id="page-20-0"></span>Before it calls the compute task, and as the ALF accelerator runtime processes a work block it retrieves the parameters and the input data based on the input data transfer list to the input buffer in host memory. After it has invoked the computational kernel, the ALF accelerator runtime puts the output result back into the host memory. The ALF accelerator runtime manages the memory of the accelerator to accommodate the work block's input and output data. The ALF accelerator runtime also supports overlapping data transfers and computations transparently through double buffering techniques if there is enough free memory.

#### **Single-use work block**

A single-use work block is processed only once. A single-use work block enables you to generate input and output data transfer lists on either the host or the accelerator.

#### **Multi-use work block**

A multi-use work block is repeatedly processed up to the specified iteration count. Unlike the single-use work block, the multi-use work block does not enable you to generate input and output data transfer lists from the host process. For multi-use work blocks, all input and output data transfer lists must be generated on the accelerators each time a work block is processed by the ALF runtime. For each iteration of the multi-use work block, the ALF runtime passes the parameters, total number of iterations, and current iteration count to the accelerator data partition subroutines, and you can generate the corresponding data transfer lists for each iteration based on this information. See "Accelerator data [partitioning"](#page-24-0) on page 17 for more information about single-use work blocks and multi-use work blocks.

## **Work block scheduling**

This section describe work block scheduling. It covers the following:

- v "Default work block scheduling policy"
- "Cyclic [distribution](#page-21-0) policy" on page 14
- v "Bundled [distribution](#page-22-0) policy" on page 15

#### **Default work block scheduling policy**

The ALF API supports multiple ways of assigning work blocks to task instances. By default, enqueued work blocks can be assigned to any of the task instances in any order. The ALF runtime tries to balance the load of the task instances to ensure that the task can complete in the shortest time. This means that task instances that start early or run faster may process more work blocks than those that start later or run slower. [Figure](#page-21-0) 2 on page 14 shows an example of the default work block scheduling policy where task instances process work blocks at different rates.

<span id="page-21-0"></span>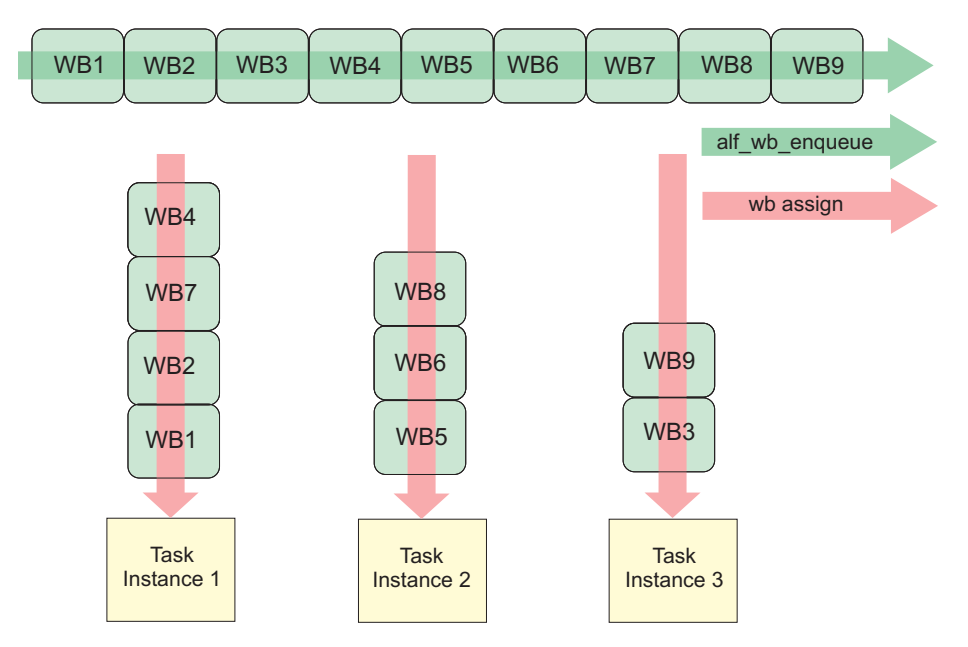

*Figure 2. Default work block scheduling behavior*

## **Cyclic distribution policy**

You can enable cyclic work block distribution by setting the attributes [ALF\\_TASK\\_ATTR\\_WB\\_CYCLIC](#page-140-0) and [ALF\\_TASK\\_ATTR\\_SCHED\\_FIXED](#page-140-0) when you create the task. These attributes enable the work blocks to be assigned in a round robin order to a fixed number of task instances. You must provide the number of task instances in the [alf\\_task\\_create](#page-77-0) function. The work blocks are assigned to the task instances in a cyclical manner in the order of the work blocks being enqueued through calling the function [alf\\_wb\\_enqueue](#page-88-0). [Figure](#page-22-0) 3 on page 15 shows an example of cyclic work block distribution.

<span id="page-22-0"></span>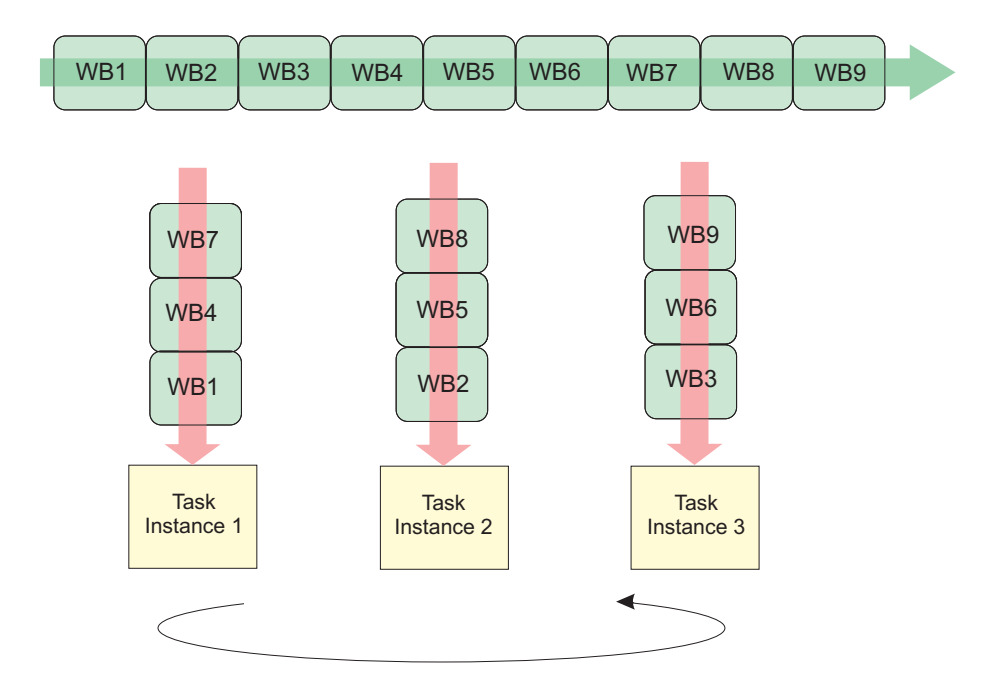

*Figure 3. Cyclic work block distribution*

#### **Bundled distribution policy**

The work blocks are assigned to the task instances in a group of bundle\_size at a time in the order of the work blocks being enqueued through calling the function alf wb enqueue. All work blocks in a bundle are assigned to one task instance, and the order defined in alf wb enqueue is also preserved. You use the parameter wb\_dist\_size to specify the bundle size when you create the task. Bundled distribution can also be used together with the cyclic distribution to further control the work block scheduling. Figure 4 shows an example of the bundled distribution policy where task instances process work blocks at different rates.

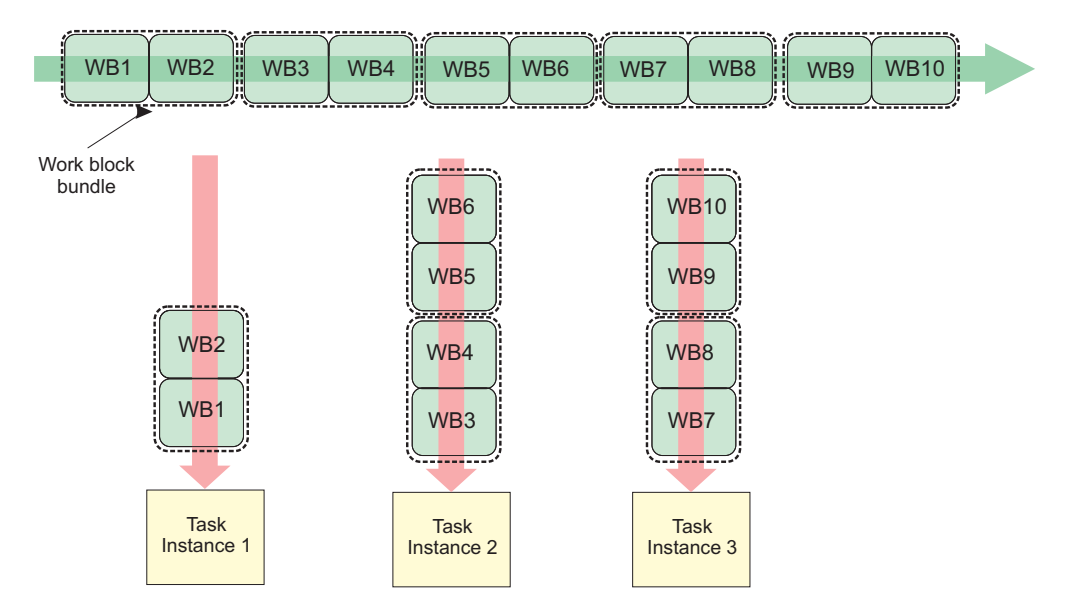

*Figure 4. Bundled work block distribution*

## <span id="page-23-0"></span>**Data partitioning**

An important part to solving data parallel problems using multiple accelerators is to figure out how to partition data across the accelerators. The ALF API does not automatically partition data, however, it does provide a framework so that you can systematically partition the data.

The ALF API provides the following different data partition methods:

- "Host data [partitioning"](#page-24-0) on page 17
- "Accelerator data [partitioning"](#page-24-0) on page 17

These methods are described in the following sections together with the [Figure](#page-24-0) 5 on [page](#page-24-0) 17.

## **Data transfer list**

For many applications, the input data for a single compute kernel cannot be stored contiguously in the host memory. For example, in the case of a multi-dimensional matrix, the matrix is usually partitioned into smaller sub-matrices for the accelerators to process. For many data partitioning schemes, the data of the sub-matrices is scattered to different host memory locations. Accelerator memory is usually limited, and the most efficient way to store the submatrix is contiguously. Data for each row or column of the submatrix is put together in a contiguous buffer. For input data, they are gathered to the local memory of the accelerator from scattered host memory locations. With output data, the above situation is reversed, and the data in the local memory of the accelerator is scattered to different locations in host memory.

The ALF API uses data transfer list to represent the scattered data in the host memory. A data transfer list contains entries that consist of the data size and a pointer to the host memory location of the data. The data in the local memory of the accelerator is always packed and is organized in the order of the entries in the list. For input data, the data transfer list describes a data gathering operation. For output data, the data transfer list describes a scattering operation. See [Figure](#page-24-0) 5 on [page](#page-24-0) 17 for a diagram of a data transfer list.

<span id="page-24-0"></span>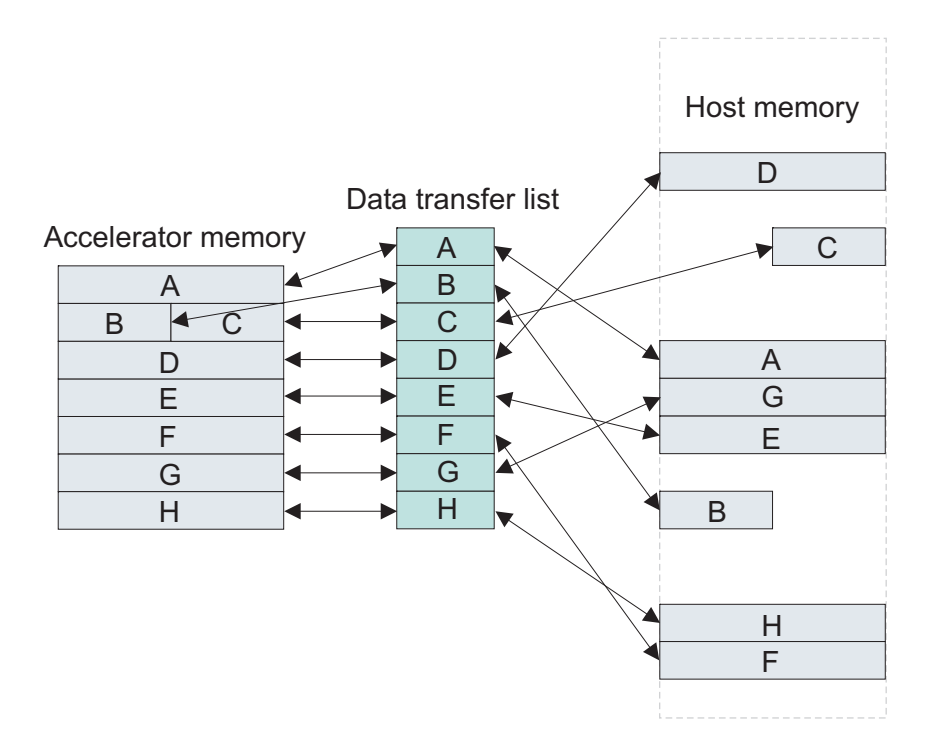

*Figure 5. Data transfer list*

To maximize accelerator performance, ALF employs a static memory allocation model per task execution on the accelerator. This means programmers need to explicitly specify the maximum number of entries a data transfer list in a task can have. This can be set through the alf task desc set int32 function with the ALF\_TASK\_DESC\_NUM\_DTL\_ENTRIES function.

## **Host data partitioning**

You can use the provided APIs on the host to partition your applications' data . To do this, you build a data transfer list for the work blocks thru the [alf\\_wb\\_dtl\\_begin](#page-90-0), [alf\\_wb\\_dtl\\_entry\\_add](#page-91-0), and [alf\\_wb\\_dtl\\_end](#page-92-0) APIs.

Partitioning data using the host APIs is simpler than partitioning data on the accelerator, (for more information, see "Accelerator data partitioning"). After you have identified the appropriate input and output data associated with each work block, the ALF runtime automatically generates the necessary data transfer lists and pulls the necessary data into the accelerator's memory for processing.

This method is particularly useful when the data associated with the work blocks is simple, and the host can keep up with generating the data partitioning information for all the accelerators.

## **Accelerator data partitioning**

When the data partition schemes are complex and require a lot of computing resources, it can be more efficient to generate the data transfer lists on the accelerators. This is especially useful if the host computing resources can be used for other work or if the host does not have enough computing resources to compute data transfer lists for all of its work blocks.

## <span id="page-25-0"></span>**Accelerator data partition APIs**

Accelerated library developers must provide the [alf\\_accel\\_input\\_dtl\\_prepare](#page-103-0) subroutine and the af accel output dtl prepare subroutine to do the data partition for input and output and generate the corresponding data transfer list. The alf\_accel\_input\_dtl\_prepare is the input data partitioning subroutine and the alf\_accel\_output\_dtl\_prepare is the output data subroutine.

#### **Host memory addresses**

The host does not generate the data transfer lists when using accelerator data partitioning, so the host addresses of input and output data buffers can be explicitly passed to the accelerator through the work block parameter and context buffer.

For an example, see "Matrix add - accelerator data [partitioning](#page-119-0) example" on page [112](#page-119-0)

## **Accelerator buffer management**

On the accelerator, the ALF accelerator runtime manages the data of the work blocks and the task for the compute kernel. You only need to focus on the organization of data and the actual computational kernel. The ALF accelerator runtime handles buffer management and data movement. However, it is still important that you have a good understanding of how each buffer is used and its relationship with the computational kernel.

To make the most efficient use of accelerator memory, the ALF runtime needs to know the memory usage requirements of the task. The ALF runtime requires that you specify the memory resources each task uses. The runtime can then allocate the requested memory for the task.

## **Buffer types**

The ALF accelerator runtime code provides handles to the following different buffers for each instance of a task:

- v "Task context buffer"
- v "Work block [parameter](#page-26-0) and context buffer" on page 19
- "Work block input data [buffer"](#page-27-0) on page 20
- "Work block output data [buffer"](#page-27-0) on page 20
- "Work block [overlapped](#page-27-0) input and output data buffer" on page 20

#### **Task context buffer**

A task context buffer is used by applications that require common persistent data that can be referenced and updated by all work blocks. It is also useful for merging operations or all-reduce operations. A task is optionally associated with one task context buffer. You can specify the size of the task context buffer through the task descriptor creation process. If the size of the task context buffer is specified as zero (0) in the task descriptor, there is no task context associated with the any of the tasks created with that task descriptor.

The lifecycle of the task context is shown in [Figure](#page-26-0) 6 on page 19. To create the task, you call the task creation function [alf\\_task\\_create](#page-77-0). You provide the data for the initial task context by passing a data buffer with the initial values. After the

<span id="page-26-0"></span>compute task has been scheduled to be run on the accelerators, the ALF framework creates private copies of the task context for the task instance that is running.

You can provide a function to initialize the task context ([alf\\_accel\\_task\\_context\\_setup](#page-105-0)) on the accelerator. The ALF runtime invokes this function when the running task instance is first loaded on an accelerator as shown in Figure 6 (a).

All work blocks that are processed by one task instance share the same private copy of task context on that accelerator as shown in Figure 6 (b).

When the ALF scheduler requests an accelerator to unload a task instance, you can provide a merge function ([alf\\_accel\\_task\\_context\\_merge](#page-106-0)), which is called by the runtime, to merge that accelerator's task context with an active task context on another accelerator as shown in Figure 6 (c).

When a task is shut down and all instances of the task are destroyed, the runtime automatically calls the merge function on the task instances to merge all of the private copies of task context into a single task context and write the final result to the task context on host memory provided when the task is created, as shown in Figure 6 (d).

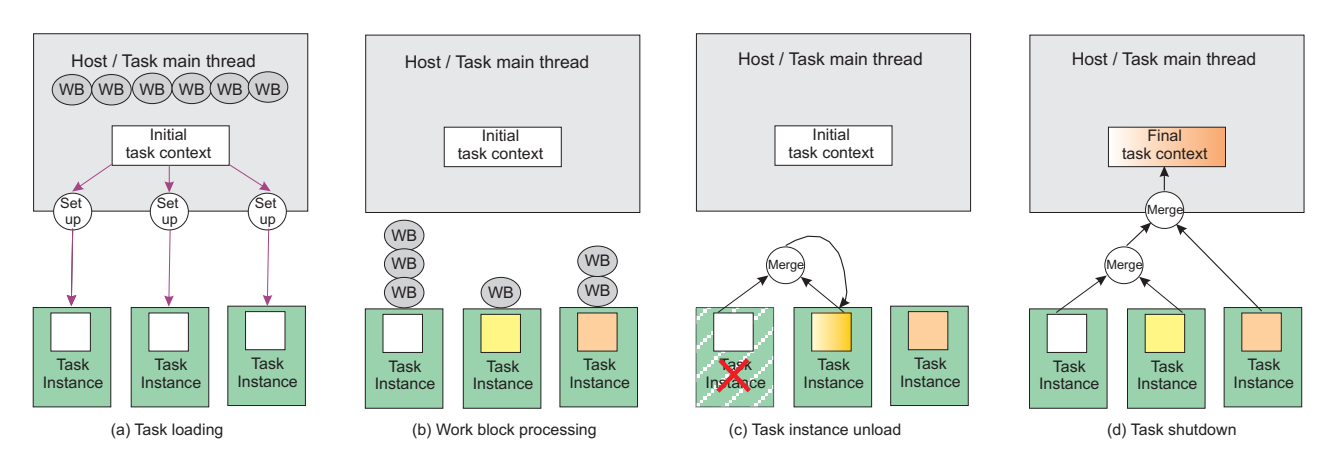

*Figure 6. Task context buffer lifecycle*

## **Work block parameter and context buffer**

The work block parameter and context buffer serves two purposes:

- v It passes work block-specific constants or reference-by-value parameters
- v It reserves storage space for the computational kernel to save the data specific to one work block, which can be either a single-use work block or a multi-use work block

This buffer can be used by the following APIs:

- alf accel comp kernel
- [alf\\_accel\\_input\\_dtl\\_prepare](#page-103-0)
- [alf\\_accel\\_output\\_dtl\\_prepare](#page-104-0)

The parameters are copied to an internal buffer associated with the work block data structure in host memory when the alf wb add parm accelerator routine is invoked.

<span id="page-27-0"></span>For more information, see ["Modifying](#page-29-0) the work block parameter and context buffer when using [multi-use](#page-29-0) work blocks" on page 22.

#### **Work block input data buffer**

The work block input data buffer contains the input data for each work block (or each iteration of a multi-use work block) for the compute kernel. For each iteration of the ALF computational kernel, there is a single contiguous input data buffer. However, the data for the input buffer can come from distinct sections of a large data set in host memory. These separate data segments are gathered into the input data buffer on the accelerators. The ALF framework minimizes performance overhead by not duplicating input data unnecessarily. When the content of the work block is constructed by alf wb dtl entry add, only the pointers to the input data chunks are saved to the internal data structure of the work block. This data is transferred to the memory of the accelerator when the work block is processed. A pointer to the contiguous input buffer in the memory of the accelerator is passed to the computational kernel.

For more information about data scattering and gathering, see "Data [transfer](#page-23-0) list" on [page](#page-23-0) 16.

#### **Work block output data buffer**

This buffer is used to save the output of the compute kernel. It is a single contiguous buffer in the memory of the accelerator. Output data can be transferred to distinct memory segments within a large output buffer in host memory. After the compute kernel returns from processing one work block, the data in this buffer is moved to the host memory locations specified by the alf wb dtl entry add routine when the work block is constructed.

#### **Work block overlapped input and output data buffer**

The overlapped input and output buffer (overlapped I/O buffer) contains both input and output data. The input and output sections are dynamically designated for each work block.

This buffer is especially useful when you want to maximize the use of accelerator memory and the input buffer can be overwritten by the output data.

For more information about when to use this buffer, refer to [Chapter](#page-38-0) 7, "When to use the [overlapped](#page-38-0) I/O buffer," on page 31.

For an example of how to use the buffer, see ["Overlapped](#page-126-0) I/O buffer example" on [page](#page-126-0) 119.

## **Using work blocks and order of function calls per task instance on the accelerator**

Based on the characteristics of an application, you can use single-use work blocks or multi-use work blocks to efficiently implement data partitioning on the accelerators. For a given task that can be partitioned into *N* work blocks, the following describes how the different types of work blocks can be used, and also the order of function calls per task instance based on a single instance of a the task on a single accelerator:

1. Task instance initialization (this is done by the ALF runtime)

- 2. Conditional execute: alf accel task context setup is only called if the task has context. The runtime calls it when the initial task context data has been loaded to the accelerator and before any work blocks are processed.
- 3. For each work block WB(k):
	- a. If there are pending context merges, go to Step 4.
	- b. For each iteration of a multi-use work block i < N (total number of iteration)
		- 1) alf\_accel\_input\_list\_prepare(WB(k), i, N): It is only called when the task requires accelerator data partition.
		- 2) alf accel comp kernel(WB(k), i, N): The computational kernel is always called.
		- 3) alf accel output list prepare(WB(k), i, N): It is only called when the task requires accelerator data partition.
- 4. Conditional execute: alf accel task context merge This API is only called when the context of another unloaded task instance is to be merged to current instance.
	- a. If there are pending work blocks, go to Step 3.
- 5. Write out task context.
- 6. Unload image or pending for next scheduling.
	- a. If a new task instance is created, go to Step 2.

For step 3, the calling order of the three function calls is defined by the following rules:

- For a specific single-use work block  $WB(k)$ , the following calling order is guaranteed:
	- 1. alf accel input list prepare( $W$ B $(k)$ )
	- 2. alf\_accel\_comp\_kernel(WB(k))
	- 3. alf\_accel\_output\_list\_prepare(WB(k))
- v For two single-use work blocks that are assigned to the same task instance in the order of  $WB(k)$  and  $WB(k+1)$ , ALF only guarantees the following calling orders:
	- $-$  alf accel input list prepare(WB(k)) is called before alf\_accel\_input\_list\_prepare(WB(k+1))
	- $-$  alf accel comp kernel(WB(k)) is called before alf accel comp kernel( $WB(k+1)$ )
	- $-$  alf accel output list prepare(WB(k)) is called before alf accel output list prepare( $WB(k+1)$ )
- For a multi-use work block  $W(B(k,N))$ , it is considered as N single use work blocks assigned to the same task instance in the order of incremental iteration index  $WB(k,0)$ ,  $WB(k, 1)$ , ...,  $WB(k, N-1)$ . The only difference is that all these work blocks share the same work block parameter and context buffer. Other than that, the API calling order is still decided by the previous two rules. See ["Modifying](#page-29-0) the work block [parameter](#page-29-0) and context buffer when using multi-use work [blocks"](#page-29-0) on page 22.

## <span id="page-29-0"></span>**Modifying the work block parameter and context buffer when using multi-use work blocks**

The work block parameter and context buffer of a multi-use work block is shared by multiple invocations of the alfaccel input dtl prepare accelerator function and the [alf\\_accel\\_output\\_dtl\\_prepare](#page-104-0) accelerator function. Take care when you change the contents of this buffer. Because the ALF runtime does double buffering transparently, it is possible that the current\_count arguments for succeeding calls to the alf accel input dtl prepare function, the alf accel comp kernel function, and the alf accel output dtl prepare function are not strictly incremented when a multi-use work block is processed. Because of this, modifying the parameter and context buffer according to the current\_count in one of the subroutines can cause unexpected effects to other subroutines when they are called with different current count values at a later time.

## **Data set**

An ALF data set is a logical set of data buffers. A data set informs the ALF runtime about the set of all data to which the task's work blocks refer. The ALF runtime uses this information to optimize how data is moved from the host's memory to the accelerator's memory and back.

Figure 7 shows how data sets are used.

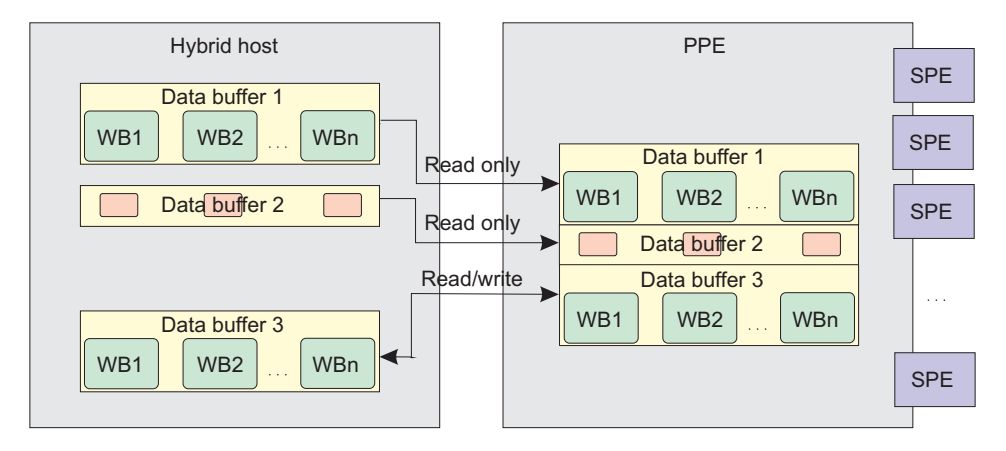

*Figure 7. How data sets are used*

You set up a data set independently of tasks or work blocks using the alf dataset create, and alf dataset buffer add functions. Before enqueuing the first work block, you must associate the data set to one or more tasks using the alf task dataset associate function. As work blocks are enqueued, they are checked against the associated data set to ensure they reside within one of the buffers. Finally after finishing with the data set, you destroy it by using the alf dataset destroy function.

A data set can have a set of data buffers associated with it. A data buffer can be identified as read-only, write-only, or read and write. You can add as many data buffers to the data set as needed. Different ALF implementations can choose to limit the number of data buffers in a specific data set. Refer to the implementation documentation for restriction information about the number of data buffers in a data set. However, after a data set has been associated with a task, you cannot add additional data buffers to the data set.

<span id="page-30-0"></span>A task can optionally be associated with one and only one data set. Work blocks within this task refer to data within the data set for input, output, and in-out buffers. References to work block input and output data which is outside of the data set result in an error. The task context buffer and work block parameter buffer do not need to reside within the data set and are not checked against it.

Multiple tasks can share the same data set. It is your responsibility to make sure that the data in the data set is used correctly. If two tasks with no dependency on each other use the same data from the same data set, ALF cannot guarantee the consistency of the data. For tasks with a dependency on each other and which use the same data set, the data set gets updated in the order in which the tasks are run.

Although for host data partitioning you may create and use data sets, it is recommended that you do use data sets. For accelerator data partitioning you must create and use data sets.

For an example of how to use data sets, see "Data set [example"](#page-130-0) on page 123.

## **Error handling**

ALF supports limited capability to handle runtime errors. Upon encountering an error, the ALF runtime tries to free up resources, then exits by default. To allow the accelerated library developers to handle errors in a more graceful manner, you can register a callback error handler function to the ALF runtime. Depending on the type of error, the error handler function can direct the ALF runtime to retry the current operation, stop the current operation, or shut down. These are controlled by the return values of the callback error handler function.

When several errors happen in a short time or at the same time, the ALF runtime attempts to invoke the error handler in sequential order.

Possible runtime errors include the following:

- v Compute task runtime errors such as bus error, undefined computing kernel function names, invalid task execution images, memory allocation issues, dead locks, and others
- Detectable internal data structure corruption errors, which might be caused by improper data transfers or access boundary issues
- Application detectable/catchable errors

Standard error codes on supported platforms are used for return values when an error occurs. For this implementation, the standard  $C/C++$  header file, errno.h, is used. See Appendix D, "Error codes and [descriptions,"](#page-144-0) on page 137 and also the API definitions in Chapter 14, "ALF API [overview,"](#page-58-0) on page 51 for a list of possible error codes.

# <span id="page-32-0"></span>**Part 2. Programming with ALF**

This section describes the following ALF programming topics:

- Chapter 5, "Basic structure of an ALF [application,"](#page-34-0) on page 27
- Chapter 6, "ALF host [application](#page-36-0) and data transfer lists," on page 29
- Chapter 9, "Double [buffering](#page-42-0) on ALF," on page 35
- Chapter 7, "When to use the [overlapped](#page-38-0) I/O buffer," on page 31
- Chapter 8, "What to [consider](#page-40-0) for data layout design," on page 33
- Chapter 10, ["Performance](#page-44-0) and debug trace," on page 37

For information configuration information including how to switch compilers, see the alf/README\_alf\_samples file.

# <span id="page-34-0"></span>**Chapter 5. Basic structure of an ALF application**

The basic structure of an ALF application is shown in Figure 8. The process on the host is as follows:

- 1. Initialize the ALF runtime.
- 2. Create a compute task.
- 3. After the task is created, you start to add work blocks to the work queue of the task.
- 4. Wait for the task to complete and shut down the ALF runtime to release the allocated resources.

The process on the accelerator is as follows:

- 1. After an instance of the task is spawned, it waits for pending work blocks to be added to the work queue.
- 2. The [alf\\_accel\\_comp\\_kernel](#page-102-0) function is called for each work block.
- 3. If the task has been created with a task descriptor with [ALF\\_TASK\\_DESC\\_PARTITION\\_ON\\_ACCEL](#page-140-0) set to 1, then the alf accel input dtl prepare function is called before the invocation of the compute kernel and the [alf\\_accel\\_output\\_dtl\\_prepare](#page-104-0) function is called after the compute kernel exits.

For examples of ALF applications including some source code samples, see Appendix A, ["Examples,"](#page-116-0) on page 109.

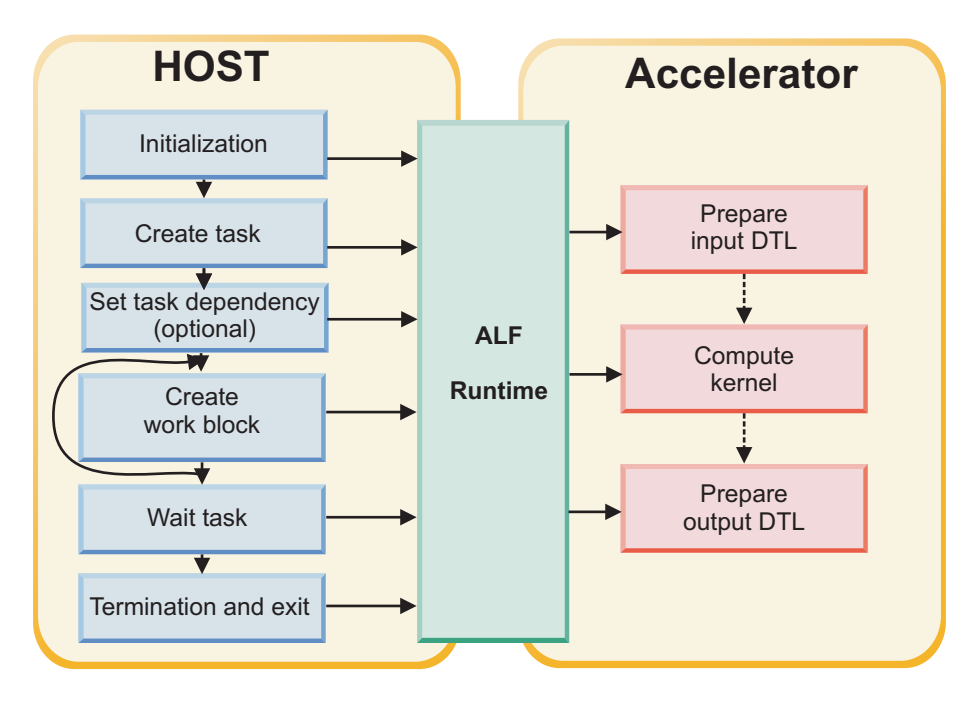

*Figure 8. ALF application structure and process flow*
# **Chapter 6. ALF host application and data transfer lists**

One important decision to make is whether to use accelerator data transfer list generation.

See [Figure](#page-34-0) 8 on page 27 for the flow diagram of ALF applications on the host. When there are a large number of accelerators used for one compute task and if the data transfer list is complex, the host might not be able to generate work blocks as fast as the accelerators can process them. In this case, you can supply the data needed for data transfer list generation in the parameters of the work block and use the accelerators to generate the data transfer lists based on these parameters. You can also start a new task to be queued while another task is running. You can then prepare the work blocks for the new task before the task runs.

# **Chapter 7. When to use the overlapped I/O buffer**

An overlapped I/O buffer is designed to maximize the memory usage on accelerators. This is particularly useful when there is limited accelerator memory and input and output data. For each task instance, the ALF runtime provides an optional overlapped I/O buffer. This buffer is accessible from the user-defined computational kernel as well as the input\_dtl\_prepare and output\_dtl\_prepare functions. For each overlapped I/O buffer, you can dynamically define three types of buffer area for each work block:

- ALF\_BUF\_OVL\_IN: Data in the host memory is copied to this section of the overlapped I/O buffer before the computational kernel is called
- ALF\_BUF\_OVL\_OUT: Data in this buffer area of the overlapped I/O buffer is written back to the host memory after the computational kernel is called
- ALF\_BUF\_OVL\_INOUT: Data in the host memory is copied to this buffer area before the computational kernel is called and is written back to the same host memory location after the computational kernel is called

For examples of how to use the overlapped I/O buffer, see ["Overlapped](#page-126-0) I/O buffer [example"](#page-126-0) on page 119.

## **Points to consider when using the overlapped I/O buffer**

When you use overlapped I/O buffer, you need to make sure that the input data area defined by ALF\_BUF\_OVL\_IN and ALF\_BUF\_OVL\_INOUT do not overlap each other. The ALF runtime does not guarantee the order in which the input data is pulled into accelerator memory, so the input data can become corrupted if these two areas are overlapped. Figure 9 shows a corrupted overlapped I/O buffer.

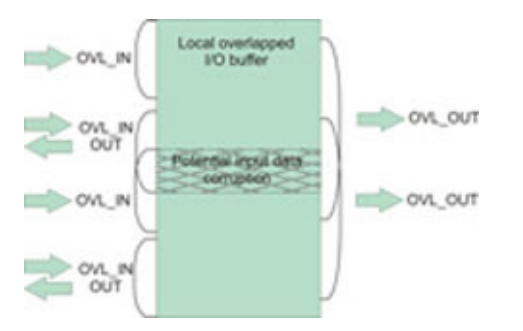

*Figure 9. Corrupted overlapped I/O buffer*

If you choose to partition data on the accelerator, you need to generate the data transfer lists for the input buffer, the overlapped input buffer, and the overlapped I/O buffer in the user-provided [alf\\_accel\\_input\\_dtl\\_prepare](#page-103-0) function and generate the data transfer lists for both the output buffer and the overlapped output buffer in the user-provided [alf\\_accel\\_output\\_dtl\\_prepare](#page-104-0) function.

# **Chapter 8. What to consider for data layout design**

Efficient data partitioning and data layout design is the key to a well-performed ALF application. Improper data partitioning and data layout design either prevents ALF from being applicable or results in degraded performance. Data partition and layout is closely coupled with compute kernel design and implementation, and hey should be considered simultaneously. You should consider the following for your data layout and partition design:

- Use the correct size for the data partitioned for each work block. Often the local memory of the accelerator is limited. Performance can degrade if the partitioned data cannot fit into the available memory.
- Minimize the amount of data movement. A large amount of data movement can cause performance loss in applications. Improve performance by avoiding unnecessary data movements.
- v Simplify data movement patterns. Although the data transfer list feature of ALF enables flexible data gathering and scattering patterns, it is better to keep the data movement patterns as simple as possible. Some good examples are sequential access and using contiguous movements instead of small discrete movements.
- v Avoid data reorganization. Data reorganization requires extra work. It is better to organize data in a way that suits the usage pattern of the algorithm than to write extra code to reorganize the data when it is used.

# <span id="page-42-0"></span>**Chapter 9. Double buffering on ALF**

When transferring data in parallel with the computation, double buffering can reduce the time lost to data transfer by overlapping it with the computation time. The ALF runtime implementation on Cell  $BE^M$  architecture supports three different kinds of double buffering schemes.

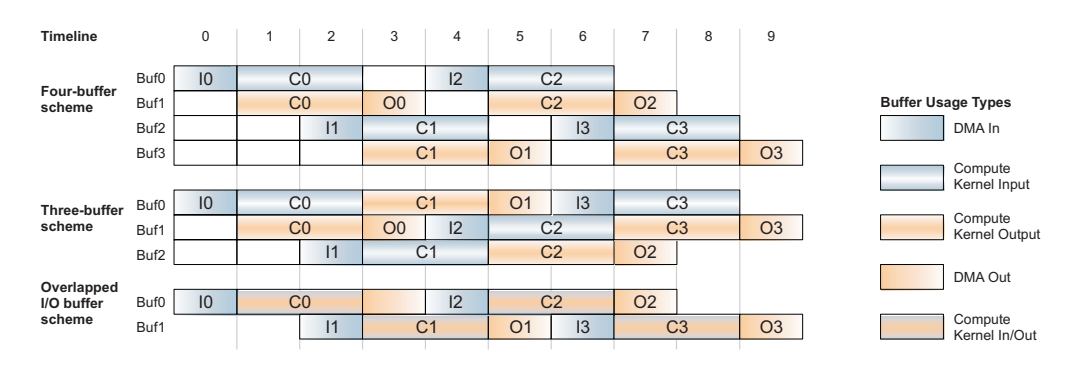

*Figure 10. ALF double buffering*

See Figure 10 for an illustration of how double buffering works inside ALF. The ALF runtime evaluates each work block and decides which buffering scheme is most efficient. At each decision point, if the conditions are met, that buffering scheme is used. The ALF runtime first checks if the work block uses the overlapped I/O buffer. If the overlapped I/O buffer is not used, the ALF runtime next checks the conditions for the four-buffer scheme, then the conditions of the three-buffer scheme. If the conditions for neither scheme are met, the ALF runtime does not use double buffering. If the work block uses the overlapped I/O buffer, the ALF runtime first checks the conditions for the overlapped I/O buffer scheme, and if those conditions are not met, double buffering is not used.

These examples use the following assumptions:

- 1. All SPUs have 256 KB of local memory.
- 2. 16 KB of memory is used for code and runtime data including stack, the task context buffer, and the data transfer list. This leaves 240 KB of local storage for the work block buffers.
- 3. Transferring data in or out of accelerator memory takes one unit of time and each computation takes two units of time.
- 4. The input buffer size of the work block is represented as in\_size, the output buffer size as out size, and the overlapped I/O buffer size as overlap size.
- 5. There are three computations to be done on three inputs, which produces three outputs.

#### **Buffer schemes**

The conditions and decision tree are further explained in the examples below.

v **Four-buffer scheme**: In the four-buffer scheme, two buffers are dedicated for input data and two buffers are dedicated for output data. This buffer use is shown in the Four-buffer scheme section of Figure 10.

- **Conditions satisfied**: The ALF runtime chooses the four-buffer scheme if the work block does not use the overlapped I/O buffer and the buffer sizes satisfy the following condition:  $2*(\text{in\_size} + \text{out\_size}) \leq 240 \text{ KB}.$
- **Conditions not satisfied**: If the buffer sizes do not satisfy the four-buffer scheme condition, the ALF runtime will check if the buffer sizes satisfy the conditions of the three-buffer scheme.
- v **Three-buffer scheme**: In the three-buffer scheme, the buffer is divided into three equally sized buffers of the size max(in\_size, out\_size). The buffers in this scheme are used for both input and output as shown in the Three-buffer scheme section of [Figure](#page-42-0) 10 on page 35. This scheme requires the output data movement of the previous result to be finished before the input data movement of the next work block starts, so the DMA operations must be done in order. The advantage of this approach is that for a specific work block, if the input and output buffer are almost the same size, the total effective buffer size can be  $2*240/3 = 160$  KB.
	- **Conditions satisfied**: The ALF runtime chooses the three-buffer scheme if the work block does not use the overlapped I/O buffer and the buffer sizes satisfy the following condition:  $3*$ max(in\_size, out\_size) <= 240 KB.
	- **Conditions not satisfied**: If the conditions are not satisfied, the single-buffer scheme is used.
- v **Overlapped I/O buffer scheme**: In the overlapped I/O buffer scheme, two contiguous buffers are allocated as shown in the Overlapped I/O buffer scheme section of [Figure](#page-42-0) 10 on page 35. The overlapped I/O buffer scheme requires the output data movement of the previous result to be finished before the input data movement of the next work block starts.
	- **Conditions satisfied**: The ALF runtime chooses the overlapped I/O buffer scheme if the work block uses the overlapped I/O buffer and the buffer sizes satisfy the following condition:  $2*(\text{in\_size} + \text{overlap\_size} + \text{out\_size}) \leq 240$ KB.
	- **Conditions not satisfied**: If the conditions are not satisfied, the single-buffer scheme is used.
- v **Single-buffer scheme**: If none of the cases outlined above can be satisfied, double buffering is not used, but performance might not be optimal.

When creating buffers and data partitions, remember the conditions of these buffering schemes. If your buffer sizes can meet the conditions required for double buffering, it can result in a performance gain, but double buffering does not double the performances in all cases. When the time periods required by data movements and computation are significantly different, the problem becomes either I/O-bound or computing-bound. In this case, enlarging the buffers to allow more data for a single computation might improve the performance even with a single buffer.

# **Chapter 10. Performance and debug trace**

The Performance Debugging Tool (PDT) provides trace data necessary to debug functional and performance problems for applications using the ALF library. Versions of the ALF libraries built with PDT trace hooks enabled are delivered with SDK 3.0.

## **Installing the PDT**

The libraries with the trace hooks enabled are packaged in separate ″-trace″ named packages. The trace enabled libraries install to a subdirectory named trace in the library install directories. These packages and the PDT are included in the SDK 3.0 package but may not be installed by default.

Refer to the *PDT User's Guide* for instructions about how to install PDT, and how to set the correct environment variables to cause trace events to be generated. ALF ships example configuration files that list all of the ALF groups and events, and allow you to turn selected ones off as desired. They are located in the /usr/share/pdt/example directory.

# **Chapter 11. Trace control**

.

When a PDT-enabled application starts, PDT reads its configuration from a file. The PDT configuration for DaCS is separate from the configuration for your job.

#### **Environment variable**

PDT supports an environment variable (PDT\_CONFIG\_FILE ) that allows you to specify the relative or full path to a configuration file.

ALF ships an example configuration file that lists all of the ALF groups and events, and allows the user to turn selected ones off as desired. This is shipped as /usr/share/pdt/config/pdt\_alf\_config\_cell.xml

# **Part 3. Programming ALF for Hybrid-x86**

This section describes information specific to programming ALF for Hybrid-x86

It describes the following:

- Chapter 12, ["Optimizing](#page-50-0) ALF," on page 43
- v Chapter 13, ["Platform-specific](#page-52-0) constraints for the ALF implementation on the Hybrid [architecture,"](#page-52-0) on page 45

For installation information, refer to the *SDK for Multicore Acceleration Version 3.0 Installation Guide*.

# <span id="page-50-0"></span>**Chapter 12. Optimizing ALF**

This section describes how to optimize your ALF applications. It covers the following topics:

- v "Using accelerator data partitioning"
- "Using multi-use work blocks"
- "Using data sets"

# **Using accelerator data partitioning**

If the application operates in an environment where the host has many accelerators to manage and the data partition schemes are particularly complex, it is generally more efficient for the application to partition the data and generate the data transfer lists on the accelerators instead on the host.

For more information about how to use this feature, refer to ["Accelerator](#page-24-0) data [partitioning"](#page-24-0) on page 17.

# **Using multi-use work blocks**

If there are many instances of the task running on the accelerators and the amount of computation per work block is small, the ALF runtime can become overwhelmed with moving work blocks and associated data in and out of accelerator memory. In this case, multi-use work blocks can be used in conjunction with accelerator data partitioning to further improve performance for an ALF application.

For an example of how to use multi-use work blocks, refer to ["Implementation](#page-125-0) 2: Making use of [multi-use](#page-125-0) work blocks together with task context or work block [parameter/context](#page-125-0) buffers" on page 118.

# **Using data sets**

The data set is the primary mechanism for optimizing an ALF application on a hybrid system. Using the data set improves ALF application performance on the hybrid environment significantly. For an overview about data sets, see ["Data](#page-29-0) set" on [page](#page-29-0) 22.

The ALF on Hybrid implementation uses the data set to speed up data read/write access time by migrating the data set closer to the accelerators. That is, when the task is ready and is scheduled for execution on a specific PowerPC Processing Element (PPE), the associated data set is transferred from the Hybrid host to the PPE. This makes the data set available for the accelerator's data access. All read-only and read-write buffers are transferred then. Similarly, when you issue the alf task wait function, and the task completes, the data set is transferred from the PPE to the Hybrid host. This makes the data set available for the host's data access. All the write-only and read-write buffers are transferred then.

Refer to "Data set [example"](#page-130-0) on page 123 for an example of how to use data sets.

# <span id="page-52-0"></span>**Chapter 13. Platform-specific constraints for the ALF implementation on the Hybrid architecture**

This section describes constraints that apply when you program ALF for Cell BE.

## **Data set constraints**

The ALF on Hybrid data set implementation is limited to eight (8) buffers.

## **Further constraints**

Because the ALF for Hybrid implementation is based upon the ALF for Cell BE implementation, the following constraints are applicable to both the Cell BE and Hybrid implementations. The explanations and examples used sometimes only refer to the Cell BE implementation, but are also applicable to both implementations.

# **Local memory constraints**

The size of local memory on the accelerator is 256 KB and is shared by code and data. Memory is not virtualized and is not protected. See [Figure](#page-53-0) 11 on page 46 for a typical memory map of an SPU program. There is a runtime stack above the global data memory section. The stack grows from the higher address to the lower address until it reaches the global data section. Due to the limitation of programming languages and compiler and linker tools, you cannot predict the maximum stack usage when you develop the application and when the application is loaded. If the stack requires more memory that what was allocated you do not get a stack overflow exception (unless this was enabled by the compiler at build time) you get undefined results such as bus error or illegal instruction. When there is a stack overflow, the SPU application is shut down and a message is sent to the PPE.

ALF allocates the work block buffers directly from the memory region above the runtime stack, as shown in [Figure](#page-53-0) 12 on page 46. This is implemented by moving the stack pointer (or equivalently by pushing a large amount of data into the stack). To ALF, the larger the buffer is, the better it can optimize the performance of a task by using techniques like double buffering. It is better to let ALF allocate as much memory as possible from the runtime stack. If the stack size is too small at runtime, a stack overflow occurs and it causes unexpected exceptions such as incorrect results or a bus error.

<span id="page-53-0"></span>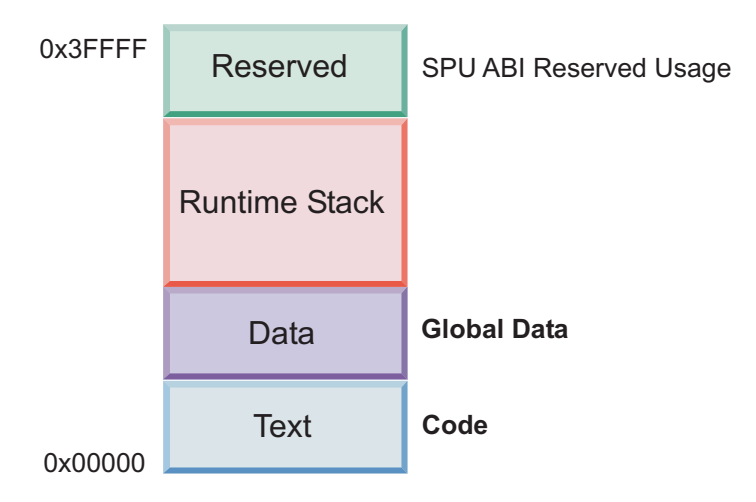

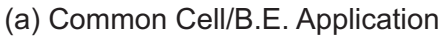

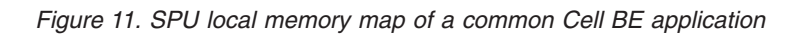

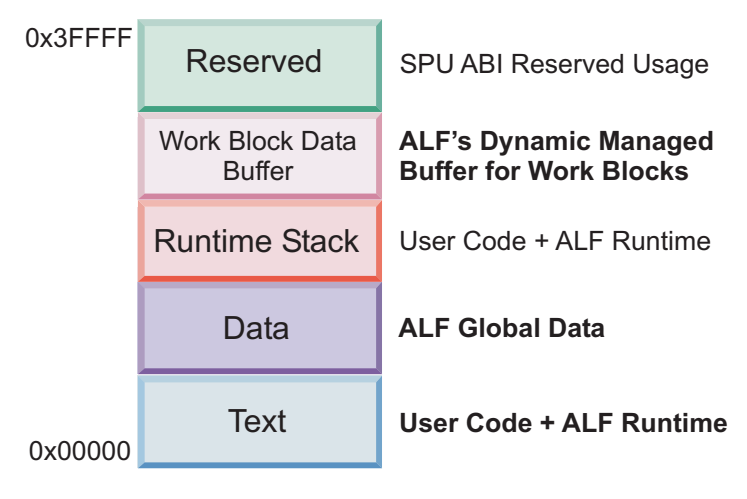

(b) ALF Application

*Figure 12. SPU local memory map of an ALF application*

# **Data transfer list limitations**

Data transfer information is used to describe the five types data movement operations for one work block as defined by ALF\_BUF\_TYPE\_T. The ALF implementation on Cell BE has the following internal constraints:

- 1. Data transfer information for a single work block can consist of up to eight data transfer lists for each type of transfer as defined by ALF\_BUF\_TYPE\_T. For programmers the limitation is that [alf\\_wb\\_dtl\\_begine](#page-90-0) can only be called no more than eight times for each kind of ALF\_BUF\_TYPE\_T for each work block. An ALF\_ERR\_NOBUFS is returned in this case. Due to limitation items 2, 3 and 4 in this list, it is possible that the limitation can be reached without explicitly calling alf wb dtl begin by eight times.
- 2. Each data transfer list consists of up to 2048 data transfer entries. The [alf\\_wb\\_dtl\\_entry\\_add](#page-91-0) call automatically creates a new data transfer list of the same type when this limitation is reached. Limitation item 1 in this list still applies in this case.
- 3. Each entry can describe up to 16 KB of data transfer between the contiguous area in host memory and accelerator memory. The alf\_wb\_dtl\_entry\_add call automatically breaks an entry larger than 16 KB to multiple entries. Limitation items 1 and 2 in this list still apply in this case.
- 4. All of the entries within the same data transfer list share the same high 32 bits effective address. This means that when a data transfer entry goes across 4 GB address boundary, it must be broken up and put into two different data transfer lists. In addition, two succeeding entries use different high 32 bit addresses, they need to be put into two lists. The alf wb dtl entry add call automatically creates a new data transfer list in the above two situations. Limitation items 1, 2 and 3 in this list still apply in this case.
- 5. The local store area described by each entry within the same data transfer list must be contiguous. You can use the local buffer offset parameter "offset to accel buf" to address with in the local buffer when alf wb dtl begin is called to create a new list.
- 6. The transfer size and the low 32 bits of the effective address for each data transfer entry must be 16 bytes aligned. The alf wb dtl entry add call does NOT help you to automatically deal with alignment issues. An ALF\_ERR\_INVAL error is returned if there is an unaligned address. The same limitation also applies to the offset to accel buf parameter of alf wb dtl begin.

# **Part 4. API reference**

This section covers the following topics:

- Chapter 14, "ALF API [overview,"](#page-58-0) on page 51
- [Chapter](#page-60-0) 15, "Host API," on page 53
- Chapter 16, ["Accelerator](#page-98-0) API," on page 91

# <span id="page-58-0"></span>**Chapter 14. ALF API overview**

## **Conventions**

*ALF* and *alf* are the prefixes for the namespace for ALF. For normal function prototypes and data structure declarations, use all lowercase characters with underscores (\_) separating the words. For macro definitions, use all uppercase characters with underscores separating the words.

#### **Data type assumptions**

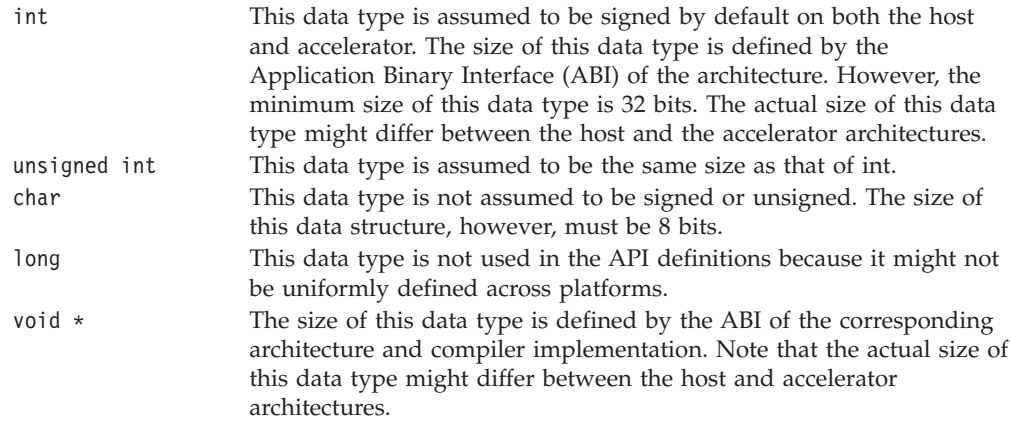

#### **Platform-dependent auxiliary APIs or data structures**

The basic APIs and data structures of ALF are designed with cross-platform portability in mind. Platform-dependent implementation details are not exposed in the core APIs.

### **Common data structures**

The enumeration type ALF\_DATA\_TYPE\_T defines the data types for data movement operations between the hosts and the accelerators. The ALF runtime does byte swapping automatically if the endianness of the host and the accelerators are different. To disable endian swapping, you can use the data type ALF\_DATA\_BYTE.

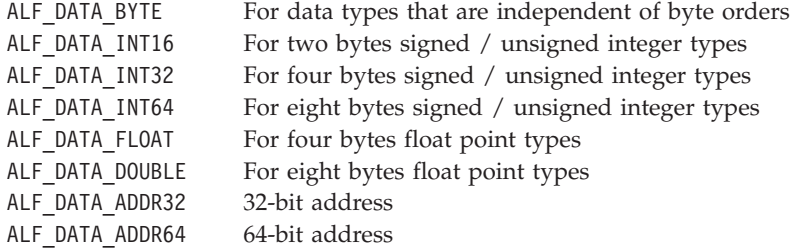

## **ALF\_NULL\_HANDLE**

The constant ALF\_NULL\_HANDLE is used to indicate a non-initialized handle in the ALF runtime environment. All handles should be initialized to this value to avoid ambiguity in code semantics.

ALF runtime APIs that create handles always return results through pointers to handles. After the API call is successful, the original content of the handle is overwritten. Otherwise, the content is kept unchanged. ALF runtime APIs that destroy handles modify the contents of handle pointers and initialize the contents to ALF\_NULL\_HANDLE.

# **ALF\_STRING\_TOKEN\_ MAX**

This constant defines the maximum allowed length of the string tokens in unit of bytes, excluding the trailing zero. These string tokens are used in ALF as identifiers of function names or other purposes. Currently, this value is defined to be 251 bytes.

# <span id="page-60-0"></span>**Chapter 15. Host API**

The host API includes the following:

- v "Basic [framework](#page-61-0) API" on page 54
- ["Compute](#page-70-0) task API" on page 63
- ["Work](#page-86-0) block API" on page 79
- v ["Data](#page-93-0) set API" on page 86

# <span id="page-61-0"></span>**Basic framework API**

The following API definitions are the basic framework APIs.

# **alf\_handle\_t**

This data structure is used as a reference to one instance of the ALF runtime. The data structure is initialized by calling the alf\_init API call and is destroyed by alf\_exit.

# **ALF\_ERR\_POLICY\_T NAME**

**ALF\_ERR\_POLICY\_T** - Callback function prototype that can be registered to the ALF runtime for customized error handling.

## **SYNOPSIS**

#### **ALF\_ERR\_POLICY\_T(\*alf\_error\_handler\_t)(void \*p\_context\_data, int error\_type, int error\_code, char \*error\_string)**

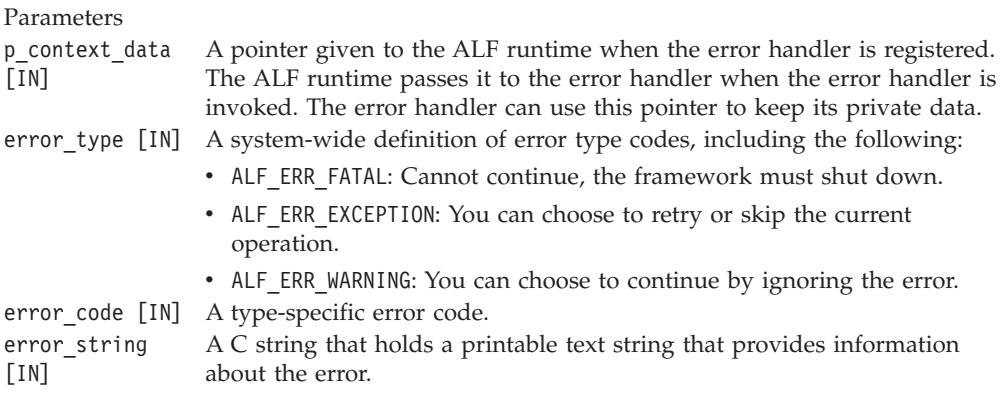

## **DESCRIPTION**

This is a callback function prototype that can be registered to the ALF runtime for customized error handling.

## **RETURN VALUE**

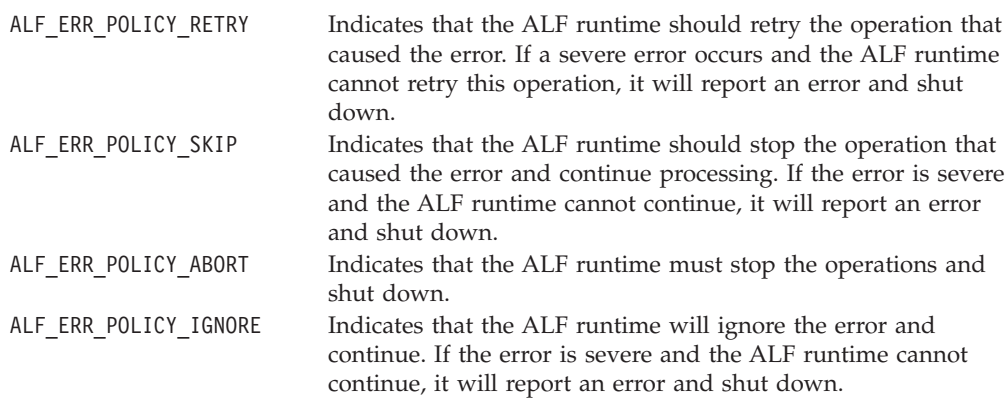

## **EXAMPLES**

See ["alf\\_register\\_error\\_handler"](#page-69-0) on page 62 for an example of this function.

# **alf\_init**

## **NAME**

**alf\_init** - Initializes the ALF runtime.

## **SYNOPSIS**

#### **int alf\_init(void\* p\_sys\_config\_info, alf\_handle\_t\* p\_alf\_handle);**

#### **Parameters**

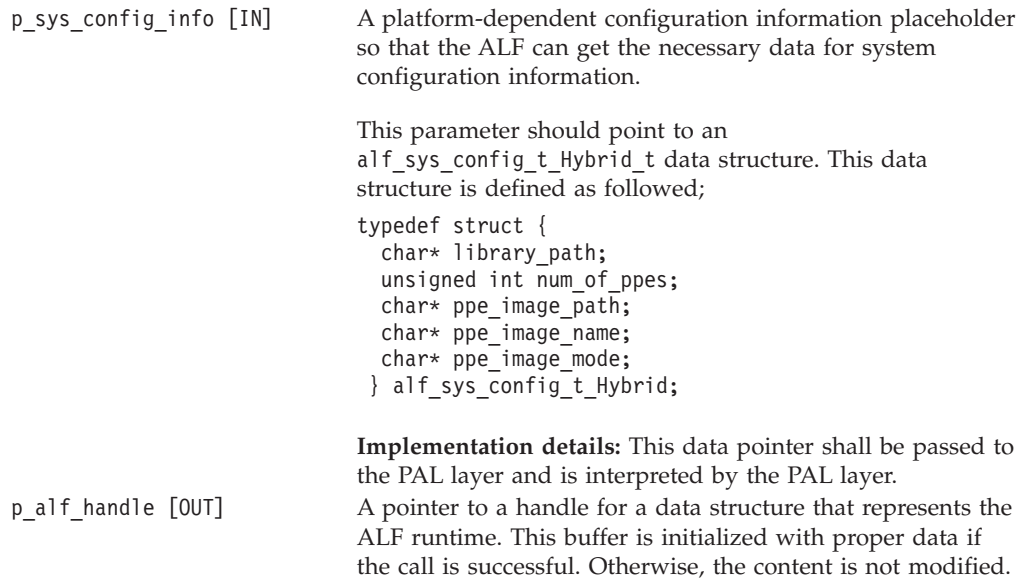

## **DESCRIPTION**

This function initializes the ALF runtime. It allocates the necessary resources and global data for ALF as well as sets up any platform specific configurations.

#### **RETURN VALUE**

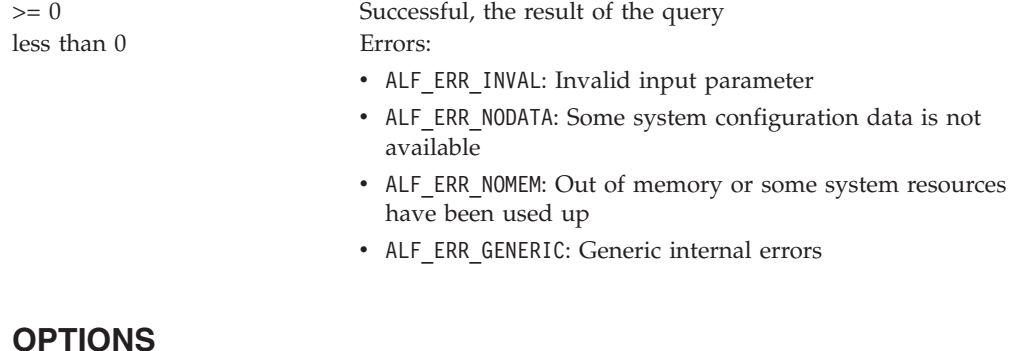

## **OPTIONS**

**Field value**

library\_path The path to all of the application's computational kernel shared object files. If the pointer is NULL, the ALF\_LIBRARY\_PATH environment variable is checked and if it is defined then it is used. If neither is set, the default ″.″ is used.

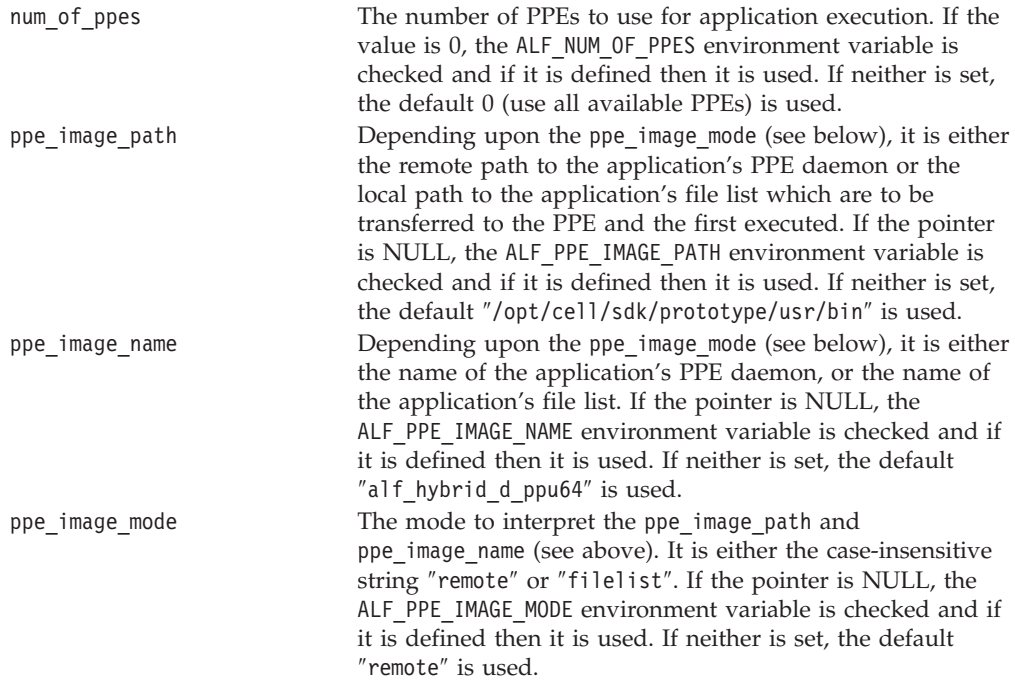

# **alf\_query\_system\_info NAME**

**alf\_query\_system\_info** - Queries basic configuration information.

#### **SYNOPSIS**

#### **int alf\_query\_system\_info(alf\_handle\_t alf\_handle, ALF\_QUERY\_SYS\_INFO\_T query\_info, ALF\_ACCEL\_TYPE\_T accel\_type, unsigned int \* p\_query\_result);**

#### **Parameters**

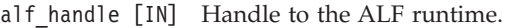

query info [IN] A query identification that indicates the item to be queried:

- ALF QUERY NUM ACCEL: Returns the number of accelerators in the system.
- ALF QUERY HOST MEM SIZE: Returns the memory size of control nodes up to 4T bytes, in units of kilobytes (2^10 bytes). When the size of memory is more than 4T bytes, the total reported memory size is (ALF QUERY HOST MEM SIZE EXT\*4T + ALF QUERY HOST MEM SIZE\*1K) bytes. In case of systems where virtual memory is supported, this should be the maximum size of one contiguous memory block that a single user space application could allocate.
- ALF QUERY HOST MEM SIZE EXT: Returns the memory size of control nodes, in units of 4T bytes (2^42 bytes).
- ALF\_QUERY\_ACCEL\_MEM\_SIZE: Returns the memory size of accelerator nodes up to 4T bytes, in units of kilo bytes  $(2^{\wedge}10$  bytes). When the size of memory is more than 4T bytes, the total reported memory size is (ALF\_QUERY\_ACCEL\_MEM\_SIZE\_EXT\*4T + ALF\_QUERY\_ACCL\_MEM\_SIZE\*1K) bytes. For systems where virtual memory is supported, this should be the maximum size of one contiguous memory block that a single user space application could allocate.
- ALF\_QUERY\_ACCEL\_MEM\_SIZE\_EXT: Returns the memory size of accelerator nodes, in units of 4T bytes (2^42 bytes).
- ALF QUERY HOST ADDR ALIGN: Returns the basic requirement of memory address alignment on control node side, in exponential of 2. A zero stands for byte aligned address. A 4 is to align by 16 byte boundaries.
- ALF QUERY ACCEL ADDR ALIGN: Returns the basic requirement of memory address alignment on accelerator node side, in exponential of 2. A zero stands for byte aligned address. An 8 is to align by 256 byte boundaries
- ALF QUERY DTL ADDR ALIGN: Returns the address alignment of data transfer list entries, in exponential of 2. A zero stands for byte aligned address. An 8 is to align by 256 byte boundaries.
- v ALF\_QUERY\_ACCEL\_ENDIAN\_ORDER:
	- ALF\_ENDIAN\_ORDER\_BIG
	- ALF\_ENDIAN\_ORDER\_LITTLE
- v ALF\_QUERY\_HOST\_ENDIAN\_ORDER:
	- ALF\_ENDIAN\_ORDER\_BIG
	- ALF\_ENDIAN\_ORDER\_LITTLE

accel\_type [IN] Accelerator type. There is only one accelerator type defined, which is ALF\_ACCEL\_TYPE\_SPE

p\_query\_result [OUT] Pointer to a buffer where the return value of the query is saved. If the query fails, the result is undefined. If a NULL pointer is provided, the query value is not returned, but the call returns zero.

# **DESCRIPTION**

This function queries basic configuration information for the specific system on which ALF is running.

## **RETURN VALUE**

0 Successful, the result of query is returned by p\_result if that pointer is not NULL

less than 0 Errors occurred:

- ALF\_ERR\_INVAL: Unsupported query
- v ALF\_BADF: Invalid ALF handle
- v ALF\_ERR\_GENERIC: Generic internal errors

# **alf\_num\_instances\_set NAME**

**alf\_num\_instances\_set** - Sets the maximum total number of parallel task instances ALF can have at one time.

### **SYNOPSIS**

**int alf\_num\_instances\_set(alf\_handle\_t alf\_handle, unsigned int number\_of\_instances);**

#### **Parameters**

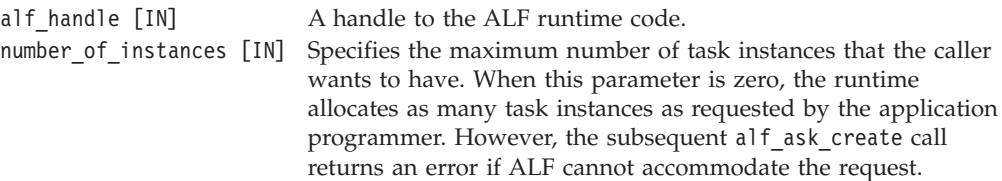

## **DESCRIPTION**

This function sets the maximum total number of parallel task instances ALF can have at one time. If number of instances is zero, there is no limit set by the application and ALF returns an error if it cannot accommodate a particular task creation request with a large number of instances.

**Note:** In SDK 3.0, this function is called once at the beginning after alf\_init and before any alf task create. The ability to call this function twice to reset the number of instances is not supported. An ALF\_ERR\_PERM is returned in this situation.

#### **RETURN VALUE**

> 0 the actual number of instances provided by the ALF runtime. less than 0 Errors occurred:

- ALF\_ERR\_INVAL: Invalid input argument
- ALF\_ERR\_BADF: Invalid ALF handle
- ALF\_ERR\_PERM: The API call is not permitted at the current context
- v ALF\_ERR\_GENERIC: Generic internal errors

# **alf\_exit NAME**

**alf\_exit** - Shuts down the ALF runtime.

## **SYNOPSIS**

#### **int alf\_exit(alf\_handle\_t alf\_handle, ALF\_EXIT\_POLICY\_T policy, int timeout);**

#### **Parameters** alf handle [IN] The ALF handle policy [IN] Defines the shutdown behavior: • ALF\_EXIT\_POLICY\_FORCE: Performs a shutdown immediately and stops all unfinished tasks if there are any. • ALF EXIT POLICY WAIT: Waits for all tasks to be processed and then shuts down. v ALF\_EXIT\_POLICY\_TRY: Returns with a failure if there are unfinished tasks. time\_out [IN] A timeout value that has the following values:  $\cdot$  > 0 : Wait at most the specified milliseconds before a timeout error happens or a forced shutdown  $\bullet$  = 0 : Shutdown or return without wait • less than 0 : Waits forever, only valid with ALF\_EXIT\_POLICY\_WAIT

# **DESCRIPTION**

This function shuts down the ALF runtime. It frees allocated accelerator resources and stops all running or pending work queues and tasks, depending on the policy parameter.

# **RETURN VALUE**

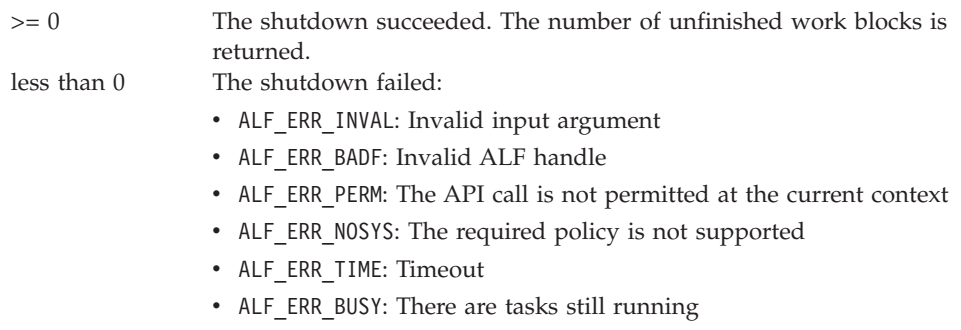

• ALF\_ERR\_GENERIC: Generic internal errors

# <span id="page-69-0"></span>**alf\_register\_error\_handler NAME**

**alf\_register\_error\_handler** - Registers a global error handler function to the ALF runtime code.

## **SYNOPSIS**

**int alf\_register\_error\_handler(alf\_handle\_t alf\_handle, alf\_error\_handler\_t error\_handler\_function, void \*p\_context)**

#### **Parameters**

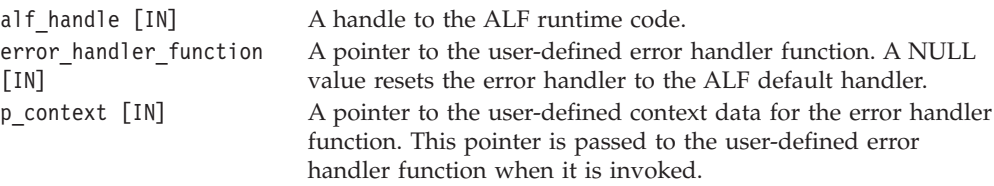

## **DESCRIPTION**

This function registers a global error handler function to the ALF runtime code. If an error handler has already been registered, the new one replaces it.

## **RETURN VALUE**

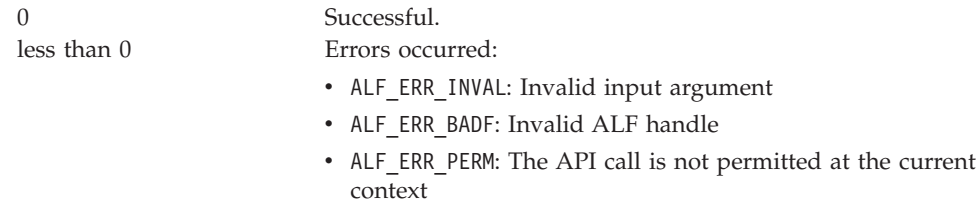

- ALF\_ERR\_FAULT: Invalid buffer or error handler address (only when it is possible to detect the fault)
- v ALF\_ERR\_GENERIC: Generic internal errors

# <span id="page-70-0"></span>**Compute task API**

The following API definitions are the compute task APIs.

# **alf\_task\_handle\_t**

This data structure is a handle to a specific compute task running on the accelerators. It is created by calling the alf\_task\_create function and destroyed by either calling the alf task destroy function or when the alf exit function is called. Call the alf task wait function to wait for the task to finish processing all queued work blocks. The alf\_task\_wait API is also an indication to the ALF runtime that no new work blocks will be added to the work queue of the corresponding task in the future.

# **alf\_task\_desc\_handle\_t**

This data structure is a handle to a task descriptor. It is used to access and setup task descriptor information. It is created by calling alf\_task\_desc\_create and destroyed by calling alf\_task\_desc\_destroy.

# **alf\_task\_desc\_create NAME**

**alf\_task\_desc\_create** - Creates a task descriptor.

## **SYNOPSIS**

**int alf\_task\_desc\_create (alf\_handle\_t alf\_handle, ALF\_ACCEL\_TYPE\_T accel\_type, alf\_task\_desc\_handle\_t \* p\_desc\_info\_handle);**

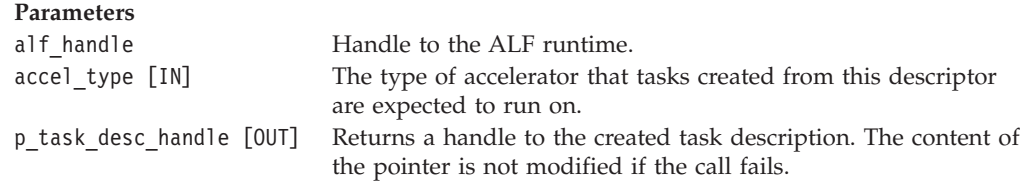

## **DESCRIPTION**

This function creates a task descriptor. The data structure is returned through the pointer to its handle. The created data structure contains all the information relevant for a compute task.

## **RETURN VALUE**

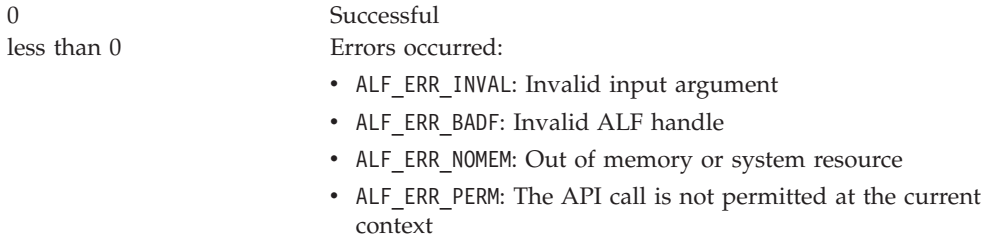

• ALF\_ERR\_GENERIC: Generic internal errors
## **alf\_task\_desc\_destroy NAME**

**alf\_task\_desc\_destroy** - Destroys the specified task descriptor and frees up the resources associated with this task descriptor.

#### **SYNOPSIS**

**int alf\_task\_desc\_destroy (alf\_task\_desc\_handle\_t task\_desc\_handle);**

#### **Parameters**

task desc handle [IN/OUT] Handle to a task descriptor. This data structure is destroyed when it returns from this call.

#### **DESCRIPTION**

This function destroys the specified task descriptor and frees up the resources associated with this task descriptor. A task descriptor cannot be destroyed if it is being used by a task. An attempt to destroy an occupied task descriptor results in an error.

### **RETURN VALUE**

0 Successful<br>less than 0 Errors occu Errors occurred: v ALF\_ERR\_INVAL: Invalid input argument. • ALF ERR BADF: Invalid task descriptor handle. • ALF\_ERR\_BUSY: This task descriptor is being used. You must destroy all tasks using this descriptor before you can destroy the descriptor.

- v ALF\_ERR\_PERM: The API call is not permitted at the current context.
- ALF\_ERR\_GENERIC: Generic internal errors.

## **alf\_task\_desc\_ctx\_entry\_add NAME**

**alf\_task\_desc\_ctx\_entry\_add** - Adds a description of one entry in the task context associated with this task descriptor.

#### **SYNOPSIS**

**int alf\_task\_desc\_ctx\_entry\_add (alf\_task\_desc\_handle\_t task\_desc\_handle, ALF\_DATA\_TYPE\_T data\_type, unsigned int size);**

#### **Parameters**

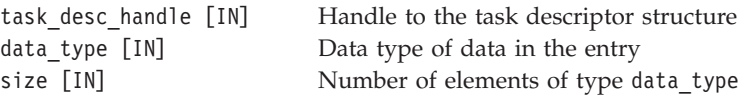

#### **DESCRIPTION**

This function adds a description of one entry in the task context associated with this task descriptor.

#### **RETURN VALUE**

0 Successful less than 0 Errors occurred: • ALF ERR INVAL: Invalid input argument v ALF\_ERR\_BADF: Invalid task descriptor handle • ALF\_ERR\_NOSYS: The ALF\_DATA\_TYPE\_T provided is not supported. v ALF\_ERR\_PERM: The API call is not permitted at the current context

- v ALF\_ERR\_NOBUFS: The requested entry has exceeded the maximum buffer size
- ALF\_ERR\_GENERIC: Generic internal errors

## **alf\_task\_desc\_set\_int32 NAME**

**alf\_task\_desc\_set\_int32** - Sets the value for a specific integer field of the task descriptor.

#### **SYNOPSIS**

#### **int alf\_task\_desc\_set\_int32 (alf\_task\_desc\_handle\_t task\_desc\_handle, ALF\_TASK\_DESC\_FIELD\_T field, unsigned int value);**

#### **Parameters**

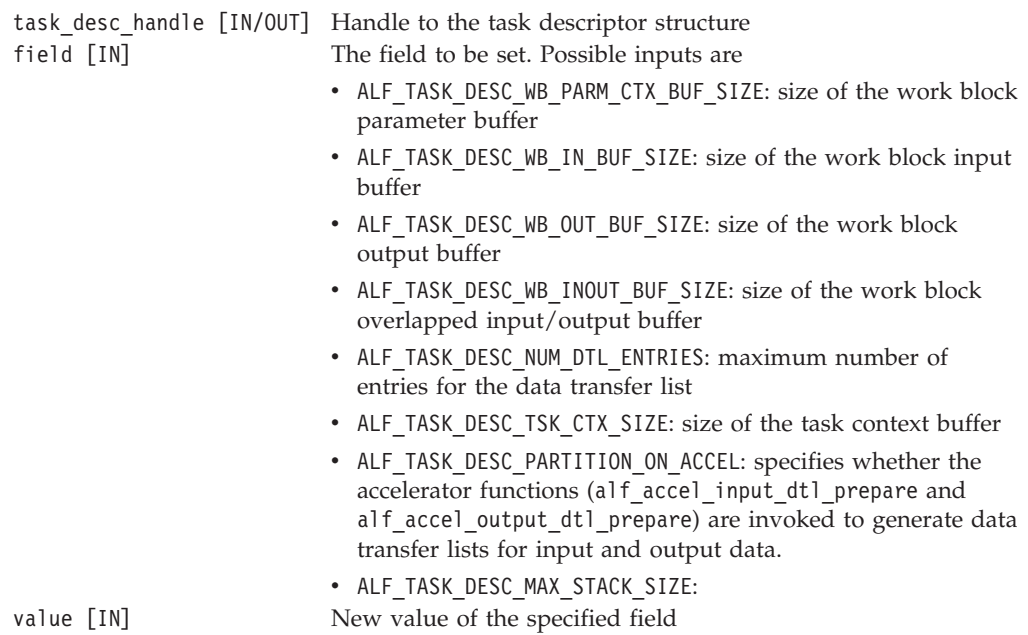

#### **DESCRIPTION**

This function sets the value for a specific integer field of the task descriptor.

#### **RETURN VALUE**

0 Successful

less than 0 Errors occurred:

- v ALF\_ERR\_INVAL: Invalid input argument
- v ALF\_ERR\_BADF: Invalid task descriptor handle
- ALF\_ERR\_NOSYS: The ALF\_TASK\_DESC\_FIELD provided is not supported.
- v ALF\_ERR\_PERM: The API call is not permitted at the current context
- v ALF\_ERR\_RANGE: The specified value is out of the allowed range
- v ALF\_ERR\_GENERIC: Generic internal errors

## **alf\_task\_desc\_set\_int64 NAME**

**alf\_task\_desc\_set\_int64** - Sets the value for a specific long integer field of the task descriptor structure.

#### **SYNOPSIS**

**int alf\_task\_desc\_set\_int64(alf\_task\_desc\_handle\_t task\_desc\_handle, ALF\_TASK\_DESC\_FIELD\_T field, unsigned long long value);**

#### **Parameters**

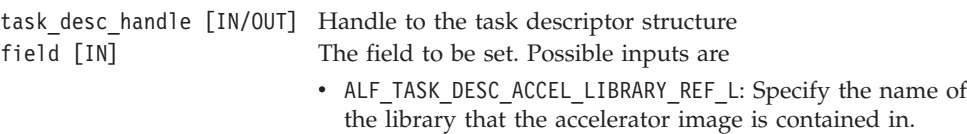

- ALF TASK DESC ACCEL IMAGE REF L : Specify the name of the accelerator image that is contained in the library.
- v ALF\_TASK\_DESC\_ACCEL\_KERNEL\_REF\_L: Specify the name of the computational kernel function, this usually is a string constant that the accelerator runtime could use to find the correspondent function.
- ALF TASK DESC ACCEL INPUT DTL REF L: Specify the name of the input list prepare function, this usually is a string constant that the accelerator runtime could use to find the correspondent function.
- v ALF\_TASK\_DESC\_ACCEL\_OUTUT\_DTL\_REF\_L: Specify the name of the output list prepare function, this usually is a string constant that the accelerator runtime could use to find the correspondent function
- ALF TASK DESC ACCEL CTX SETUP REF L: Specify the name of the context setup function, this usually is a string constant that the accelerator runtime could use to find the correspondent function.
- v ALF\_TASK\_DESC\_ACCEL\_CTX\_MERGE\_REF\_L: Specify the name of the context merge function, this usually a string constant that the accelerator runtime could use to find the correspondent function.

value [IN] New value of the specified field

#### **DESCRIPTION**

This function sets the value for a specific long integer field of the task descriptor structure. All string constants must have a maximum number of ALF STRING TOKEN MAX size.

#### **RETURN VALUE**

0 Successful

less than 0 Errors occurred:

- v ALF\_ERR\_INVAL: Invalid input argument
- v ALF\_ERR\_BADF: Invalid task descriptor handle
- v ALF\_ERR\_NOSYS: The ALF\_TASK\_DESC\_FIELD provided is not supported.
- v ALF\_ERR\_PERM: The API call is not permitted at the current context
- v ALF\_ERR\_RANGE: The specified value is out of the allowed range
- v ALF\_ERR\_GENERIC: Generic internal errors

## **alf\_task\_create NAME**

**alf\_task\_create** - Creates a task and allows you to add work blocks to the work queue of the task.

#### **SYNOPSIS**

**int alf\_task\_create(alf\_task\_desc\_handle\_t task\_desc\_handle, void\* p\_task\_context\_data, unsigned int num\_instances, unsigned int tsk\_attr, unsigned int wb\_dist\_size, alf\_task\_handle\_t \*p\_task\_handle);**

#### **Parameters**

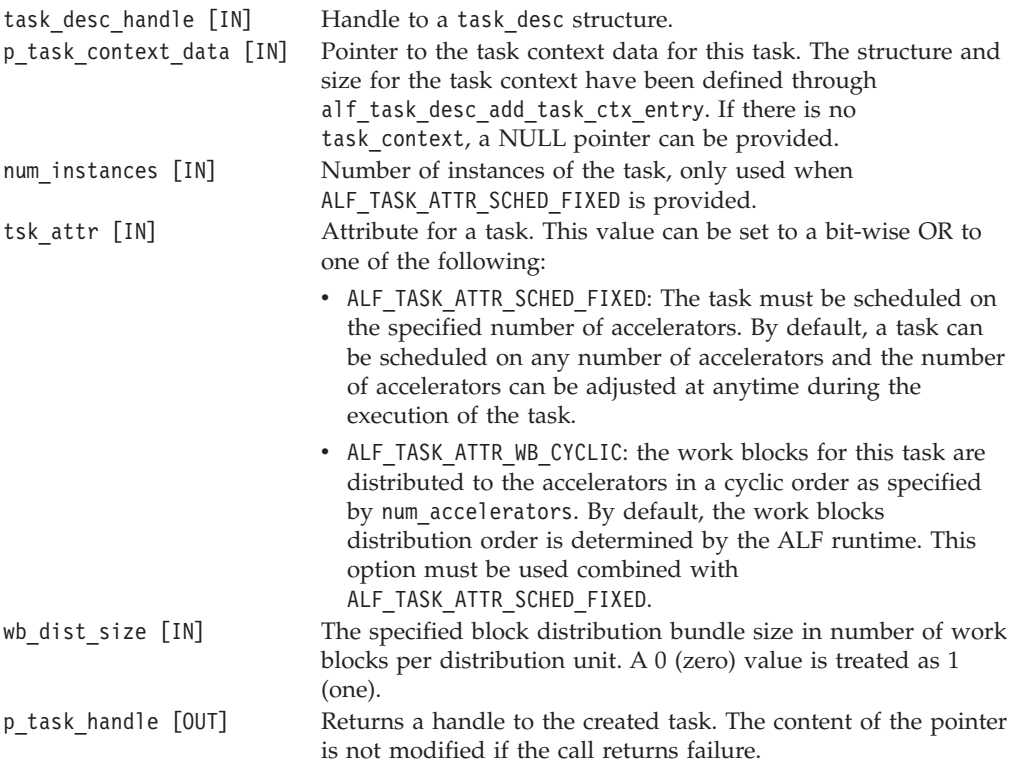

#### **DESCRIPTION**

This function creates a task and allows you to enqueue work blocks to the task. The task remains in a pending status until the following condition is met: All dependencies are satisfied and either at least one work block is added or the task is finalized by calling alf task finalize.

When the condition is met, the task becomes ready to run. However, when the task actually starts to run, depends on the available accelerator resources and the scheduling of ALF runtime. Multiple independent tasks can also run concurrently if there are enough accelerator resources. When the task starts to run, it keeps running until at least one of the following two conditions is met:

- The task has been finalized by calling alf task finalize and all the enqueued work blocks are processed and the task context has been merged and written back;
- alf task destroy is called to explicitly destroy the task.

**Note:** A finalized task without any work block enqueued is never be actually loaded and run. The runtime considers this task as completed immediately after the dependencies are satisfied.

#### **RETURN VALUE**

0 Successful

less than 0 Errors occurred:

- v ALF\_ERR\_INVAL: Invalid input argument
- ALF\_ERR\_BADF: Invalid ALF handle
- v ALF\_ERR\_NOMEM: Out of memory or system resource
- ALF ERR PERM: The API call is not permitted at the current context
- v ALF\_ERR\_NOEXEC: Invalid task image format or description information
- v ALF\_ERR\_2BIG: Memory requirement for the task exceeds maximum range
- ALF\_ERR\_NOSYS: The required task attribute is not supported
- ALF\_ERR\_BADR: The requested number of accelerator resources is not available
- v ALF\_ERR\_GENERIC: Generic internal errors

## <span id="page-79-0"></span>**alf\_task\_finalize NAME**

**alf\_task\_finalize** - Finalizes the work block queue of the specified task.

#### **SYNOPSIS**

#### **int alf\_task\_finalize (alf\_task\_handle\_t task\_handle)**

**Parameters**

task\_handle [IN] The task handle that is returned by the alf\_create\_task API

### **DESCRIPTION**

This function finalizes the task. After the task has been finalized, future calls to [alf\\_wb\\_create](#page-87-0) and [alf\\_task\\_depends\\_on](#page-83-0) and [alf\\_task\\_event\\_handler\\_register](#page-84-0) return errors.

**Note:** Task finalization is a compulsory condition for a task to run and complete normally.

#### **RETURN VALUE**

less than 0 Errors occurred:

- v ALF\_ERR\_BADF: Invalid task descriptor handle.
- ALF\_ERR\_SRCH: Already finalized task handle.
- ALF\_ERR\_PERM: The API call is not permitted at the current context. For example, some created work block handles are not enqueued.
- ALF\_ERR\_GENERIC: Generic internal errors.

## **alf\_task\_wait NAME**

**alf\_task\_wait** - Waits for the specified task to finish processing all work blocks on all the scheduled accelerators.

### **SYNOPSIS**

#### **int alf\_task\_wait(alf\_task\_handle\_t task\_handle, int time\_out);**

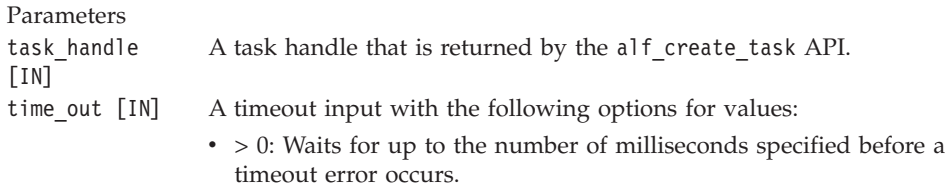

- less than 0: Waits until all of the accelerators finish processing.
- 0: Returns immediately.

### **DESCRIPTION**

This function waits for the specified task to finish processing all work blocks on all the scheduled accelerators. The task must be finalized (alf\_task\_finalize must be called) before this function is called. Otherwise, an ALF\_ERR\_PERM is returned. Data referenced by the task's work blocks can only be used safely after this function returns. If the host application updates the data buffers referenced by work blocks or the task context buffer while the task is running, the result can be undetermined. If you need to update the buffer contents, the only safe point is before the ALF\_TASK\_EVENT\_READY task event is handled by the task event handler registered by [alf\\_task\\_event\\_handler\\_register](#page-84-0).

#### **RETURN VALUE**

0 All of the accelerators finished the job.

- 
- less than 0 Errors occurred:
	- ALF ERR INVAL: Invalid input argument.
	- ALF\_ERR\_BADF: Invalid task handle.
	- ALF ERR\_NODATA: The task is (during wait) or was (before wait) destroyed explicitly.
	- ALF ERR TIME: Timeout.
	- ALF ERR PERM: The API is not permitted at the current context. For example, the task is not finalized.
	- ALF\_ERR\_GENERIC: Generic internal errors.

## **alf\_task\_query NAME**

**alf\_task\_query** - Queries the current status of a task.

### **SYNOPSIS**

#### **int alf\_task\_query( alf\_task\_handle\_t task\_handle, unsigned int \*p\_unfinished\_wbs, unsigned int \*p\_total\_wbs);**

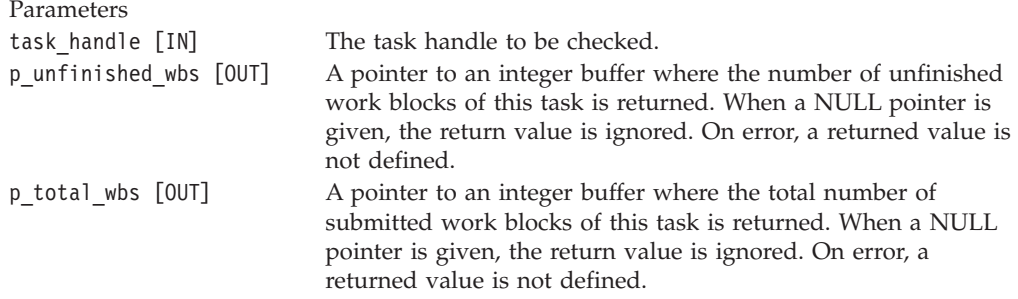

### **DESCRIPTION**

This function queries the current status of a task.

### **RETURN VALUE**

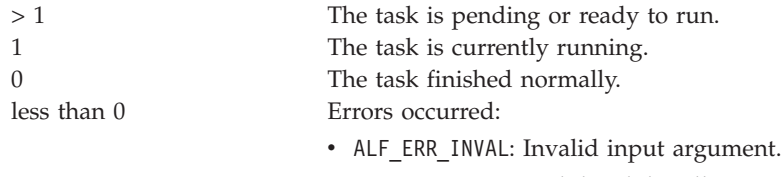

- ALF\_ERR\_BADF: Invalid task handle.
- ALF\_ERR\_NODATA: The task was explicitly destroyed.
- v ALF\_ERR\_GENERIC: Generic internal errors.

## <span id="page-82-0"></span>**alf\_task\_destroy NAME**

**alf\_task\_destroy** - Destroys the specified task.

#### **SYNOPSIS**

#### **int alf\_task\_destroy(alf\_task\_handle\_t\* p\_task\_handle)**

**Parameters**

task handle [IN] The pointer to a task handle that is returned by the alf create task API.

### **DESCRIPTION**

This function explicitly destroys the specified task if it is in pending or running state. If there are work blocks that are still not processed, this routine stops the execution of those work blocks. If a task is running when this API is invoked, the task is cancelled before the API returns. Resources associated with this task are recycled by the runtime either synchronously or asynchronously, depending on the runtime implementation. This API does nothing on an already completed task. If a task is destroyed explicitly, all tasks that depend on this task directly or indirectly are destroyed. Because ALF frees task resources automatically, it is not necessary to call this API to free up resources after a task has been run to complete normally. The API should only be used to explicitly end a task when you need to.

### **RETURN VALUE**

0 Success

less than 0 Errors occurred:

- ALF ERR\_INVAL: Invalid input argument.
- ALF\_ERR\_BADF: Invalid task handle.
- v ALF\_ERR\_PERM: The API call is not permitted at current context.
- ALF\_ERR\_BUSY: Resource busy.
- ALF ERR SRCH: Already destroyed task handle.
- ALF ERR GENERIC: Generic internal errors.

## <span id="page-83-0"></span>**alf\_task\_depends\_on NAME**

**alf\_task\_depends\_on** - Describes a relationship between two tasks.

#### **SYNOPSIS**

**int alf\_task\_depends\_on (alf\_task\_handle\_t task\_handle\_dependent, alf\_task\_handle\_t task\_handle);**

#### **Parameters**

task\_handle\_dependent  $\lceil$  IN] The handle to the dependent task task handle [IN] The handle to a task

#### **DESCRIPTION**

This function describes a relationship between two tasks. The task specified by task\_handle\_dependent cannot be scheduled to run until the task specified by task handle has run to finish normally. When this API is called, task handle must not be an explicitly destroyed task. An error is reported if it is the case. If the task associated with task handle is destroyed before normal completion, the task handle dependent is also destroyed because its dependency can no longer be satisfied.

If task A depends on task B, a call to alf task wait (A\_handle) effectively enforces a wait on task B as well. A duplicate dependency is handled silently and not treated as an error.

**Note:** This function can only be called before any work blocks are enqueued to the task\_handle\_dependent and before the task\_handle\_dependent is finalized. For the task\_handle, these constraint is not applicable.

Whenever a situation occurs that is not permitted, the function returns ALF\_ERR\_PERM.

### **RETURN VALUE**

less than 0 Errors occurred:

#### 0 Success

- ALF ERR BADF: Invalid task handle.
- v ALF\_ERR\_PERM: The API call is not permitted at the current context. For example, the dependency cannot be set because of the current state of the task.
- v ALF\_ERR\_GENERIC: Generic internal errors.

## <span id="page-84-0"></span>**alf\_task\_event\_handler\_register NAME**

**alf\_task\_event\_handler\_register** - Allows you to register and unregister an event handler for a specific task.

### **SYNOPSIS**

**int alf\_task\_event\_handler\_register (alf\_task\_handle\_t task\_handle, int (\*task\_event\_handler)( alf\_task\_handle\_t task\_handle, ALF\_TASK\_EVENT\_TYPE\_T event, void\* p\_data), void\* p\_data, unsigned int data\_size, unsigned int event\_mask);**

#### **Parameters**

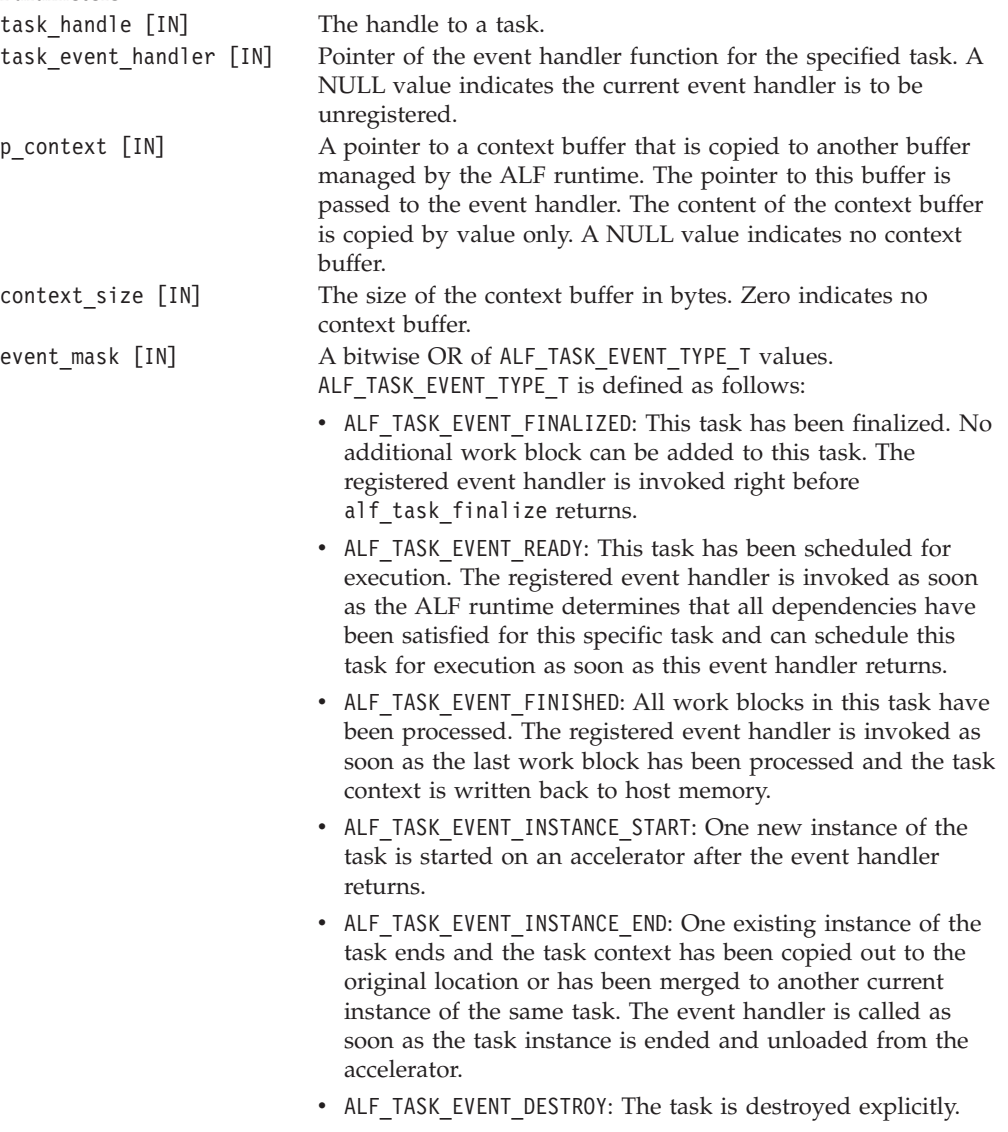

### **DESCRIPTION**

This function allows you to register an event handler for a specified task. This function can only be called before alf\_task\_finalize is invoked. An error is returned if a you try to register an event handler for a task that has been finalized. If the task\_event\_handler function is NULL, this function unregisters the current event handler. If there is no current event handler, nothing happens.

**Note:** If the event handler is registered after the task begin to run, some of the events may not be seen.

### **RETURN VALUE**

0 Success

less than 0 Errors occurred:

- ALF ERR INVAL: Invalid input handle.
- v ALF\_ERR\_BADF: Invalid ALF task handle.
- ALF\_ERR\_PERM: The API call is not permitted at the current context.
- v ALF\_ERR\_NOMEM: Out of memory.
- ALF\_ERR\_FAULT: Invalid buffer or error handler address (only when it is possible to detect the fault).
- ALF\_ERR\_GENERIC: Generic internal errors.

# **Work block API**

The following API definitions are the work block APIs.

## **Data structures**

### **alf\_wb\_handle\_t**

This data structure refers to the work block being constructed by the control node.

## <span id="page-87-0"></span>**alf\_wb\_create NAME**

**alf\_wb\_create** - Creates a new work block for the specified compute task.

#### **SYNOPSIS**

**int alf\_wb\_create(alf\_task\_handle\_t task\_handle, ALF\_WORK\_BLOCK\_TYPE\_T work\_block\_type, unsigned int repeat\_count, alf\_wb\_handle\_t \*p\_wb\_handle);**

#### **Parameters**

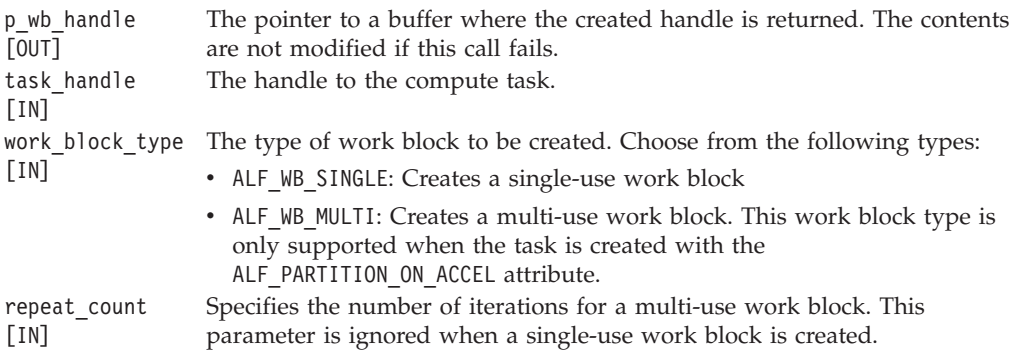

#### **DESCRIPTION**

This function creates a new work block for the specified computing task. The work block is added to the work queue of the task and the runtime releases the allocated resources once the work block is processed. The caller can only update the contents of a work block before it is added to the work queue. After the work block is added to the work queue, the lifespan of the data structure is left to the ALF runtime. The ALF runtime is responsible for cleaning up any resource allocated for the work block. This API can only be called before alf\_task\_finalize is invoked. After the alf\_task\_finalize is called, further calls to this API return an error.

#### **RETURN VALUE**

0 Success. less than 0 Errors occurred:

- 
- ALF ERR INVAL: Invalid input argument.
- ALF ERR PERM: Operation not allowed in current context. For example, the task has already been finalized or the work block has been enqueued.
- ALF\_ERR\_BADF: Invalid task handle.
- ALF ERR NOMEM: Out of memory.
- ALF\_ERR\_GENERIC: Generic internal errors.

## **alf\_wb\_enqueue NAME**

**alf\_wb\_enqueue** - Adds the work block to the work queue of the specified task handle.

### **SYNOPSIS**

#### **int alf\_wb\_enqueue(alf\_wb\_handle\_t wb\_handle)**

#### **Parameters**

wb\_handle [IN] The handle of the work block to be put into the work queue.

#### **DESCRIPTION**

This function adds the work block to the work queue of the specified task handle. The caller can only update the contents of a work block before it is added to the work queue. After it is added to the work queue, you cannot access the wb\_handle.

### **RETURN VALUE**

0 Success.<br>less than 0 Success.

Errors occurred:

- v ALF\_ERR\_INVAL: Invalid input argument
- v ALF\_ERR\_BADF: Invalid task handle or work block handle
- v ALF\_ERR\_PERM: Operation not allowed in current context
- ALF ERR BUSY: An internal resource is occupied
- ALF\_ERR\_GENERIC: Generic internal errors

## **alf\_wb\_parm\_add NAME**

**alf\_wb\_parm\_add** - Adds the given parameter to the parameter and context buffer of the work block in the order that this function is called.

#### **SYNOPSIS**

**int alf\_wb\_parm\_add(alf\_wb\_handle\_t wb\_handle, void \*pdata, unsigned int size\_of\_data, ALF\_DATA\_TYPE\_T data\_type, unsigned int address\_alignment)**

#### **Parameters**

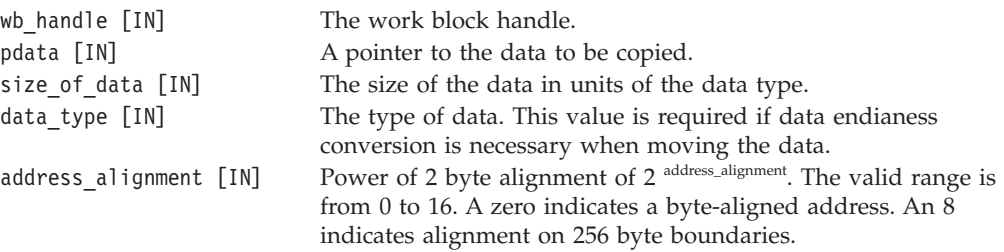

#### **DESCRIPTION**

This function adds the given parameter to the **parameter and context buffer** of the work block in the order that this function is called. The starting address is from offset zero. The added data is copied to the internal parameter and context buffer immediately. The relative address of the data can be aligned as specified. For a specific work block, additional calls to this API return an error after the work block is put into the work queue by calling the alf wb enqueue function.

#### **RETURN VALUE**

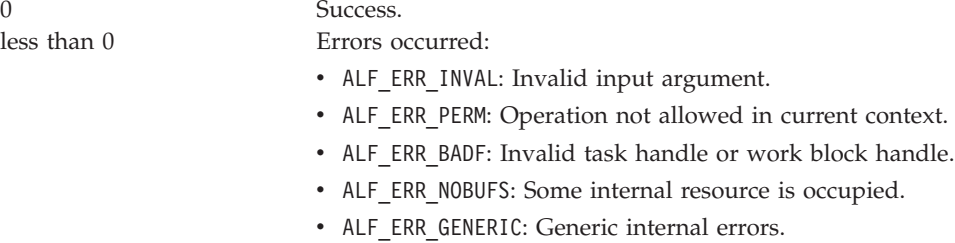

## **alf\_wb\_dtl\_begin NAME**

**alf\_wb\_dtl\_begin** - Marks the beginning of a data transfer list for the specified target buffer\_type.

#### **SYNOPSIS**

**int alf\_wb\_dtl\_begin (alf\_wb\_handle\_t wb\_handle, ALF\_BUF\_TYPE\_T buffer\_type, unsigned int offset\_to\_accel\_buf);**

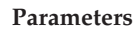

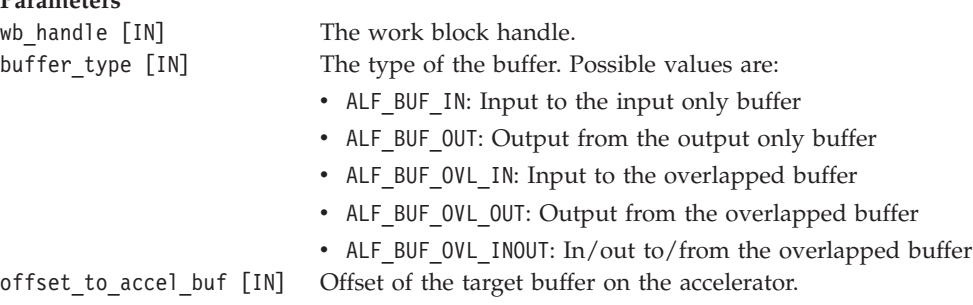

### **DESCRIPTION**

This function marks the beginning of a data transfer list for the specified target buffer\_type. Further calls to function alf\_wb\_dtl\_entry\_add refers to the currently opened data transfer list. You can create multiple data transfer lists per buffer type, however, only one data transfer list is opened for entry at any time for a specific work block there can be no nesting of data transfer list.

#### **RETURN VALUE**

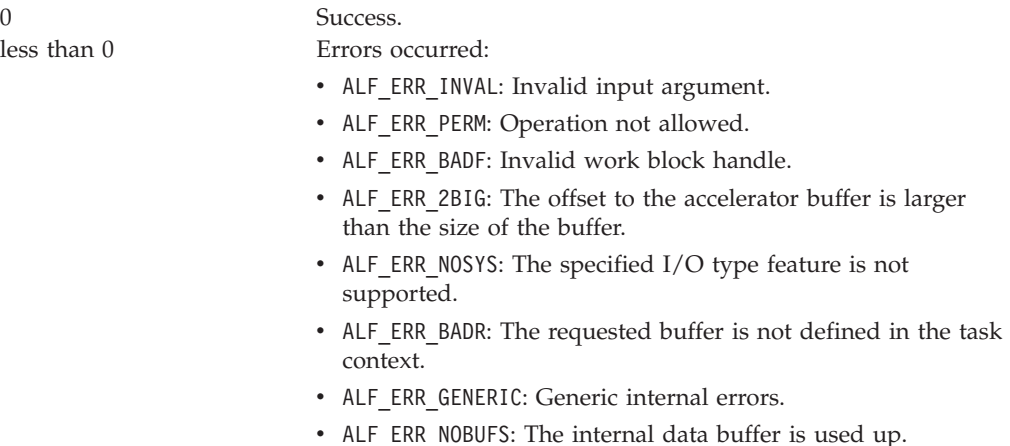

## **alf\_wb\_dtl\_entry\_add NAME**

**alf\_wb\_dtl\_entry\_add** - Adds an entry to the input or output data transfer lists of a single use work block.

#### **SYNOPSIS**

**int alf\_wb\_dtl\_entry\_add (alf\_wb\_handle\_t wb\_handle, void\* host\_addr, unsigned int size, ALF\_DATA\_TYPE\_T data\_type);**

#### **Parameters**

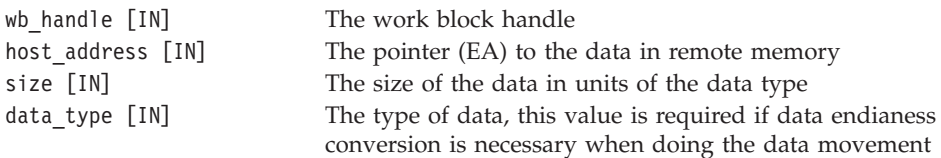

#### **DESCRIPTION**

This function adds an entry to the input or output data transfer lists of a single use work block. The entry describes a single piece of data transferred from and to the remote memory. For a specific work block, further calls to this API return errors after the work block is put to work queue by calling alf\_wb\_enqueue.

For a specific work block, further calls to this API return error after the work block is put to work queue by calling alf wb enqueue. If the work block's task is associated with a dataset, the specified buffer with **host\_addr** and **size** must be contained within the dataset. Adding a dtl entry describing a buffer that is outside the associated dataset returns a ALF\_ERR\_PERM error.

This function can only be called if the task descriptor associated with the work block's task is created with the task descriptor attribute ALF\_TASK\_DESC\_PARTITION\_ON\_ACCEL set to false.

#### **RETURN VALUE**

0 Success. less than 0 Errors occurred: • ALF ERR INVAL: Invalid input argument. • ALF\_ERR\_PERM: Operation not allowed. • ALF ERR BADF: Invalid work block handle. v ALF\_ERR\_2BIG: Trying to add too many lists. • ALF ERR NOBUFS: The amount of data to move exceeds the maximum buffer size.

• ALF ERR FAULT: Invalid host address (if it can be detected).

• ALF ERR GENERIC: Generic internal errors.

# **alf\_wb\_dtl\_end NAME**

**alf\_wb\_dtl\_end** - This function marks the ending of a data transfer list.

### **SYNOPSIS**

**int alf\_wb\_dtl\_end (alf\_wb\_handle\_t wb\_handle);**

**Parameters** wb\_handle [IN] The work block handle

## **DESCRIPTION**

This function marks the ending of a data transfer list.

### **RETURN VALUE**

0 Success.<br>less than 0 Errors of

Errors occurred:

- ALF\_ERR\_PERM: Operation not allowed.
- v ALF\_ERR\_BADF: Invalid work block handle.

# **Data set API**

The following API definitions are the data set APIs.

# **alf\_dataset\_create NAME**

**alf\_dataset\_create** - Creates a dataset.

### **SYNOPSIS**

**int alf\_dataset\_create(alf\_handle\_t alf\_handle, alf\_dataset\_handle\_t \* p\_dataset\_handle);**

**Parameters** alf\_handle[in] Handle to the ALF runtime<br>p dataset handle[out] Handle to the dataset p\_dataset\_handle[out]

## **DESCRIPTION**

This function creates a dataset.

### **RETURN VALUE**

0 Success<br>less than 0 Errors o

Errors occurred:

- v ALF\_ERR\_INVAL: Invalid input argument
- ALF\_ERR\_BADF: Invalid ALF handle
- v ALF\_ERR\_GENERIC: Generic internal errors

## **alf\_dataset\_buffer\_add NAME**

**alf\_dataset\_buffer\_add** - Adds a data buffer to the data set.

#### **SYNOPSIS**

**int alf\_dataset\_buffer\_add(alf\_dataset\_handle\_t dataset, void \*buffer, unsigned long long size, ALF\_CACHE\_ACCESS\_MODE\_T access\_mode);**

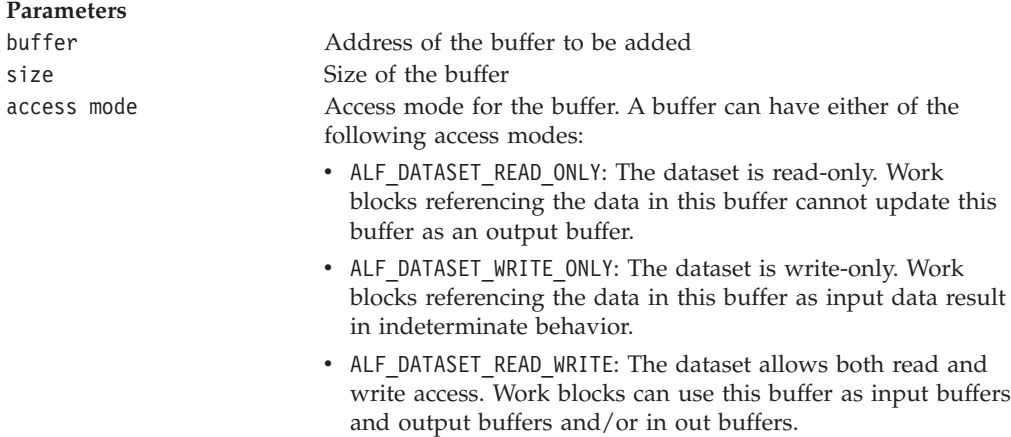

### **DESCRIPTION**

This function adds a data buffer to the data set.

#### **RETURN VALUE**

0 Success less than 0 Errors occurred:

- ALF ERR INVAL: Invalid input argument
- v ALF\_ERR\_BADF: Invalid ALF handle
- v ALF\_ERR\_PERM: The API call is not permitted with the current calling context. The dataset has been associated with a task and thus closed from further buffer additions.
- ALF\_ERR\_GENERIC: Generic internal errors

# **alf\_dataset\_destroy NAME**

**alf\_dataset\_destroy** - Destroys a given data set.

#### **SYNOPSIS**

#### **int alf\_dataset\_destroy(alf\_dataset\_handle\_t dataset\_handle);**

**Parameters**

dataset\_handle Handle to the dataset

### **DESCRIPTION**

This function destroys a given dataset. Further references to the dataset result in indeterminate behaviors. Further references to the data within a dataset are still valid. You cannot destroy a dataset if there are still running tasks associated with a dataset.

### **RETURN VALUE**

0 Success<br>less than 0 Errors c

Errors occurred:

- v ALF\_ERR\_INVAL: Invalid input argument.
- ALF\_ERR\_BADF: Invalid ALF handle.
- ALF\_ERR\_PERM: The API call is not permitted with the current calling context. The dataset has been associated with a task and thus closed from further buffer additions.
- ALF\_ERR\_GENERIC: Generic internal errors.

## **alf\_task\_dataset\_associate NAME**

**alf\_task\_dataset\_associate** - Associates a given task with a dataset.

#### **SYNOPSIS**

**int alf\_task\_dataset\_associate(alf\_task\_handle\_t task, alf\_dataset\_handle\_t dataset);**

**Parameters** dataset handle Handle to dataset task handle **Handle** to the task

### **DESCRIPTION**

This function associates a given task with a dataset. This function can only be called before any work block is enqueued for the task. After a task is associated with a dataset, all subsequent work blocks created and enqueued for this task cannot reference data outside the dataset.

After a task is associated with a dataset, further calls to alf\_data\_buffer\_add results in error.

After a task is associated with a dataset, the host application program can only use the data after alf task wait is called and returned.

#### **RETURN VALUE**

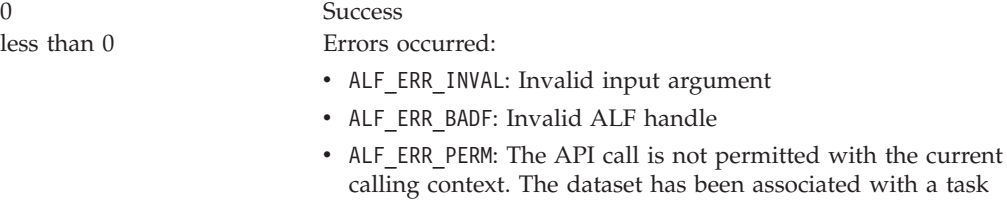

- and thus closed from further buffer additions. v ALF\_ERR\_SRCH: Already destroyed task handle
- ALF\_ERR\_GENERIC: Generic internal errors

# **Chapter 16. Accelerator API**

The following API definitions are the accelerator APIs.

## **Computational kernel function exporting macros**

The ALF MPMD programming model supports multiple computational kernels in a single accelerator execution image. To allow the ALF runtime to differentiate between different functions for different kernels, you need to export these functions to the ALF runtime. Some macros are provided to make sure the function exporting can be performed in a platform-neutral way. In each accelerator side execution image, there must be at least one computational kernel API exporting definition section. However the maximum allowed number of sections is platform-dependent.

The following example shows how these macros are used.

```
/* API implementations for task "foo" */
int foo_comp_kernel(...) {...}
int foo input prepare(...) \{... \}int foo_output_prepare(...) {...}
int foo_ctx_setup(...) {...}
int foo ctx merge(...) \{... \}/* API implementations for task "bar" */
int bar comp kernel(...) \{\ldots\}int bar input prepare(...) \{... \}int bar output prepare(...) \{... \}int bar ctx setup(...) \{... \}int bar_ctx_merge(...) {...}
/* API exporting definition section */
ALF_ACCEL_API_LIST_BEGIN
/* for task "foo" */
ALF_ACCEL_EXPORT_API ("foo_comp_kernel", foo_comp_kernel);
ALF<sup>T</sup>ACCEL<sup>T</sup>EXPORTTAPI ("footinput prepare", foo input prepare);
ALF<sup>-</sup>ACCEL<sup>-</sup>EXPORT<sup>-</sup>API ("foo<sup>-</sup>output prepare", foo output prepare);
ALF_ACCEL_EXPORT_API ("foo_ctx_setup", foo_ctx_setup);
ALF<sup>ACCEL</sub> EXPORT API ("foo_ctx_merge", foo_ctx_merge);</sup>
/* for tas "bar" */ALF ACCEL EXPORT API ("bar_comp_kernel", bar_comp_kernel);
ALF<sup>ACCEL</sub> EXPORT<sup>API</sup> ("bar<sup>input</sup> prepare", bar input prepare);</sup>
ALF_ACCEL_EXPORT_API ("bar_output_prepare", bar_output_prepare);
ALF_ACCEL_EXPORT_API ("bar_ctx_setup", bar_ctx_setup);
ALF ACCEL EXPORT API ("bar ctx merge", bar ctx merge);
```
ALF ACCEL EXPORT API LIST END

#### **ALF\_ACCEL\_EXPORT\_API\_LIST\_BEGIN**

This macro declares the beginning of computational kernel API exporting definition section. This macro must be the first statement of the definition section.

# **ALF\_ACCEL\_EXPORT\_API\_LIST\_END**

This macro declares the ending of computational kernel API exporting definition section. This macro must be the last statement of the definition section.

# **ALF\_ACCEL\_EXPORT\_API NAME**

**ALF\_ACCEL\_EXPORT\_API** - Declares one entry of the computing kernel API exporting definition section.

### **SYNOPSIS**

#### **ALF\_ACCEL\_EXPORT\_API(const char \*p\_api\_name, int (\*p\_api)())**

#### **Parameters** p\_api\_name[IN] The string constant that uniquely identifies the exported API. It is recommended to be just the same as the correspondent function identifier. p\_api[IN] The exported function entry pointer.

### **DESCRIPTION**

This macro declares one entry of the computing kernel API exporting definition section. The ALF runtime locates the entry address of the user-implemented computing kernel functions based on information provided by the corresponding entries.

## **User-provided computational kernel APIs**

This section lists the prototypes of accelerator APIs that you need to implement. Some of these functions are optional functions, which you do not need to implement if not required.

**Note:** For documentation purposes, names are provided for these different prototype APIs. However, you can choose your own function names for your implementations of these functions.

## **alf\_accel\_comp\_kernel NAME**

**alf\_accel\_comp\_kernel** - Computes the work blocks.

#### **SYNOPSIS**

**int alf\_accel\_comp\_kernel(void\* p\_task\_ctx, void \*p\_parm\_ctx\_buffer, void \*p\_input\_buffer, void \*p\_output\_buffer, void\* p\_inout\_buffer, unsigned int current\_iter, unsigned int num\_iter);**

#### **Parameters**

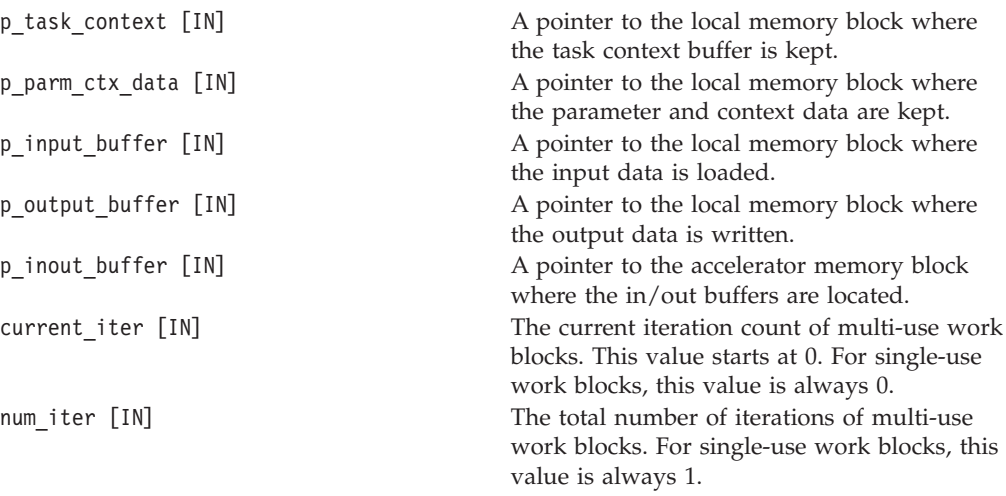

### **DESCRIPTION**

This is the computational kernel that does the computation of the work blocks. The ALF runtime ensures that all input data are available before invoking this call. You must provide an implementation for this function.

#### **RETURN VALUE**

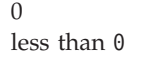

The computation finished correctly. An error occurred during the computation. The error code is passed back to you to be handled.

## **alf\_accel\_input\_dtl\_prepare NAME**

**alf\_accel\_input\_dtl\_prepare** - Defines the data transfer lists for input data.

#### **SYNOPSIS**

**int alf\_accel\_input\_dtl\_prepare (void\* p\_task\_context, void \*p\_parm\_context, void \*p\_dtl, unsigned int current\_iter, unsigned int num\_iter);**

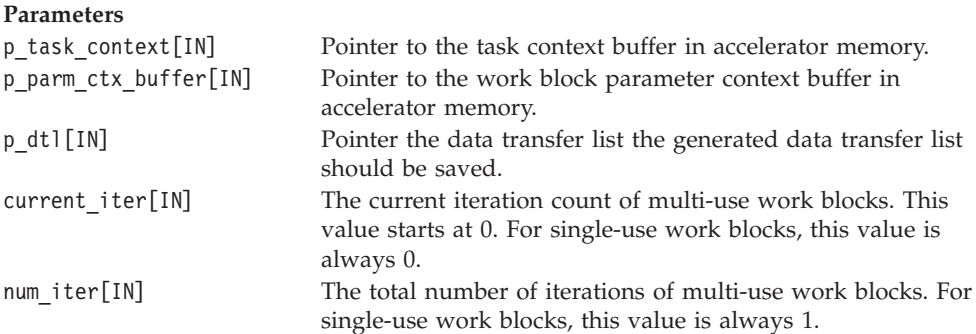

#### **DESCRIPTION**

This function is called by the ALF runtime when it needs the accelerator to define the data transfer lists for input data. One important point to consider is that because the ALF framework may do double buffering, the function only refers to the information provided by the p\_parm\_ctx\_buffer. This function should generate the data transfer lists for the input buffer (ALF\_BUF\_IN), the overlapped input buffer (ALF\_BUF\_OVL\_IN), and the overlapped I/O buffer (ALF\_BUF\_OVL\_INOUT) when these buffers are enabled. For the overlapped I/O buffer (ALF\_BUF\_OVL\_INOUT), the data transfer list generated in this function is reused by the runtime to push the data back to host memory.

This function is an optional function. It is only called if the task descriptor sets the ALF\_TASK\_DESC\_PARTITION\_ON\_ACCEL to true. When this attribute is not set or set to false, you can choose not to implement this API when the programming environment supports weak link or to implement an empty function that returns zero when weak link is not supported.

#### **RETURN VALUE**

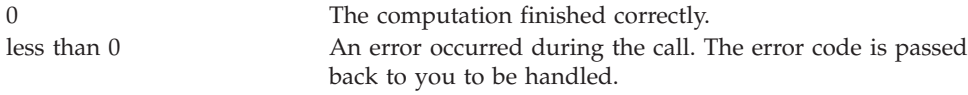

## **alf\_accel\_output\_dtl\_prepare NAME**

**alf\_accel\_output\_dtl\_prepare** - Defines the partition of output data.

#### **SYNOPSIS**

**int alf\_accel\_output\_dtl\_prepare (void\* p\_task\_context, void \*p\_parm\_ctx\_buffer, void \*p\_io\_container, unsigned int current\_iter, unsigned int num\_iter);**

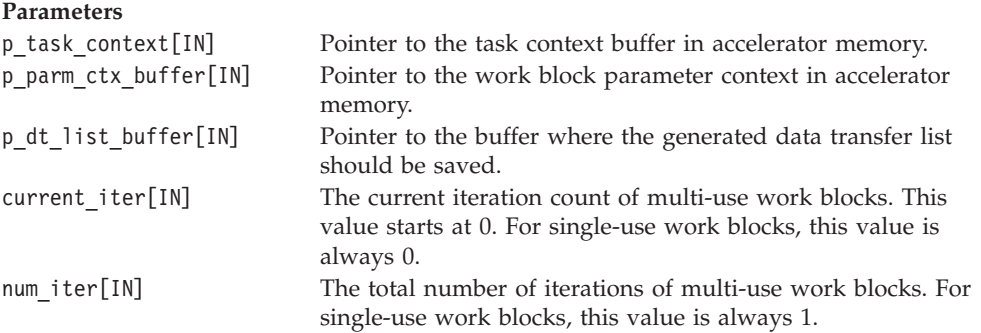

#### **DESCRIPTION**

This function is called by the ALF runtime when it needs the accelerator to define the partition of output data. Because the ALF may be doing double buffering, the function should only refer to the information provided by the p\_parm\_ctx\_buffer. This function generates the data transfer lists for the output buffer (ALF\_BUF\_OUT) and the overlapped output buffer (ALF\_BUF\_OVL\_OUT) when these buffers are enabled.

This function is only called if the task descriptor sets the ALF\_TASK\_DESC\_PARTITION\_ON\_ACCEL to true. When this attribute is not set or set false, you can choose not to implement this API when the programming environment supports weak link or to implement an empty function that return zero when weak link is not supported.

#### **RETURN VALUE**

0 The computation finished correctly. less than 0 An error occurred during the call. The error code is passed back to you to be handled.

## **alf\_accel\_task\_context\_setup NAME**

**alf\_accel\_task\_context\_setup** - Initializes a task.

#### **SYNOPSIS**

**int alf\_accel\_task\_context\_setup (void\* p\_task\_context);**

#### **Parameters**

p\_task\_context [IN/OUT] Pointer to task context in accelerator memory.

### **DESCRIPTION**

This function is called by the ALF runtime when a task starts running on an accelerator. The runtime loads the initial task context to the local memory and calls this function to do some task instance specific initialization.

The ALF runtime only invokes this API when the task has a task context. When the task does not have a task context or the application does not need extra setup of the initial context, you can choose not to implement this API when the programming environment supports weak link or to implement an empty function that returns zero when weak link is not supported.

#### **RETURN VALUE**

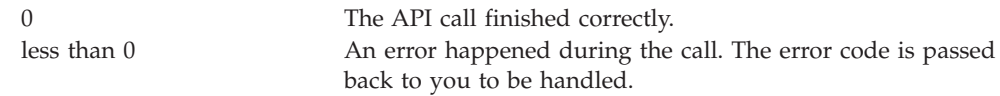

## **alf\_accel\_task\_context\_merge NAME**

**alf\_accel\_task\_context\_merge** - Merges the context after a task has stopped running.

### **SYNOPSIS**

**int alf\_accel\_task\_context\_merge (void\* p\_task\_context\_to\_be\_merged, void\* p\_task\_context);**

#### **Parameters**

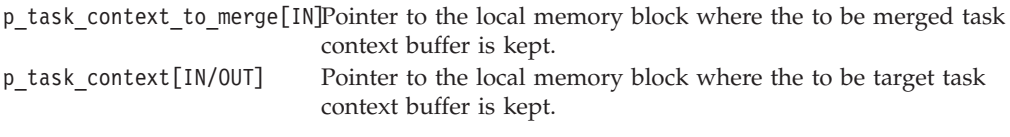

#### **DESCRIPTION**

This function is called by the ALF runtime when a task stops running on an accelerator. The runtime loads the corresponding task context to the memory of an accelerator that is running this task and calls this function to do the context merge.

The ALF runtime only invokes this API only when the task has a task context. If the task does not have a task context or the application does not need to do context merge, you can choose not to implement this API when the programming environment supports weak link or to implement an empty function that returns zero when weak link is not supported.

#### **RETURN VALUE**

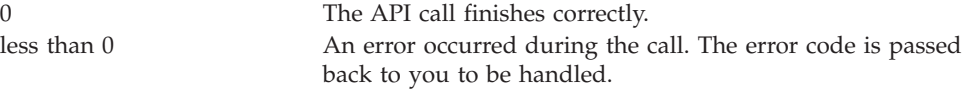

# **Runtime APIs**

This section lists the APIs that accelerator side ALF runtime provides.
# **alf\_accel\_num\_instances NAME**

**alf\_accel\_num\_instances** - Returns the number of instances that are running this computational kernel.

#### **SYNOPSIS**

**int alf\_accel\_num\_instances (void);**

**Parameters** None

## **DESCRIPTION**

This function returns the number of instances that are currently executing this computational kernel. This function should only be used when a task is created with the task attribute ALF\_TASK\_ATTR\_SCHED\_FIXED. If user calls this function without ALF\_TASK\_ATTR\_SCHED\_FIXED, the number returned might change from one invocation to the next as the ALF runtime dynamically loads and unloads task instances.

## **RETURN VALUE**

>0 number of accelerators that are executing this compute task less than 0 Internal error

# **alf\_instance\_id NAME**

**alf\_instance\_id** - Returns the number of instances that are running this computational kernel.

#### **SYNOPSIS**

**int alf\_instance\_id (void);**

**Parameters** None

## **DESCRIPTION**

This function returns the current instance ID of the task. This ID ranges from 0 to alf\_accel\_num\_instances.

#### **RETURN VALUE**

>=0 Returns the ID of the current accelerator. This is guaranteed to be unique within the reserved accelerators for ALF runtime less than 0 Internal error

# **ALF\_ACCEL\_DTL\_BEGIN NAME**

**ALF\_ACCEL\_DTL\_BEGIN** - Marks the beginning of a data transfer list for the specified target buffer\_type.

## **SYNOPSIS**

**ALF\_ACCEL\_DTL\_BEGIN (void\* p\_dtl, ALF\_IO\_BUF\_TYPE\_T buf\_type, unsigned int offset);**

#### **Parameters**

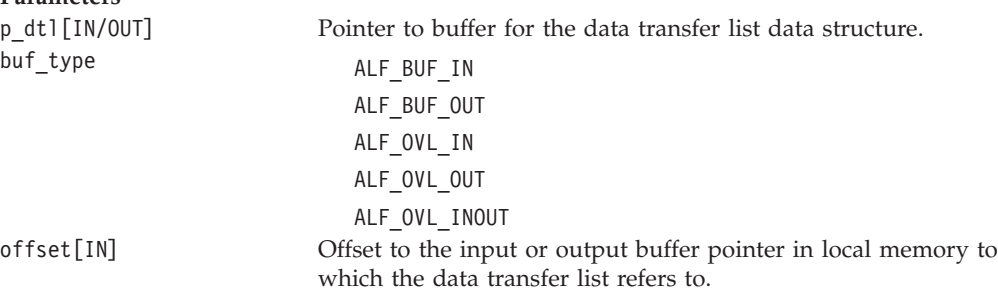

## **DESCRIPTION**

This utility marks the beginning of a data transfer list for the specified target buffer\_type. Further calls to function ALF\_ACCEL\_DTL\_ENTRY\_ADD refer to the currently opened data transfer list. You can create multiple data transfer lists per buffer type. However, only one data transfer list is opened for entry at any time.

**Note:** This API is for accelerator node side to generate the data transfer list entries. It may be implemented as macros on some platforms.

#### **RETURN VALUE**

None.

# **ALF\_ACCEL\_DTL\_ENTRY\_ADD NAME**

**ALF\_ACCEL\_DTL\_ENTRY\_ADD** - Fills the data transfer list entry.

#### **SYNOPSIS**

#### **ALF\_ACCEL\_DTL\_ENTRY\_ADD (void \*p\_dtl, unsigned int data\_size, ALF\_DATA\_TYPE\_T data\_type, alf\_data\_addr64\_t p\_host\_address);**

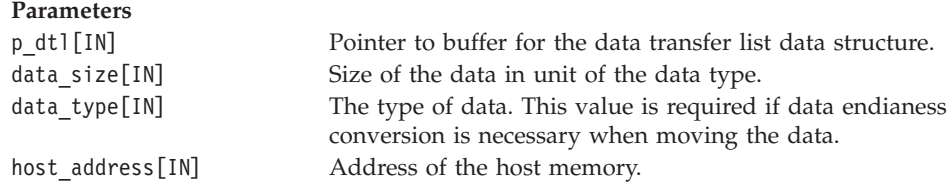

## **DESCRIPTION**

This function fills the data transfer list entry.

This API is for the accelerator node side to generate the data transfer list entries. It can be implemented as macros on some platforms.

**Note:** This API is for accelerator node side to generate the data transfer list entries. It can be implemented as macros on some platforms.

#### **RETURN VALUE**

None.

# **ALF\_ACCEL\_DTL\_END NAME**

**ALF\_ACCEL\_DTL\_END** - Marks the ending of a data transfer list.

## **SYNOPSIS**

#### **ALF\_ACCEL\_DTL\_END(void\* p\_dtl);**

**Parameters** p\_dtl[IN] Pointer to buffer for the data transfer list data structure.

## **DESCRIPTION**

This utility marks the ending of a data transfer list.

## **RETURN VALUE**

None.

**Part 5. Appendixes**

# <span id="page-116-0"></span>**Appendix A. Examples**

The following examples are described in this section:

- "Matrix add host data partitioning example"
- v "Matrix add accelerator data [partitioning](#page-119-0) example" on page 112
- "Table lookup [example"](#page-120-0) on page 113
- ["Min-max](#page-122-0) finder example" on page 115
- "Multiple vector dot [products"](#page-123-0) on page 116
- v ["Overlapped](#page-126-0) I/O buffer example" on page 119
- v "Task [dependency](#page-128-0) example" on page 121
- "Data set [example"](#page-130-0) on page 123

## **Basic examples**

This section describes the following basic examples:

- v "Matrix add host data partitioning example." This example includes the source code.
- v "Matrix add accelerator data [partitioning](#page-119-0) example" on page 112.

## **Matrix add - host data partitioning example**

In this example, two large matrices are added together using ALF. The problem can be expressed simply as:

 $A[m,n] + B[m,n] = C[m,n]$ 

where m and n are the dimensions of the matrices.

This simple example demonstrates how to:

- Use task descriptor
- Start a task on the accelerators
- v Create and add a work block to a task
- v Exit the ALF runtime environment correctly

You can also use this sample as a template to build a more complicated application.

In this example, the host application:

- Initializes the ALF runtime environment
- v Creates a task descriptor
- v Creates a task based on that task descriptor
- Creates work blocks with the appropriate data transfer lists which start invocations of the computational kernel on the accelerator
- v Waits for the computational kernel to finish and exits

The accelerator application includes a simple computational kernel that computes the addition of the two matrices.

The scalar code to add two matrices for a uni-processor machine is provided below:

```
float mat_a[NUM_ROW][NUM_COL];
float mat_b[NUM_ROW][NUM_COL];
float mat_c[NUM_ROW][NUM_COL];
int main(void)
{
  int i,j;
  for (i=0; i<sub>NNM</sub> ROW; i++)for (j=0; j<sub>W</sub>) COL; j++)\text{mat_c}[i][j] = \text{mat_a}[i][j] + \text{mat_b}[i][j];return 0;
}
```
An ALF host program can be logically divided into several sections:

- Initialization
- Task setup
- Work block set up
- Task wait and exit

#### **Source code**

The following code listings only show the relevant sections of the code. For a complete listing, refer to the ALF samples directory matrix\_add/STEP1a\_partition\_scheme\_A

#### **Initialization**

The following code segment shows how ALF is initialized and accelerators allocated for a specific ALF runtime.

```
alf handle t alf handle;
unsigned int nodes;
/* initializes the runtime environment for ALF*/
alf_init(&config_parms;, &alf_handle;);
/* get the number of SPE accelerators available for from the Opteron */rc = alf_query_system_info(alf_handle, ALF_QUERY_NUM_ACCEL, ALF_ACCEL_TYPE_SPE, &nodes;);
/* set the total number of accelerator instances (in this case, SPE) */
/* the ALF runtime will have during its lifetime */
```

```
rc = alf_num_instances_set (alf_handle, nodes);
```
#### **Task setup**

The next section of an ALF host program contains information about the description of a task and the creation of the task runtime. The alf task desc create function creates a task descriptor. This descriptor can be used multiple times to create different executable tasks. The function alf\_task\_create creates a task to run an SPE program with the name *spe\_add\_program*.

```
/* variable declarations */
alf task desc handle t task desc handle;
alf task handle t task handle;
const char* spe image name;
const char* library path name;
const char* comp_kernel_name;
```

```
/* describing a task that's executable on the SPE*/
```

```
alf task desc create(alf handle, ALF ACCEL TYPE SPE, &task desc handle;);
alf_task_desc_set_int32(task_desc_handle, ALF_TASK_DESC_TSK_CTX_SIZE, 0);
alf task desc_set_int32(task_desc_handle, ALF_TASK_DESC_WB_PARM_CTX_BUF_SIZE,
sizeof(add_parms_t));
alf task desc_set_int32(task_desc_handle, ALF_TASK_DESC_WB_IN_BUF_SIZE, H * V * 2
sizeof(float));
alf task desc_set_int32(task_desc_handle, ALF_TASK_DESC_WB_OUT_BUF_SIZE, H * V *
sizeof(float));
alf_task_desc_set_int32(task_desc_handle, ALF_TASK_DESC_NUM_DTL_ENTRIES, 8);
alf_task_desc_set_int32(task_desc_handle, ALF_TASK_DESC_MAX_STACK_SIZE, 4096);
/* providing the SPE executable name */alf_task_desc_set_int64(task_desc_handle, ALF_TASK_DESC_ACCEL_IMAGE_REF_L,
(unsigned long long) spe image name);
alf_task_desc_set_int64(task_desc_handle, ALF_TASK_DESC_ACCEL_LIBRARY_REF_L,
(unsigned long) library path name);
alf task desc set int64(task desc handle, ALF TASK DESC ACCEL KERNEL REF L,
(unsigned long) comp_kernel_name);
```
## **Work block setup**

This section shows how work blocks are created. After the program has created the work block, it describes the input and output associated with each work block. Each work block contains the input description for blocks in the input matrices of size H \* V starting at location matrix[row][0] with H and V representing the horizontal and vertical dimensions of the block.

In this example, assume that the accelerator memory can contain the two input buffers of size  $H * V$  elements and the output buffer of size  $H * V$ . The program calls alf wb enqueue() to add the work block to the queue to be processed. ALF employs an immediate runtime mode. As soon as the first work block is added to the queue, the task starts processing the work block. The function alf task finalize closes the work block queue.

```
alf wb handle t wb handle;
add parms t parm \overline{a} attribute ((aligned(128)));
parm.h = \overline{H}; /* horizontal size of the block */
parm.v = V; /* vertical size of the block *//* creating work blocks and adding param & io buffer */for (i = 0; i < NUM_ROW; i += H) {
  alf wb create(task handle, ALF WB SINGLE, 0,
&wb handle);
/* begins a new Data Transfer List for INPUT */
  alf wb dtl set begin(wb handle,
ALF BUF IN, 0);
/* Add H*V element of mat a as Input */alf wb dtl_set_entry_add(wb_handle, &matrix_a[i][0], H * V, ALF_DATA_FLOAT);
/* Add H*V element of mat_b as Input */
 alf_wb_dtl_set_entry_add(wb_handle, &matrix_b[i][0], H * V, ALF_DATA_FLOAT);
 alf_wb_dtl_set_end(wb_handle);
 /* begins a new Data Transfer List OUTPUT */
 alf wb dtl set begin(wb handle, ALF BUF OUT, 0);
 /* Add H*V element of mat c as Output */alf_wb_dtl_set_entry_add(wb_handle, &matrix_c[i][0], H * V, ALF_DATA_FLOAT);
 alf<sub>w</sub>b<sup>-dtl</sup> set<sup>-</sup>end(w<sub>b-</sub>handle);
/* pass parameters H and V to spu */alf wb parm add(wb handle, (void *) (&parm), sizeof(parm), ALF DATA BYTE, 0);
/* enqueuing work block */
 alf_wb_enqueue(wb_handle);
}
alf task finalize(task handle);
```
#### <span id="page-119-0"></span>**Task wait and exit**

After all the work blocks are on the processing queue, the program waits for the accelerator to finish processing the work blocks. Then alf  $exit()$  is called to cleanly exit the ALF runtime environment.

```
/* waiting for all work blocks to be done*/
alf task wait(task handle, -1);
/* exit ALF runtime */
alf_exit(alf_handle, ALF_EXIT_WAIT, -1);
```
#### **Accelerator side**

On the accelerator side, you need to provide the actual computational kernel that computes the addition of the two blocks of matrices. The ALF runtime on the accelerator is responsible for getting the input buffer to the accelerator memory before it runs the user-provided alf accel comp kernel function. After alf accel comp kernel returns, the ALF runtime is responsible for getting the output data back to host memory space. Double buffering or triple buffering is employed as appropriate to ensure that the latency for the input buffer to get into accelerator memory and the output buffer to get to host memory space is well covered with computation.

```
int alf_accel_comp_kernel(void *p_task_context,
void *p_parm_context,
void *p_input_buffer,
        void *p_output_buffer,
void *p_inout_buffer,
        unsigned int current count,
unsigned int total_count
{
unsigned int i, cnt;
 vector float *sa, *sb, *sc;
 add parms t *p parm = (add parms t *)
p_parm_context;
 cnt = p parm->h * p parm->v / 4;
 sa = (vector float *) p_{input_buffer};sb = sa + cnt;sc = (vector float * ) p_output_buffer;
 for (i = 0; i < cnt; i += 4)
   sc[i] = spu\_add(sa[i], sb[i]);sc[i + 1] = spu\_add(sa[i + 1], sb[i + 1]);sc[i + 2] = spu \text{ add}(sa[i + 2], sb[i + 2]);sc[i + 3] = spu\_add(sa[i + 3], sb[i + 3]);}
  return 0;
}
```
## **Matrix add - accelerator data partitioning example**

In this example, the same problem as presented in ["Matrix](#page-116-0) add - host data [partitioning](#page-116-0) example" on page 109 is solved, adding two large matrices using ALF. The code remains the same on the host except for the work block creation. The code also needs to specify that it uses accelerator data partitioning in the task descriptor.

An implementation for the alf accel input dtl prepare and alf accel output dtl prepare functions is also required.

## <span id="page-120-0"></span>**Task context examples**

This section describes the following task context examples:

- v "Table lookup example"
- ["Min-max](#page-122-0) finder example" on page 115
- "Multiple vector dot [products"](#page-123-0) on page 116

## **Table lookup example**

This example shows how the task context buffer is used as a large lookup table to convert the 16 bit input data to 8 bit output data.

The lookup table has 65536 entries defined:

For all -32768 <= in <32768  $/ 0$ , in < -4096 Table(in) = | in/32 -4096 <=in<4096  $\binom{255}{ }$  in  $\geq 4096$ 

The following is the stripped down code list. The routines of less interest have been removed to allow you to focus on the key features. Because the task context buffer (the lookup table) is already initialized by the host code and the table is used as read-only data, you do not need the context setup and context merge functions on the accelerator side.

#### **Data structures shared by the host and accelerator**

The following code segment shows the data structures shared by both the host and the accelerators. The my\_task\_context\_t data structure contains the lookup table. The my wb parms t data structure represents the parameter and context data for each work block.

```
/* ---------------------------------------------- */
/* data structures shared by host and accelerator */
/* ---------------------------------------------- */
typedef struct my task context t
{
   alf data byte t table[65536];
} my_task_context_t;
typedef struct my wb parms t
{
   alf data uint32 t num data; /* number of data in this WB */
} my_wb_parms_t;
```
#### **Task descriptor setup**

The following code segment shows how the task descriptor is set up for this application. The task context-related information marked in **bold** in the code.

```
alf task desc create(alf handle, 0, &task desc handle;);
 \sqrt{\star} set up the task descriptor ... ... */
  /* the computing kernel name */alf_task_desc_set_int64(task_desc_handle,
     ALF_TASK_DESC_ACCEL_KERNEL_REF_L, "comp_kernel");
  /* the task context buffer size \sqrt{x}alf_task_desc_set_int32(task_desc_handle,
     ALF_TASK_DESC_TSK_CTX_SIZE, sizeof(my_task_context_t));
  /* the work block parm buffer size */
  alf task desc set int32(task desc handle,
```

```
ALF_TASK_DESC_WB_PARM_CTX_BUF_SIZE, sizeof(my_wb_parms_t));
/* the input buffer size */alf task desc set int32(task desc handle,
   ALF_TASK_DESC_WB_IN_BUF_SIZE,
   PART SIZE*sizeof(alf data int16 t));
/* the output buffer size */alf task desc set int32(task desc handle,
   ALF_TASK_DESC_WB_OUT_BUF_SIZE,
   PART_SIZE*sizeof(alf_data_byte_t));
/* the task context entry */alf_task_desc_ctx_entry_add(task_desc_handle, ALF_DATA_BYTE,
  sizeof(my_task_context_t)/sizeof(alf_data_byte_t));
```
#### **Work block setup**

The following code segment shows the code for work block creation.

```
/* creating wb and adding param & io buffer */for (i = 0; i < NUM DATA; i \rightarrow PART SIZE)
{
 alf_wb_create(task_handle, ALF_WB_SINGLE, 0, &wb_handle);
  alf_wb_dtl_begin(wb_handle, ALF_BUF_IN, 0); /* input */
   alf_wb_dtl_entry_add(wb_handle, pcm16_in+i,
           PART SIZE, ALF DATA INT16);
  alf_wb_dtl_end(wb_handle);
 alf wb dtl begin(wb handle, ALF BUF OUT, 0); /* output */
   alf w\overline{b} dtl entry add(wb handle, pcm8 out+i,
          PART_SIZE, ALF_DATA_BYTE);
  alf wb dtl end(wb handle);
  wb parm.num data = PART SIZE;
   a<sup>T</sup>f_wb_parm_add(wb_handle, (void *)&wb_parm, /* wb parm */
      sizeof(wb parm)\sqrt{5}sizeof(unsigned int), ALF DATA INT32, 0);
  alf wb enqueue(wb handle);
```
## **Accelerator code**

The following code is the accelerator side code. The section of the code that modifies the task context is marked in **bold**.

```
/* ---------------------------------------------- */
/* the accelerator side code */
/* ---------------------------------------------- */
/* the computation kernel function */int comp kernel(void *p_task_context, void *p_parm_ctx_buffer,
                   void *p_input_buffer, void *p_output_buffer,
                   void \ast p inout buffer, unsigned int current count,
                   unsigned int total count)
{
   my task context t *p ctx = (my task context t *) p task context;
   my_wb_parms_t *p_parm = (my_wb_parms_t *) p_parm_ctx_buffer;
   alf data int16 t *in = (alf data int16 t *)p input buffer;
   alf_data_byte_t *out = (alf_data_byte_t *)p_output_buffer;
   unsigned int size = p parm->num data;
   unsigned int i;
   // it is just a simple table lookup
   for(i=0;i<size;i++)
   {
      out[i] = p_ctx->table[(unsigned short)in[i]];
   } return 0;
}
```
## <span id="page-122-0"></span>**Min-max finder example**

This example shows how you can use the task context to keep the partial computing results for each task instance and then combine these partial results into the final result.

The example finds the minimum and maximum values in a large data set. The sequential code is a very simple textbook style implementation, it is a linear search across the whole data set, which compares and updates the best known values with each step.

You can use ALF framework to convert the sequential code into a parallel algorithm. The data set must be partitioned into smaller work blocks. These work blocks are then assigned to the different task instances running on the accelerators. Each invocation of a computational kernel on a task instance is to find the maximum or minimum value in the work block assigned to it. After all the work blocks are processed, you have multiple intermediate best values in the context of each task instance. The ALF runtime then calls the context merge function on accelerators to reduce the intermediate results into the final results.

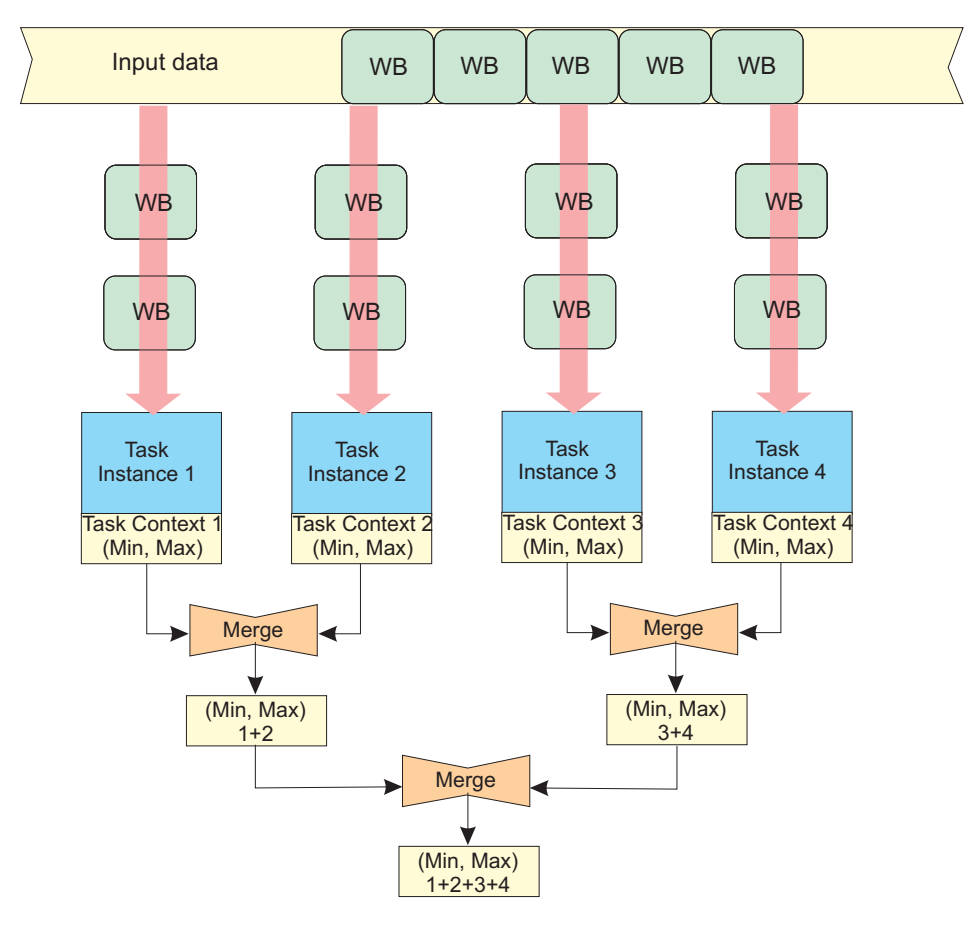

*Figure 13. Min-max finder example*

#### **Source code**

You can find the source code in the sample directory task\_context/min\_max.

## <span id="page-123-0"></span>**Computational kernel**

The following code section shows the computational kernel for this application. The computational kernel finds the maximum and minimum values in the provided input buffer then updates the task\_context with those values.

```
/* ---------------------------------------------- */
/* the accelerator side code */* ---------------------------------------------- */
/* the computation kernel function */int comp kernel(void *p_task_context, void *p_parm_ctx_buffer,
                   void *p_input_buffer, void *p_output_buffer,
                   void *p_inout_buffer, unsigned int current_count,
                   unsigned int total_count)
{
   my task context t *p ctx = (my task context t *) p task context;
   my_wb_parms_t *p_parm = (my_wb_parms_t *) p_parm_ctx_buffer;
   alf data int32 t *a = (alf data int32 t *)p input buffer;
   unsigned int size = p_parm->num_data;
   unsigned int i;
   /* update the best known values in context buffer */for(i=0;i<size;i++) {
       if(a[i]>p_ctx->max)
           p_ctx->max = a[i];
       else if(a[i]<p_ctx->min)
          p_ctx->min = a[i];
   } return 0;
}
```
#### **Task context merge**

The following code segment shows the context merge function for this application. This function is automatically invoked by the ALF runtime after all the task instances have finished processing all the work blocks. The final minimum and maximum values stored in the task context per task instance are merged through this function.

```
/* the context merge function */int ctx_merge(void* p_task_context_to_be_merged,
void* p_task_context)
{
    my_task_context_t *p_ctx = (my_task_context_t *) p_task_context;
my_task_context_t *p_mgr_ctx = (my_task_context_t *)
 p task context to be merged;
    if(p_mgr_ctx->max > p_ctx->max)p_ctx->max = p_mgr_ctx->max;
    if(p_mgr_ctx->min < p_ctx->min)
                p_{\text{ctx}}->min = p_{\text{mgr}} ctx->min; return 0;
}
```
## **Multiple vector dot products**

This example shows how to use the bundled work block distribution together with the task context to handle situations where the work block can not hold the partitioned data because of a local memory size limit. The example calculates the dot product of two lists of large vectors as:

Given two lists of vectors  $\mathbf{A} = \{A_1, A_2, A_3, ..., A_m\}$  and  $\mathbf{B} = \{B_1, B_2, B_3, ..., B_m\}$ , where  $A_i$  and  $B_i$ are dimension N vectors: Solve  $C = \{c_1, c_2, c_3, ..., c_m\}$ , where  $c_i = A_i \bullet B_i$ . Solve  $C = \{c_1, c_2, c_3, ..., c_m\}$ , where  $c_i = A_i \bullet B_i$ .<br>The dot product " $\bullet$ " operation of two dimension N vectors A and B is defined as  $A \bullet B = \sum_{i=1}^N a_i$ .<br>where a and b, are members of vector A and B. where  $a_i$  and  $b_i$  are members of vector A and B.  $\sum_{i=1}^{\infty} a_i \cdot b_i$ 

The dot product requires the element multiplication values of the vectors to be accumulated. In the case where a single work block can hold the all the data for vector Ai and Bi, the calculation is straight forward.

However, when the size of the vector is too big to fit into a single work block, the straight forward approach does not work. For example, with the Cell BE processor, there are only 256 KB of local memory on the SPE. It is impossible to store two double precision vectors when the dimension exceeds 16384. In addition, if you consider the extra memory needed by double buffering, code storage, and so on, you are only be able to handle two vectors of 7500 double precision float point elements each (7500\*8[size of double]\*2[two vectors] \* 2[double buffer]  $\approx$  240 KB of local storage). In this case, large vectors must be partitioned to multiple work blocks and each work block can only return the partial result of a complete dot product.

You can choose to accumulate the partial results of these work blocks on the host to get the final result. But this is not an elegant solution and the performance is also affected. The better solution is to do these accumulations on the accelerators and do them in parallel.

ALF provides the following two implementations for this problem:

- v "Implementation 1: Making use of task context and bundled work block distribution"
- v ["Implementation](#page-125-0) 2: Making use of multi-use work blocks together with task context or work block [parameter/context](#page-125-0) buffers" on page 118, with the limitation that accelerator side data partitioning is required

#### **Source code**

The source code for the two implementations is provided for you to compare with the shipped samples in the following directories:

- task context/dot prod directory: Implementation 1. task context and bundled work block distribution
- task context/dot prod multi directory: Implementation 2. multi-use work blocks together with task context or work block parameter/context buffers

#### **Implementation 1: Making use of task context and bundled work block distribution**

For this implementation, all the work blocks of a single vector are put into a bundle. All the work blocks in a single bundle are assigned to one task instance in the order of enqueuing. This means it is possible to use the task context to accumulate the intermediate results and write out the final result when the last work block is processed.

The accumulator in task context is initialized to zero each time a new work block bundle starts.

<span id="page-125-0"></span>When the last work block in the bundle is processed, the accumulated value in the task context is copied to the output buffer and then written back to the result area.

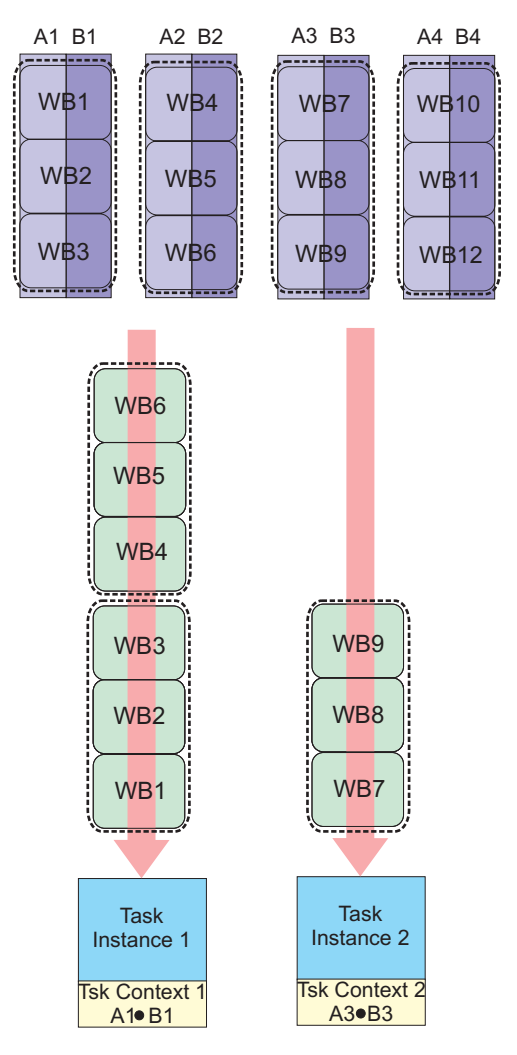

*Figure 14. Making use of task context and bundled work block distribution*

#### **Implementation 2: Making use of multi-use work blocks together with task context or work block parameter/context buffers**

The second implementation is based on multi-use work blocks and work block parameter and context buffers. A multi-use work block is similar to an iteration operation. The accelerator side runtime repeatedly processes the work block until it reaches the provided number of iteration. By using accelerator side data partitioning, it is possible to access different input data during each iteration of the work block. This means the application can be used to handle larger data which a single work block cannot cover due to local storage limitations. Also, the parameter and context buffer of the multi-use work block is kept through the iterations, so you can also choose to keep the accumulator in this buffer, instead of using the task context buffer.

Both methods, using the task context and using multi-use work block are equally valid.

<span id="page-126-0"></span>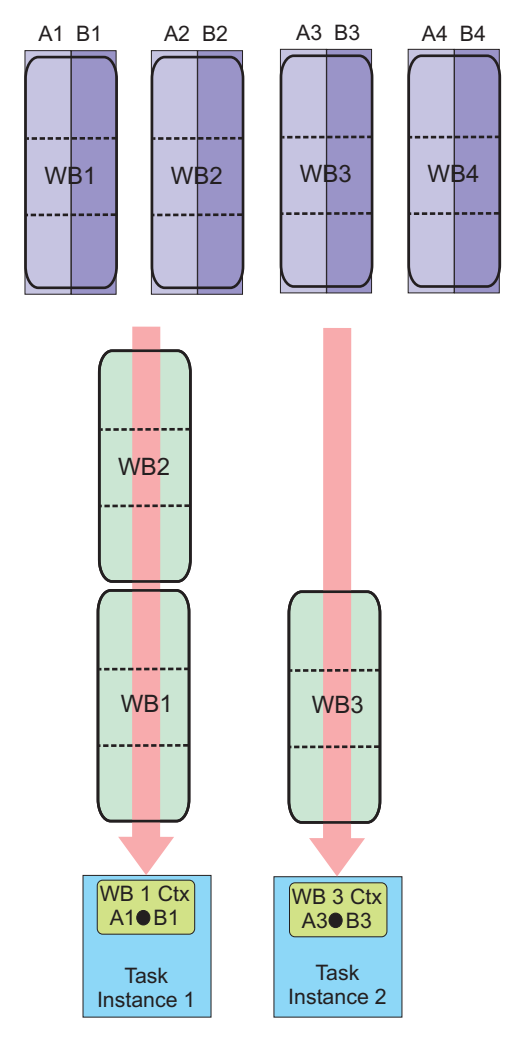

*Figure 15. Making use of multi-use work blocks together with task context or work block parameter/context buffers*

# **Overlapped I/O buffer example**

The following two simple examples show the usage of overlapped I/O buffers. Both examples do matrix addition.

- The first example implements C=A+B, where A, B, and C are different matrices. There are three separate matrices on the host for matrix a, b, and c.
- The second example implements A=A+B, where matrix A is overwritten by the result. Storage is reserved on the host for matrix a and matrix b. The result of a+b is stored in matrix b.

**Implementation 1**

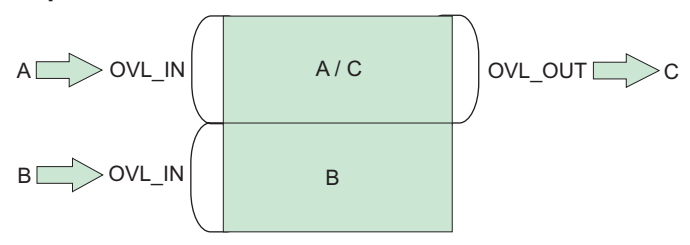

**Implementation 2**

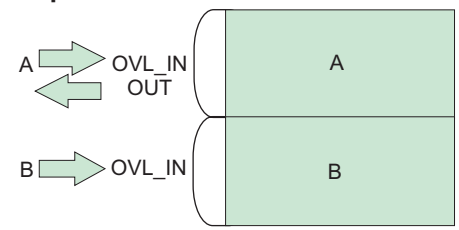

*Figure 16. The two overlapped I/O buffer samples*

#### **Matrix setup**

**Note:** The code is similar to the matrix\_add example, see ["Matrix](#page-116-0) add - host data [partitioning](#page-116-0) example" on page 109. Here only the relevant code listing is shown.

```
/* ---------------------------------------------- */
/* matrix declaration for the two cases
/* ---------------------------------------------- */
#ifdef C A B // C = A + B
alf_data_int32_t mat_a[ROW_SIZE][COL_SIZE]; // the matrix a
alf_data_int32_t mat_b[ROW_SIZE][COL_SIZE]; // the matrix b
alf_data_int32_t mat_c[ROW_SIZE][COL_SIZE]; // the matrix c
#else // A = A + B
alf data int32 t mat a[ROW SIZE][COL SIZE]; // the matrix a
alf_data_int32_t mat_b[ROW_SIZE][COL_SIZE]; // the matrix b
#endif
```
#### **Work block setup**

This code segment shows the work block creation process for the two cases.

```
for (i = 0; i < ROW SIZE; i+=PART SIZE){
      if(i+PART\_SIZE \leq ROW\_SIZE)wb_parm.num_data = PART_SIZE;
     else
          wb_parm.num_data = ROW_SIZE - i;
     alf wb create(task handle, ALF WB SINGLE, 0, &wb handle);
#ifdef C A B // C = A + B
     // the input data A and B
     alf wb dtl begin(wb handle, ALF BUF OVL IN, 0); // offset at 0
     alf_wb_dtl_entry_add(wb_handle, &mat_a[i][0],
wb_parm.num_data*COL_SIZE, ALF_DATA_INT32); // A
     alf_wb_dtl_entry_add(wb_handle, &mat_b[i][0],
wb_parm.num_data*COL_SIZE, ALF_DATA_INT32); // B
     alf wb dtl end(wb handle);
     // the output data C is overlapped with input data A
     // offset at 0, this is overlapped with A
      alf_wb_dtl_begin(wb_handle, ALF_BUF_OVL_OUT, 0);
     alf_wb_dtl_entry_add(wb_handle, &mat_c[i][0],
```

```
wb parm.num data*COL SIZE, ALF DATA INT32); // C
     alf wb dtl end(wb handle);
#else //A = A + B// the input and output data A
     alf wb dtl begin(wb handle, ALF BUF OVL INOUT, 0); // offset 0
     alf wb dtl entry add(wb handle, \&mat a[i][0],
wb parm.num data*COL SIZE, ALF DATA INT32); // A
     alf wb dtl end(wb handle);
     // the input data B is placed after A
// placed after A
     alf wb dtl begin(wb handle, ALF BUF OVL IN,
wb parm.num_data*COL SIZE*sizeof(alf_data_int32_t));
     alf_wb_dtl_entry_add(wb_handle, \&mat_b[i][0],
wb_parm.num_data*COL_SIZE, ALF_DATA_INT32); // B
     alf wb dtl end(wb handle);
#endif
     alf wb parm add(wb handle, (void *)&wb parm,
sizeof(wb_parm)/sizeof(unsigned int), ALF_DATA_INT32, 0);
     alf_wb_enqueue(wb_handle);
 }
```
## **Accelerator code**

The accelerator code is shown here. In both cases, the output sc can be set to the same location in accelerator memory as sa and sb.

```
/* ---------------------------------------------- */
/* the accelerator side code */
/* ---------------------------------------------- */
/* the computation kernel function */int comp_kernel(void *p_task_context, void *p_parm_ctx_buffer,
                   void *p_input_buffer, void *p_output_buffer,
                   void *p_inout buffer, unsigned int current count,
                   unsigned int total_count)
{
 unsigned int i, cnt;
 int *sa, *sb, *sc;
 my_wb_parms_t *p_parm = (my_wb_parms_t *) p_parm_context;
 cnt = p parm->num data * COL SIZE;
 sa = (int *) p_inout_buffer;sb = sa + cnt;sc = sa;
 for (i = 0; i < \text{cnt}; i++)sc[i] = sa[i] + sb[i];return 0;
}
```
# **Task dependency example**

This example shows how task dependency is used in a two stage pipeline application. The problem is a simple simulation.

An object P is placed in the middle of a flat surface with a bounding rectangular box. On each simulation step, the object moves in a random distance in a random direction. It moves back to the initial position when it hits the side walls of the bounding box. The problem is to calculate the number of hits to the four walls in a given time period.

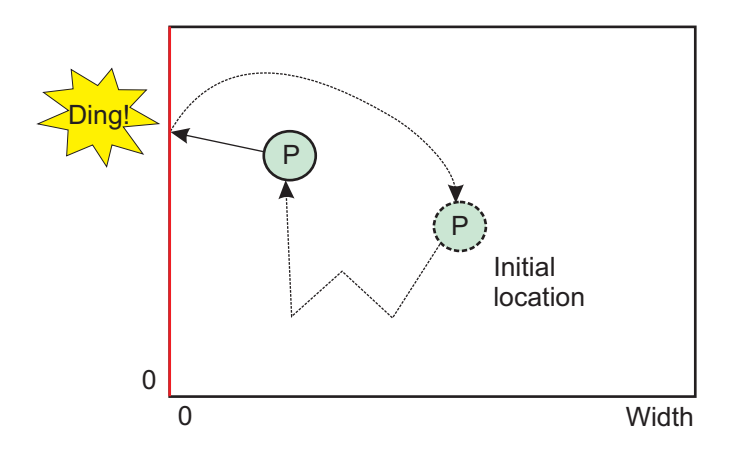

*Figure 17. Object P randomly hits the side wall of the bounding box*

A two stage pipeline is used to solve the problem so that the random number generation and the simulation can be paralleled:

- v The first stage generates random numbers using a pseudo random number generator
- The second stage simulates the movements

Because ALF currently does not support pipeline directly, a pipeline structure is simulated using task dependency. There are two tasks which correspond to the two pipeline stages.

For this problem, each simulation step only needs a small amount of data just as a motion vector. Although ALF does not have a strict limit on how small the data can be, it is better to use larger data blocks for performance considerations. Therefore, the data for thousands of simulation steps is grouped into a single work block.

**Stage 1 task:** For the stage 1 task, a Lagged Fibonacci pseudo random number generator (PRNG) is used for simplicity. In this example, the algorithm is as follows:

Sn=(Sn-j^Sn-k)%232

where  $k > n > 0$  and  $k = 71$ ,  $j = 65$ 

The algorithm requires a length k history buffer to save the older values. In this implementation, the task context is used for the history buffer. Because no input data is needed, the work block for this task only has output data.

**Stage 2 task:** For the stage 2 task, the task context is used to save the current status of the simulation including the position of the object and the number of hits to the walls. The work block in this stage only has input data, which are the PRNG results from stage 1.

Another target of pipelining is to overlap the execution of different stages for performance improvement. However, this requires work block level task synchronization between stages, and this is not yet supported by ALF. The alternative approach is to use multiple tasks whereby each task only handles a percentage of the work blocks for the whole simulation.

So there are now two stage tasks. For each chunk of work blocks, the following two tasks are created:

- <span id="page-130-0"></span>v The stage 1 task generates the random numbers and writes out the results to a temporary buffer
- v The stage 2 task reads the random numbers from the temporary buffer to do the simulation

A task dependency is set between the two tasks to make sure the stage 2 task can get the correct results from stage 1 task. Because both the PRNG and the simulation have internal states, you have to pass the states data between the succeeding tasks of the same stage to preserve the states. The approach described here lets the tasks for the same stage share the same task context buffer. Dependencies are used to make sure the tasks access the shared task context in the correct order.

Figure 18 (a) shows the task dependency as described in previous discussions. To further reduce the use of temporary intermediate buffers, you can use double or multi-buffering technology for the intermediate buffers. The task dependency graph for double buffering the intermediate buffers is shown in Figure 18 (b), where a new dependency is added between the n-2th stage 2 task and the nth stage 1 task to make sure the stage 1 task does not overwrite the data that may still be in use by the previous stage 2 task. This is what is implemented in the sample code.

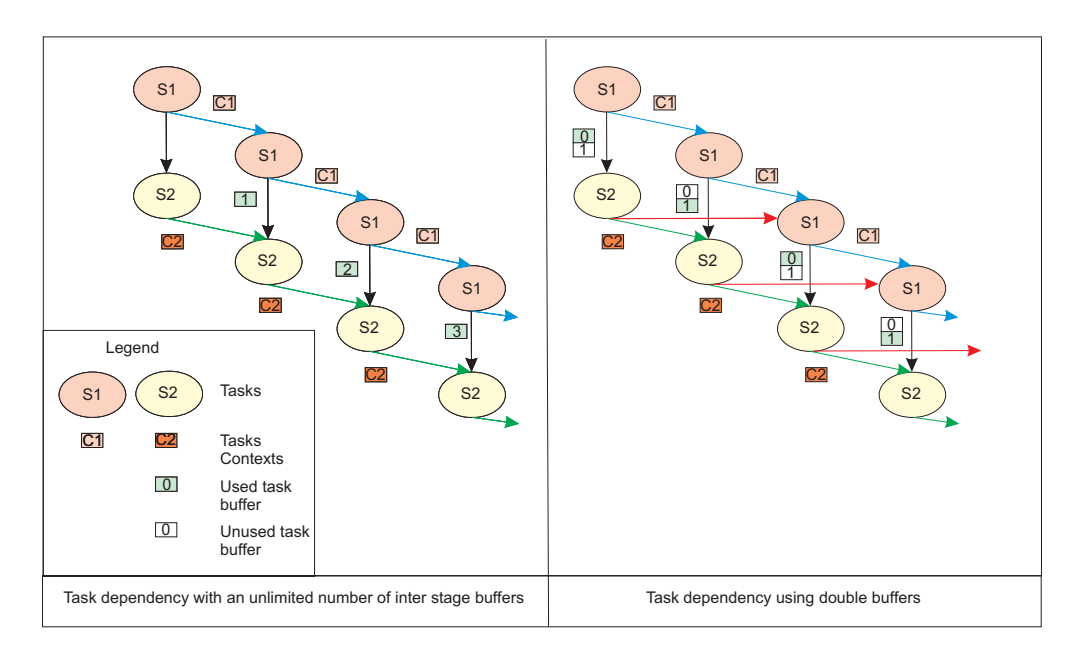

*Figure 18. Task dependency examples*

#### **Source code**

The complete source code can be found in the sample directory pipe line.

#### **Data set example**

This example shows the addition of two matrixes and the creation and use of a data set within it.

The data set is created, and is referred to by dataset\_handle. The data set consists of two buffers:

- mat a with a size of NUM\_ROW\*NUM\_COL\*sizeof(float), and an access mode of ALF\_DATASET\_READ\_ONLY
- mat b with a size of NUM\_ROW\*NUM\_COL\*sizeof(float), and an access\_mode of ALF\_DATASET\_READ\_WRITE

The data set is associated with the task referred to by task\_handle.

The following section of code marked in **bold** shows the lines of code that have been added for data set support.

#### **Source code**

The source code is provided with the shipped samples in the matrix\_add/common/ step4\_dataset directory.

#### **Sample code: matrix\_add.c**

```
/* --------------------------------------------------------------- */
/* (C) Copyright 2001,2006,
/* International Business Machines Corporation, */
/\star */
/* All Rights Reserved.
/* --------------------------------------------------------------- */
/* PROLOG END TAG zYx
#include <stdio.h>
#include <stdlib.h>
#include <alf.h>
#include "matrix_add.h"
#include "byteswap.h"
#define NUM_ROW 1024
#define NUM_COL 512
#define H 4
#define V NUM_COL
#define PATH_BUF_SIZE 1024 // Max length of path to PPU image
char spu_image_path[PATH_BUF_SIZE]; // Used to hold the complete path to SPU image
char library name[PATH_BUF_SIZE]; // Used to hold the name of spu library
char library_name[PATH_BUF_SIZE]; // Used to h<br>const char *spu_image_name = "alf_matrix_add_spu";
const char *kernel_name = "comp_kernel";
const char *input \overline{d}tl name = "input list prepare";
const char *output_dtl_name = "output_list_prepare";
const char *ctx_setup_name = "context_setup";
const char *ctx_merge_name = "context_merge";
#ifdef _ALF_PLATFORM_HYBRID_
char ppu_image_path[PATH_BUF_SIZE]; // Used to hold the complete path to PPU image
#endif
float mat_a[NUM_ROW][NUM_COL] __attribute__ ((__aligned__(128)));
float mat_b[NUM_ROW][NUM_COL] __attribute__ ((__aligned__(128)));
int main(int argc, char **argv)
{
  alf handle t alf handle;
  alf_task_desc_handle_t task_desc_handle;
  alf_task_handle_t task_handle;
  alf wb handle t wb handle;
  add_parms_t parm __attribute_ ((aligned(128)));
  int i, j, rc;
  unsigned int nodes;
  int is spu dma = 0;
  void \starconfig parms = NULL;
  alf_dataset_handle_t dataset_handle;
  if (argc == 2) {
   is_spu_dma = atoi(argv[1]);
    if is spu dma \leq 0)
      is_spu_dma = 0;
  }
```
**124** ALF for Hybrid-x86 Programmer's Guide and API Reference -DRAFT

```
printf("is spu dma: \&d\n", is spu dma);
 printf("Matrix Addition initializing input.\n");
  /* initialize matrix a b c */
 for (i = 0; i < NUM ROW; i++) {
    for (j = 0; j < NUM COL; j++) {
      mat_a[i][j] = (float) (i * NUM_COL + j);
     mat[b[i][j] = (float) ((i * NUMCOL + j) * 2);}
  }
 printf("Matrix Addition initialized. Computing results...\n");
  /* begin alf routine */
#ifdef _ALF_PLATFORM_HYBRID_
 alf sys config t Hybrid hybrid config parms;
  hybrid_config_parms.library_path = getenv("HOME");
  hybrid config parms.ppe image path = getenv("HOME");
 hybrid\overline{\text{config}} parms.num of ppes = 1;
 config_parms = &hybrid_config_parms;
 sprintf(library_name, "alf_matrix_add_step4 hybrid spu64.so");
#else
 alf_sys_config_t_CBEA cell_config_parms;
 cell_config_parms.library_path = getenv("ALF_SPU_LIB_PATH");
 config_parms = &cell_config_parms;
  if (sizeof(void *) == 4)sprintf(library_name, "alf_matrix_add_step4_cell_spu.so");
  else
   sprintf(library name, "alf matrix add step4 cell spu64.so");
#endif
  rc = alf_init(config_parms, &alf_handle);
  if (rc < 0) {
    fprintf(stderr, "alf init failed\n");
   return 1;
 }
 rc = alf query system info(alf handle, ALF QUERY NUM ACCEL, 0, &nodes);
 if (rc < 0)
   fprintf(stderr, "Failed to call alf query system info.\n");
   return 1;
  } else if (nodes <= 0) {
   fprintf(stderr, "Cannot allocate spe to use.\n");
   return 1;
 }
 rc = alf num instances set(alf handle, 1);
 if (rc < 0) \overline{6}fprintf(stderr, "Cannot init ALF library(%d).\n", rc);
   return rc;
 }
 alf_task_desc_create(alf_handle, 0,&task_desc_handle);
  alf_task_desc_set_int32(task_desc_handle, ALF_TASK_DESC_WB_PARM_CTX_BUF_SIZE, sizeof(add_parms_t));
  alf_task_desc_set_int32(task_desc_handle, ALF_TASK_DESC_WB_IN_BUF_SIZE, H * V * sizeof(float)); // 32k
  alf task desc_set_int32(task_desc_handle, ALF_TASK_DESC_WB_OUT_BUF_SIZE, 0); // 0k
  alf task desc set int32(task desc handle, ALF TASK DESC WB INOUT BUF SIZE, H * V * sizeof(float));
  alf_task_desc_set_int32(task_desc_handle, ALF_TASK_DESC_NUM_DTL_ENTRIES, 32);
  alf_task_desc_set_int32(task_desc_handle, ALF_TASK_DESC_TSK_CTX_SIZE, 0);
 alf_task_desc_set_int32(task_desc_handle, ALF_TASK_DESC_MAX_STACK_SIZE, 8192);
  alf_task_desc_set_int32(task_desc_handle, ALF_TASK_DESC_PARTITION_ON_ACCEL, is_spu_dma);
  alf_task_desc_set_int64(task_desc_handle, ALF_TASK_DESC_ACCEL_IMAGE_REF_L, (unsigned long long)spu_image_name);
  alf task desc set int64(task desc handle, ALF TASK DESC ACCEL LIBRARY REF L, (unsigned long long)library name);
  alf_task_desc_set_int64(task_desc_handle, ALF_TASK_DESC_ACCEL_KERNEL_REF_L, (unsigned long long)kernel_name);
  alf_task_desc_set_int64(task_desc_handle, ALF_TASK_DESC_ACCEL_INPUT_DTL_REF_L, (unsigned long long)input_dtl_name);
  alf task desc set int64(task desc handle, ALF TASK DESC ACCEL OUTPUT DTL REF L, (unsigned long long)output dtl name);
  alf task desc set int64(task desc handle, ALF TASK DESC ACCEL CTX SETUP REF L, (unsigned long long)ctx setup name);
 alf_task_desc_set_int64(task_desc_handle, ALF_TASK_DESC_ACCEL_CTX_MERGE_REF_L, (unsigned long long)ctx_merge_name);
  /* creating task */
  rc = alf_task_create(task_desc_handle, NULL, 1, 0, 0, &task_handle);
  if (rc < 0)
    fprintf(stderr, "Cannot create ALF task(%d).\n", rc);
   alf_exit(alf_handle, ALF_EXIT_POLICY_FORCE, 0);
   return 1;
```

```
#ifdef _ALF_PLATFORM_HYBRID_
 param.h = bswap_32(H);param.v = bswap_32(V);parm.size = bswap_32(H * V);
#else
 parm.h = H;
  parm.v = V;
 parm.size = H * V;
#endif
  rc = alf_dataset_create(alf_handle, &dataset_handle);
  if (rc < 0) {
   fprintf(stderr, "Call alf_dataset_create error: %d\n", rc);
   return 1;
  }
  rc = alf_dataset_buffer_add(dataset_handle, mat_a, NUM_ROW*NUM_COL*sizeof(float), ALF_DATASET_READ_ONLY);
  if (rc < 0) {
   fprintf(stderr, "Call alf_dataset_buffer_add error: %d\n", rc);
   return 1;
  }
  rc = alf_dataset_buffer_add(dataset_handle, mat_b, NUM_ROW*NUM_COL*sizeof(float), ALF_DATASET_READ_WRITE);
  if (rc < 0) {
   fprintf(stderr, "Call alf_dataset_buffer_add error: %d\n", rc);
   return 1;
  }
  rc = alf_task_dataset_associate(task_handle, dataset_handle);
  if (rc < 0) {
   fprintf(stderr, "Call alf_task_dataset_associate error: %d\n", rc);
   return 1;
  }
  /* creating wb and adding param & io buffer */for (i = 0; i < NUM ROW; i += H) {
   alf_wb_create(task_handle, ALF_WB_SINGLE, 0, &wb_handle);
    if (!is_spu_dma) {
      alf_wb_dtl_begin(wb_handle, ALF_BUF_IN, 0);
      alf_wb_dtl_entry_add(wb_handle, &mat_a[i][0], H * V, ALF_DATA_FLOAT);
      alf_wb_dtl_end(wb_handle);
      alf_wb_dtl_begin(wb_handle, ALF_BUF_OVL_INOUT, 0);
      if (alf_wb_dtl_entry_add(wb_handle, &mat_b[i][0], H * V, ALF_DATA_FLOAT) != 0)
      {
        printf ("APP ERROR***\n");
      }
      alf_wb_dtl_end(wb_handle);
      parm.in data = 0;
      param.out data = 0;} else {
#ifdef _ALF_PLATFORM_HYBRID_
      //printf ("Matrix addtion, in data = 0x%llx\n", (unsigned long long)(&mat a[i][0]));
      //printf ("Matrix addtion, out_data = 0x%llx\n", (unsigned long long)(&mat_b[i][0]));
      parm.in_data = bswap_64((unsigned long long)&mat_a[i][0]);
      param.out_data = bswap_64((unsigned long long)&ma[t_b[i][0]);#else
      parm.in data = (unsigned int) &mat a[i][0];
      parm.out_data = (unsigned int) &mat_b[i][0];
#endif
    }
   alf_wb_parm_add(wb_handle, (void *) (&parm), sizeof(parm), ALF_DATA_BYTE, 0);
   alf_wb_enqueue(wb_handle);
  }
  alf_task_finalize(task_handle);
  /* alf task wait until wb processed */alf task wait(task handle, -1);
  alf_task_destroy(task_handle);
  \overline{1*} end of alf routine \overline{*}/
  alf_exit(alf_handle, ALF_EXIT_POLICY_WAIT, -1);
  printf("Matrix Addition computed. Verifying results...\n");
```
}

```
/* verifying */
for (i = 0; i < NUM_ROW; i++) {
   for (j = 0; j < NUM_COL; j++) {
     if (mat b[i][j] != (float) ((i * NUM COL + j) * 3)) {
       printf("Matrix Addition failed verification. b[%d][%d] != %f\n",i,j,(float) ((i * NUM_COL + j) * 3));
     return -1;}
   }
}
printf("Matrix Addition successfully verified.\n");
```
return 0; }

# **Appendix B. ALF trace events**

The following shows the ALF trace events that are defined. In general, there are two trace hooks per API:

- The first traces the input parameters
- v The second traces the output values as well as the time interval of the API call

## **ALF API hooks**

Enabled with: TRACE\_ALF\_DEBUG.

*Table 1. ALF debug hooks*

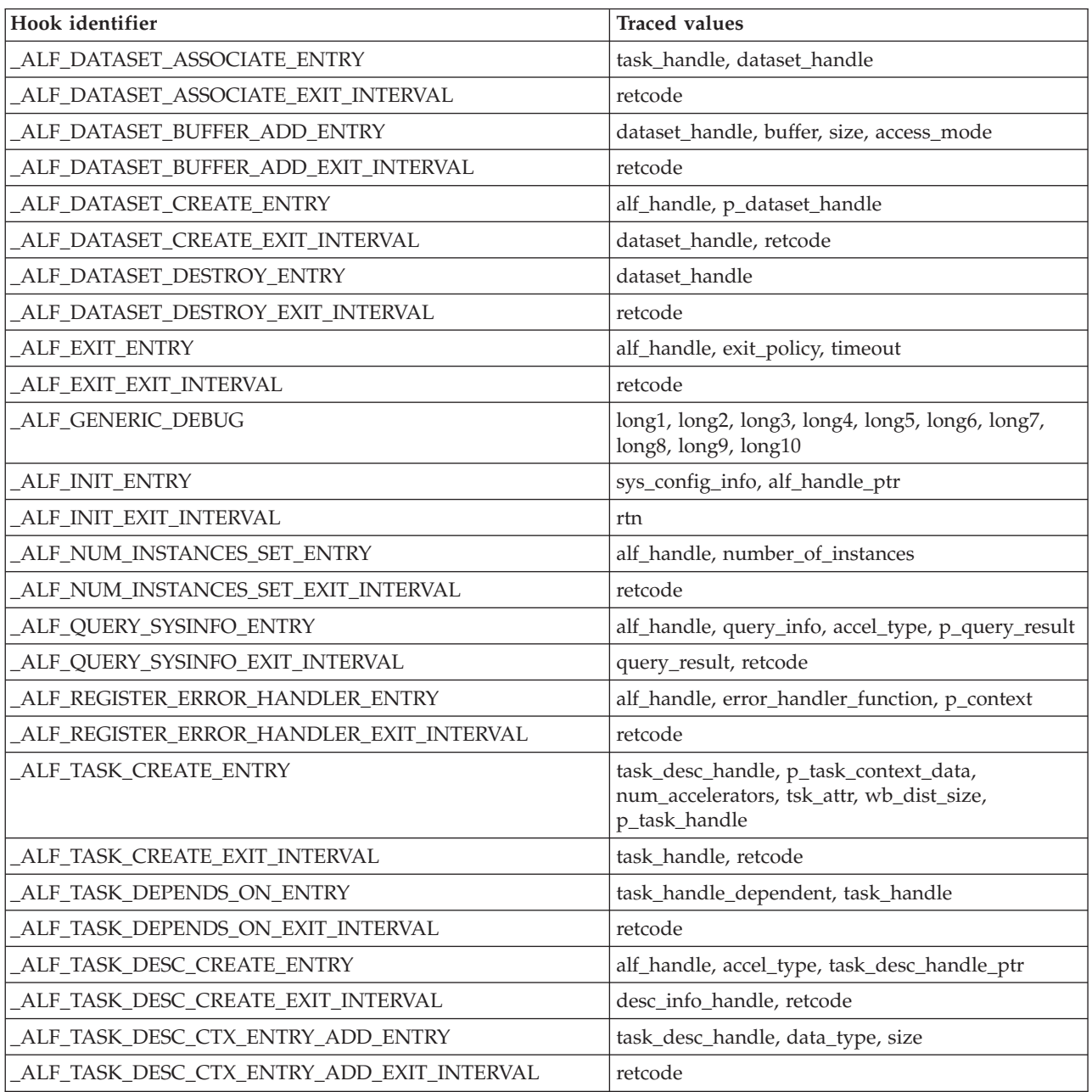

*Table 1. ALF debug hooks (continued)*

| Hook identifier                               | <b>Traced values</b>                                              |
|-----------------------------------------------|-------------------------------------------------------------------|
| ALF_TASK_DESC_DESTROY_ENTRY                   | task_desc_handle                                                  |
| ALF_TASK_DESC_DESTROY_EXIT_INTERVAL           | retcode                                                           |
| ALF_TASK_DESC_SET_INT32_ENTRY                 | task_desc_handle, field, value                                    |
| ALF_TASK_DESC_SET_INT32_EXIT_INTERVAL         | retcode                                                           |
| ALF_TASK_DESC_SET_INT64_ENTRY                 | task_desc_handle, field, value                                    |
| ALF_TASK_DESC_SET_INT64_EXIT_INTERVAL         | retcode                                                           |
| ALF_TASK_DESTROY_ENTRY                        | task_handle                                                       |
| ALF_TASK_DESTROY_EXIT_INTERVAL                | retcode                                                           |
| ALF_TASK_EVENT_HANDLER_REGISTER_ENTRY         | task_handle, task_event_handler, p_data,<br>data_size, event_mask |
| ALF_TASK_EVENT_HANDLER_REGISTER_EXIT_INTERVAL | retcode                                                           |
| ALF_TASK_FINALIZE_ENTRY                       | task_handle                                                       |
| ALF_TASK_FINALIZE_EXIT_INTERVAL               | retcode                                                           |
| ALF_TASK_QUERY_ENTRY                          | talk_handle, p_unfinished_wbs, p_total_wbs                        |
| ALF_TASK_QUERY_EXIT_INTERVAL                  | unfinished_wbs, total_wbs, retcode                                |
| ALF_TASK_WAIT_ENTRY                           | task_handle, time_out                                             |
| ALF_TASK_WAIT_EXIT_INTERVAL                   | retcode                                                           |
| ALF_WB_CREATE_ENTRY                           | task_handle, work_block_type, repeat_count,<br>p_wb_handle        |
| ALF_WB_CREATE_EXIT_INTERVAL                   | wb_handle, retcode                                                |
| ALF_WB_DTL_SET_BEGIN_ENTRY                    | wb_handle, buffer_type, offset_to_the_local_buffer                |
| ALF_WB_DTL_SET_BEGIN_EXIT_INTERVAL            | retcode                                                           |
| ALF_WB_DTL_SET_END_ENTRY                      | wb_handle                                                         |
| ALF_WB_DTL_SET_END_EXIT_INTERVAL              | retcode                                                           |
| ALF_WB_DTL_SET_ENTRY_ADD_ENTRY                | wb_handle, p_address, size_of_data, data_type                     |
| ALF_WB_DTL_SET_ENTRY_ADD_EXIT_INTERVAL        | retcode                                                           |
| ALF_WB_ENQUEUE_ENTRY                          | wb_handle                                                         |
| ALF_WB_ENQUEUE_EXIT_INTERVAL                  | retcode                                                           |
| ALF_WB_PARM_ADD_ENTRY                         | wb_handle, pdata, size_of_data, data_type,<br>address_alignment   |
| ALF_WB_PARM_ADD_EXIT_INTERVAL                 | retcode                                                           |

## **ALF performance hooks**

These trace hooks are enabled by LIBALF\_PERF group (0x08) in the config file.

The COUNTERS and TIMERS hooks contain data that is accumulated during the ALF calls. Currently, that data and these trace events will get reported at various ALF exit calls.

*Table 2. ALF performance hooks*

| <b>Hook Identifier</b>             | <b>Traced values</b>                                                                                                    |
|------------------------------------|----------------------------------------------------------------------------------------------------|
| ALF_GENERIC_PERFORM_HOST           | long1, long2, long3, long4, long5, long6, long7,<br>long8, long9, long10                                                         |
| ALF GENERIC PERFORM SPU            | long1, long2, long3, long4, long5, long6, long7,<br>long8, long9, long10                                                         |
| ALF_HOST_COUNTERS                  | alf_task_creates, alf_task_waits, alf_wb_enqueues,<br>thread_total_count, thread_reuse_count, x                                  |
| ALF HOST TIMERS                    | alf_runtime, alf_accel_utilize, x1, x2                                                                                           |
| ALF_SPU_COUNTERS                   | alf_input_bytes, alf_output_bytes,<br>alf_workblock_total, double_buffer_used, x1, x2                                            |
| ALF SPU TIMERS                     | alf_lqueue_empty, alf_wait_data_dtl,<br>alf_prep_input_dtl, alf_prep_output_dtl,<br>alf_compute_kernel, alf_spu_task_run, x1, x2 |
| ALF_TASK_BEFORE_EXEC_INTERVAL      | task_flag                                                                                                    |
| ALF_TASK_CONTEXT_MERGE_INTERVAL    | task_flag                                                                                                    |
| ALF_TASK_CONTEXT_SWAP_INTERVAL     | task_flag                                                                                                    |
| ALF_TASK_EXEC_INTERVAL_            | task_flag                                                                                                    |
| ALF_THREAD_RUN_INTERVAL            | task_flag                                                                                                    |
| ALF WAIT FIRST WB INTERVAL         | task_flag, wb_flag, packet_flag                                                                                                  |
| ALF_WB_COMPUTE_KERNEL_INTERVAL     | task_flag, wb_flag, wb idx                                                                                                    |
| ALF_WB_DATA_TRANSFER_WAIT_INTERVAL | task_flag, wb_flag, wb idx                                                                                                    |
| ALF_WB_DTL_PREPARE_IN_INTERVAL     | task_flag, wb_flag, wb idx                                                                                                    |
| ALF_WB_DTL_PREPARE_OUT_INTERVAL    | task_flag, wb_flag, wb idx                                                                                                    |
| ALF WB LQUEUE EMPTY INTERVAL       | task_flag, packet_flag                                                                                                    |

# **ALF SPU hooks**

These trace hooks are enabled by LIBALF\_SPU group (0x09) in the config file.

*Table 3. ALF SPU hooks*

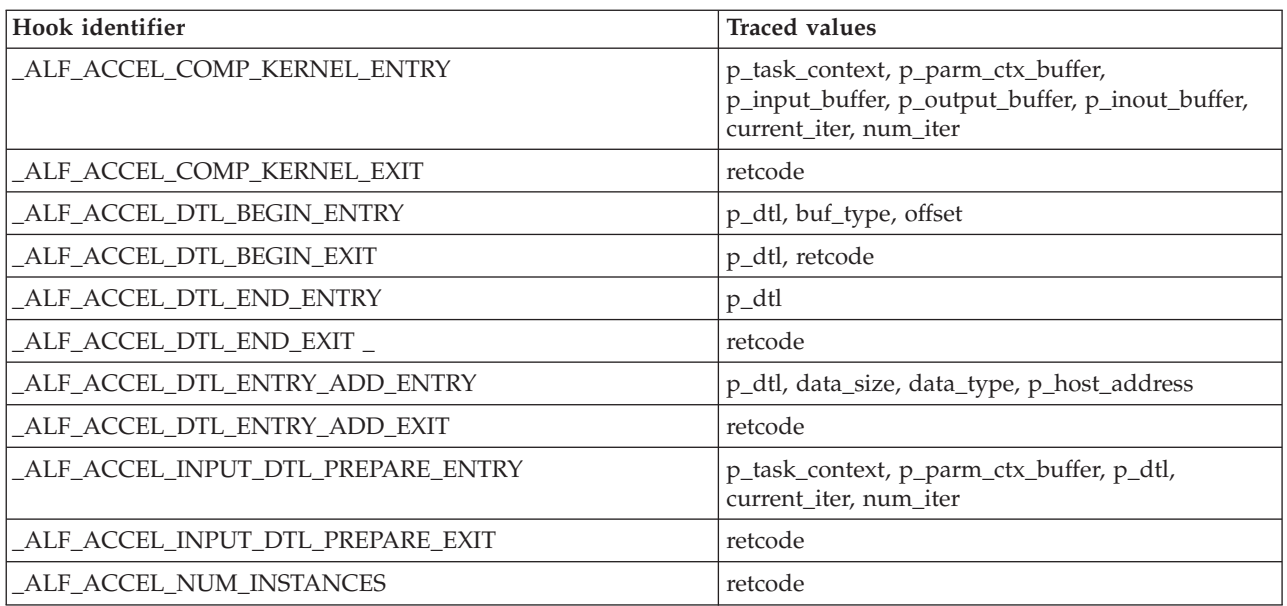

*Table 3. ALF SPU hooks (continued)*

| Hook identifier                     | <b>Traced values</b>                                                         |
|-------------------------------------|------------------------------------------------------------------------------|
| _ALF_ACCEL_OUTPUT_DTL_PREPARE_ENTRY | p_task_context, p_parm_ctx_buffer, p_io_container,<br>current iter, num iter |
| _ALF_ACCEL_OUTPUT_DTL_PREPARE_EXIT  | retcode                                                                      |
| _ALF_ACCEL_TASK_CONTEXT_MERGE_ENTRY | p_task_context_to_be_merged, p_task_context                                  |
| ALF ACCEL TASK CONTEXT MERGE EXIT   | retcode                                                                      |
| _ALF_ACCEL_TASK_CONTEXT_SETUP_ENTRY | p_task_context                                                               |
| _ALF_ACCEL_TASK_CONTEXT_SETUP_EXIT  | retcode                                                                      |
| ALF INSTANCES ID                    | retcode                                                                      |
| ALF SPE GENERIC DEBUG               | long1, long2, long3, long4, long5, long6, long7,<br>long8, long9, long10     |

# **Appendix C. Attributes and descriptions**

The following table is a list of attributes.

#### *Table 4. Attributes and descriptions*

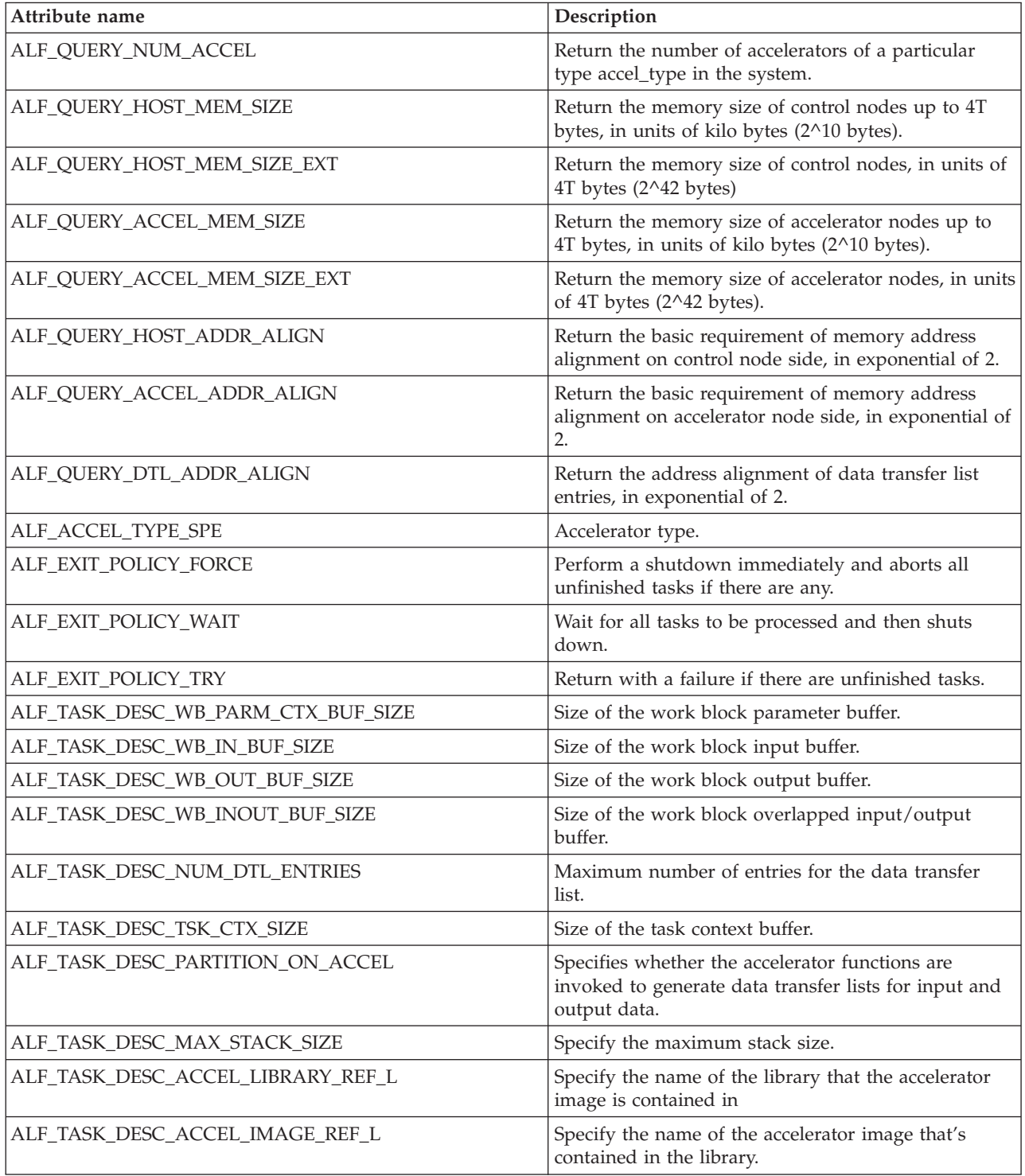

*Table 4. Attributes and descriptions (continued)*

| Attribute name                       | Description                                                                                                    |
|--------------------------------------|----------------------------------------------------------------------------------------------------|
| ALF_TASK_DESC_ACCEL_KERNEL_REF_L     | Specify the name of the computational kernel<br>function, this usually is a string constant that the<br>accelerator runtime could use to find the<br>correspondent function.                                       |
| ALF_TASK_DESC_ACCEL_INPUT_DTL_REF_L  | Specify the name of the input list prepare function,<br>this usually is a string constant that the accelerator<br>runtime could use to find the correspondent<br>function.                                         |
| ALF_TASK_DESC_ACCEL_OUTPUT_DTL_REF_L | Specify the name of the output list prepare function,<br>this usually is a string constant that the accelerator<br>runtime could use to find the correspondent<br>function.                                        |
| ALF_TASK_DESC_ACCEL_CTX_SETUP_REF_L  | Specify the name of the context setup function, this<br>usually is a string constant that the accelerator<br>runtime could use to find the correspondent<br>function.                                              |
| ALF_TASK_DESC_ACCEL_CTX_MERGE_REF_L  | Specify the name of the context merge function, this<br>usually a string constant that the accelerator runtime<br>could use to find the correspondent function.                                                    |
| ALF_TASK_ATTR_SCHED_FIXED            | The task must be scheduled on num instances of<br>accelerators.                                                                                                    |
| ALF_TASK_ATTR_WB_CYCLIC              | The work blocks for this task is distributed to the<br>accelerators in a cyclic order as specified by<br>num_accelerators.                                                                                         |
| ALF_TASK_EVENT_TYPE_T                | Defined as followed:                                                                                                    |
|                                      | • ALF_TASK_EVENT_FINALIZED: This task has<br>been finalized. No additional work block can be<br>added to this task.                                                                                                |
|                                      | • ALF_TASK_EVENT_READY: This task has been<br>scheduled for execution.                                                                                                    |
|                                      | • ALF_TASK_EVENT_FINISHED: All work blocks in<br>this task have been processed.                                                                                                    |
|                                      | • ALF_TASK_EVENT_INSTANCE_START: One new<br>instance of the task is started on an accelerator<br>after the event handler returns                                                                                   |
|                                      | ALF_TASK_EVENT_INSTANCE_END: One<br>existing instance of the task ends and the task<br>context has been copied out to the original location<br>or has been merged to another current instance of<br>the same task. |
|                                      | ALF_TASK_EVENT_DESTROY: The task is<br>destroyed explicitly                                                                                                    |
| ALF_WB_SINGLE                        | Create a single use work block.                                                                                                    |
| ALF_WB_MULTI (Level 1)               | Create a multi use work block. This work block type<br>is only supported when the task is created with<br>ALF_PARTITION_ON_ACCELERATOR.                                                                            |
| ALF_BUF_IN                           | Input to the input-only buffer.                                                                                                    |
| ALF_BUF_OUT                          | Output from the output only buffer.                                                                                                    |
| ALF_BUF_OVL_IN                       | Input to the overlapped buffer.                                                                                                    |
| ALF_BUF_OVL_OUT                      | Output from the overlapped buffer.                                                                                                    |

*Table 4. Attributes and descriptions (continued)*

| Attribute name         | Description                                                                                                    |
|------------------------|----------------------------------------------------------------------------------------------------|
| ALF_BUF_OVL_INOUT      | In/out to/from the overlapped buffer.                                                                                                    |
| ALF_DATASET_READ_ONLY  | The dataset is read-only. Work blocks referencing the<br>data in this buffer cannot update this buffer as an<br>output buffer.                 |
| ALF_DATASET_WRITE_ONLY | The dataset is write-only. Work blocks referencing the<br>data in this buffer as input data results in<br>indeterminate behavior.              |
| ALF DATASET READ WRITE | The dataset allows both read and write access. Work<br>blocks can use this buffer as input buffers and<br>output buffers and/or inout buffers. |
# <span id="page-144-0"></span>**Appendix D. Error codes and descriptions**

The following table is a list of the ALF error codes.

*Table 5. Error codes and descriptions*

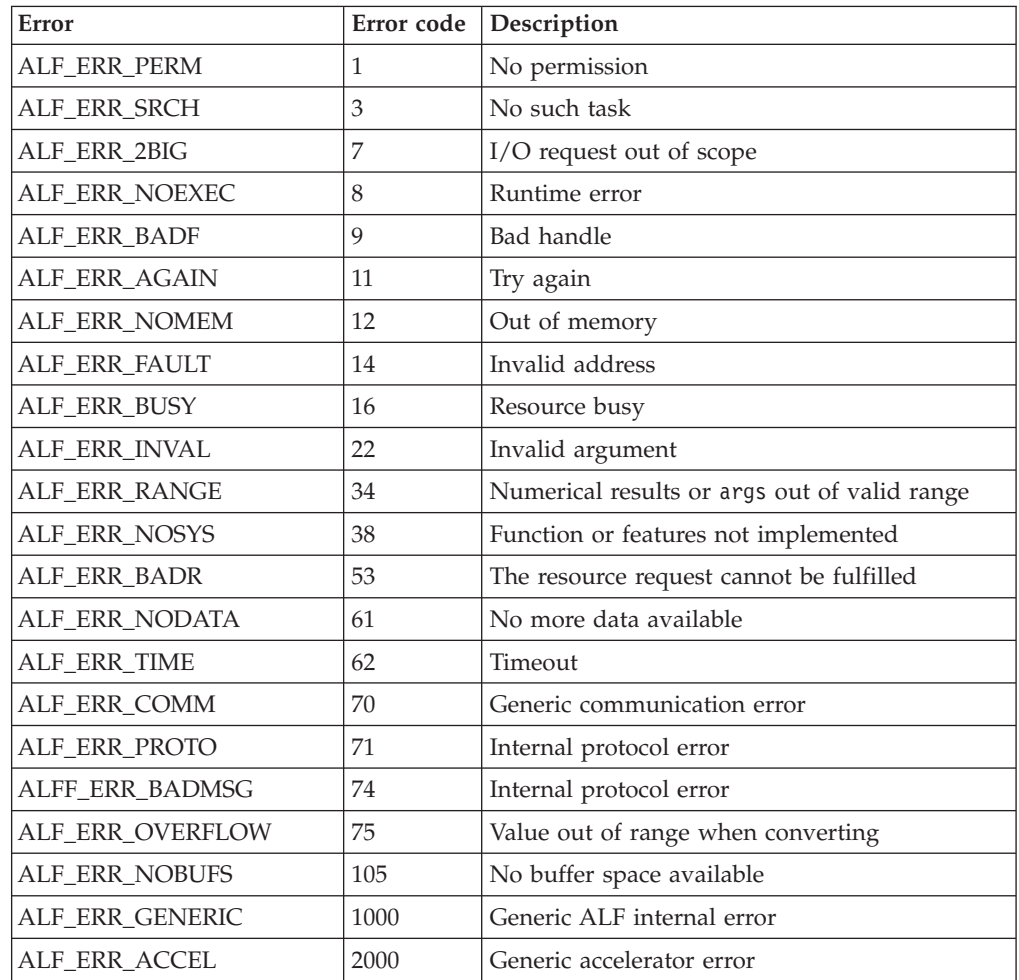

# **Appendix E. Accessibility features**

Accessibility features help users who have a physical disability, such as restricted mobility or limited vision, to use information technology products successfully.

The following list includes the major accessibility features:

- Keyboard-only operation
- Interfaces that are commonly used by screen readers
- Keys that are tactilely discernible and do not activate just by touching them
- Industry-standard devices for ports and connectors
- The attachment of alternative input and output devices

#### **IBM® and accessibility**

See the IBM Accessibility Center at <http://www.ibm.com/able/> for more information about the commitment that IBM has to accessibility.

# **Notices**

This information was developed for products and services offered in the U.S.A.

The manufacturer may not offer the products, services, or features discussed in this document in other countries. Consult the manufacturer's representative for information on the products and services currently available in your area. Any reference to the manufacturer's product, program, or service is not intended to state or imply that only that product, program, or service may be used. Any functionally equivalent product, program, or service that does not infringe any intellectual property right of the manufacturer may be used instead. However, it is the user's responsibility to evaluate and verify the operation of any product, program, or service.

The manufacturer may have patents or pending patent applications covering subject matter described in this document. The furnishing of this document does not give you any license to these patents. You can send license inquiries, in writing, to the manufacturer.

For license inquiries regarding double-byte (DBCS) information, contact the Intellectual Property Department in your country or send inquiries, in writing, to the manufacturer.

**The following paragraph does not apply to the United Kingdom or any other country where such provisions are inconsistent with local law:** THIS INFORMATION IS PROVIDED "AS IS " WITHOUT WARRANTY OF ANY KIND, EITHER EXPRESS OR IMPLIED, INCLUDING, BUT NOT LIMITED TO, THE IMPLIED WARRANTIES OF NON-INFRINGEMENT, MERCHANTABILITY OR FITNESS FOR A PARTICULAR PURPOSE. Some states do not allow disclaimer of express or implied warranties in certain transactions, therefore, this statement may not apply to you.

This information could include technical inaccuracies or typographical errors. Changes are periodically made to the information herein; these changes will be incorporated in new editions of the publication. The manufacturer may make improvements and/or changes in the product(s) and/or the program(s) described in this publication at any time without notice.

Any references in this information to Web sites not owned by the manufacturer are provided for convenience only and do not in any manner serve as an endorsement of those Web sites. The materials at those Web sites are not part of the materials for this product and use of those Web sites is at your own risk.

The manufacturer may use or distribute any of the information you supply in any way it believes appropriate without incurring any obligation to you.

Licensees of this program who wish to have information about it for the purpose of enabling: (i) the exchange of information between independently created programs and other programs (including this one) and (ii) the mutual use of the information which has been exchanged, should contact the manufacturer.

Such information may be available, subject to appropriate terms and conditions, including in some cases, payment of a fee.

The licensed program described in this information and all licensed material available for it are provided by IBM under terms of the IBM Customer Agreement, IBM International Program License Agreement, IBM License Agreement for Machine Code, or any equivalent agreement between us.

Any performance data contained herein was determined in a controlled environment. Therefore, the results obtained in other operating environments may vary significantly. Some measurements may have been made on development-level systems and there is no guarantee that these measurements will be the same on generally available systems. Furthermore, some measurements may have been estimated through extrapolation. Actual results may vary. Users of this document should verify the applicable data for their specific environment.

Information concerning products not produced by this manufacturer was obtained from the suppliers of those products, their published announcements or other publicly available sources. This manufacturer has not tested those products and cannot confirm the accuracy of performance, compatibility or any other claims related to products not produced by this manufacturer. Questions on the capabilities of products not produced by this manufacturer should be addressed to the suppliers of those products.

All statements regarding the manufacturer's future direction or intent are subject to change or withdrawal without notice, and represent goals and objectives only.

The manufacturer's prices shown are the manufacturer's suggested retail prices, are current and are subject to change without notice. Dealer prices may vary.

This information is for planning purposes only. The information herein is subject to change before the products described become available.

This information contains examples of data and reports used in daily business operations. To illustrate them as completely as possible, the examples include the names of individuals, companies, brands, and products. All of these names are fictitious and any similarity to the names and addresses used by an actual business enterprise is entirely coincidental.

#### COPYRIGHT LICENSE:

This information contains sample application programs in source language, which illustrate programming techniques on various operating platforms. You may copy, modify, and distribute these sample programs in any form without payment to the manufacturer, for the purposes of developing, using, marketing or distributing application programs conforming to the application programming interface for the operating platform for which the sample programs are written. These examples have not been thoroughly tested under all conditions. The manufacturer, therefore, cannot guarantee or imply reliability, serviceability, or function of these programs.

#### CODE LICENSE AND DISCLAIMER INFORMATION:

The manufacturer grants you a nonexclusive copyright license to use all programming code examples from which you can generate similar function tailored to your own specific needs.

SUBJECT TO ANY STATUTORY WARRANTIES WHICH CANNOT BE EXCLUDED, THE MANUFACTURER, ITS PROGRAM DEVELOPERS AND SUPPLIERS, MAKE NO WARRANTIES OR CONDITIONS EITHER EXPRESS OR IMPLIED, INCLUDING BUT NOT LIMITED TO, THE IMPLIED WARRANTIES OR CONDITIONS OF MERCHANTABILITY, FITNESS FOR A PARTICULAR PURPOSE, AND NON-INFRINGEMENT, REGARDING THE PROGRAM OR TECHNICAL SUPPORT, IF ANY.

UNDER NO CIRCUMSTANCES IS THE MANUFACTURER, ITS PROGRAM DEVELOPERS OR SUPPLIERS LIABLE FOR ANY OF THE FOLLOWING, EVEN IF INFORMED OF THEIR POSSIBILITY:

- 1. LOSS OF, OR DAMAGE TO, DATA;
- 2. SPECIAL, INCIDENTAL, OR INDIRECT DAMAGES, OR FOR ANY ECONOMIC CONSEQUENTIAL DAMAGES; OR
- 3. LOST PROFITS, BUSINESS, REVENUE, GOODWILL, OR ANTICIPATED SAVINGS.

SOME JURISDICTIONS DO NOT ALLOW THE EXCLUSION OR LIMITATION OF DIRECT, INCIDENTAL, OR CONSEQUENTIAL DAMAGES, SO SOME OR ALL OF THE ABOVE LIMITATIONS OR EXCLUSIONS MAY NOT APPLY TO YOU.

Each copy or any portion of these sample programs or any derivative work, must include a copyright notice as follows:

© (your company name) (year). Portions of this code are derived from IBM Corp. Sample Programs. © Copyright IBM Corp. \_enter the year or years\_. All rights reserved.

If you are viewing this information in softcopy, the photographs and color illustrations may not appear.

### **Trademarks**

The following terms are trademarks of International Business Machines Corporation in the United States, other countries, or both:

#### IBM

developerWorks PowerPC PowerPC® Architecture Resource Link

Adobe, Acrobat, Portable Document Format (PDF), and PostScript are either registered trademarks or trademarks of Adobe Systems Incorporated in the United States, other countries, or both.

Cell Broadband Engine™ and Cell/B.E. are trademarks of Sony Computer Entertainment, Inc., in the United States, other countries, or both and is used under license therefrom.

Linux<sup>®</sup> is a trademark of Linus Torvalds in the United States, other countries, or both.

Other company, product or service names may be trademarks or service marks of others.

#### **Terms and conditions**

Permissions for the use of these publications is granted subject to the following terms and conditions.

**Personal Use:** You may reproduce these publications for your personal, noncommercial use provided that all proprietary notices are preserved. You may not distribute, display or make derivative works of these publications, or any portion thereof, without the express consent of the manufacturer.

**Commercial Use:** You may reproduce, distribute and display these publications solely within your enterprise provided that all proprietary notices are preserved. You may not make derivative works of these publications, or reproduce, distribute or display these publications or any portion thereof outside your enterprise, without the express consent of the manufacturer.

Except as expressly granted in this permission, no other permissions, licenses or rights are granted, either express or implied, to the publications or any data, software or other intellectual property contained therein.

The manufacturer reserves the right to withdraw the permissions granted herein whenever, in its discretion, the use of the publications is detrimental to its interest or, as determined by the manufacturer, the above instructions are not being properly followed.

You may not download, export or re-export this information except in full compliance with all applicable laws and regulations, including all United States export laws and regulations.

THE MANUFACTURER MAKES NO GUARANTEE ABOUT THE CONTENT OF THESE PUBLICATIONS. THESE PUBLICATIONS ARE PROVIDED ″AS-IS″ AND WITHOUT WARRANTY OF ANY KIND, EITHER EXPRESSED OR IMPLIED, INCLUDING BUT NOT LIMITED TO IMPLIED WARRANTIES OF MERCHANTABILITY, NON-INFRINGEMENT, AND FITNESS FOR A PARTICULAR PURPOSE.

# <span id="page-152-0"></span>**Related documentation**

This topic helps you find related information.

#### **Document location**

Links to documentation for the SDK are provided on the developerWorks® Web site located at:

<http://www-128.ibm.com/developerworks/power/cell/>

Click on the **Docs** tab.

The following documents are available, organized by category:

#### **Architecture**

- v *Cell Broadband Engine Architecture*
- v *Cell Broadband Engine Registers*
- v *SPU Instruction Set Architecture*

#### **Standards**

- v *C/C++ Language Extensions for Cell Broadband Engine Architecture*
- v *SPU Assembly Language Specification*
- v *SPU Application Binary Interface Specification*
- v *SIMD Math Library Specification for Cell Broadband Engine Architecture*
- v *Cell Broadband Engine Linux Reference Implementation Application Binary Interface Specification*

#### **Programming**

- v *Cell Broadband Engine Programming Handbook*
- v *Programming Tutorial*
- v *SDK for Multicore Acceleration Version 3.0 Programmer's Guide*

#### **Library**

- v *SPE Runtime Management library*
- v *SPE Runtime Management library Version 1.2 to Version 2.0 Migration Guide*
- v *Accelerated Library Framework for Cell Programmer's Guide and API Reference*
- v *Accelerated Library Framework for Hybrid-x86 Programmer's Guide and API Reference*
- v *Data Communication and Synchronization for Cell Programmer's Guide and API Reference*
- v *Data Communication and Synchronization for Hybrid-x86 Programmer's Guide and API Reference*
- v *SIMD Math Library Specification*
- v *Monte Carlo Library API Reference Manual (Prototype)*

#### **Installation**

v *SDK for Multicore Acceleration Version 3.0 Installation Guide*

#### **IBM XL C/C++ Compiler and IBM XL Fortran Compiler**

Details about documentation for the compilers is available on the developerWorks Web site.

#### **IBM Full-System Simulator and debugging documentation**

Detail about documentation for the simulator and debugging tools is available on the developerWorks Web site.

#### **PowerPC Base**

- v *PowerPC Architecture™ Book, Version 2.02*
	- *Book I: PowerPC User Instruction Set Architecture*
	- *Book II: PowerPC Virtual Environment Architecture*
	- *Book III: PowerPC Operating Environment Architecture*
- v *PowerPC Microprocessor Family: Vector/SIMD Multimedia Extension Technology Programming Environments Manual Version 2.07c*

# **Glossary**

# **ABI**

Application Binary Interface. This is the standard that a program follows to ensure that code generated by different compilers (and perhaps linking with various, third-party libraries) run correctly on the Cell BE. The ABI defines data types, register use, calling conventions and object formats.

#### **accelerator**

General or special purpose processing element in a hybrid system. An accelerator can have a multi-level architecture with both host elements and accelerator elements. An accelerator, as defined here, is a hierarchy with potentially multiple layers of hosts and accelerators. An accelerator element is always associated with one host. Aside from its direct host, an accelerator cannot communicate with other processing elements in the system. The memory subsystem of the accelerator can be viewed as distinct and independent from a host. This is referred to as the subordinate in a cluster collective.

# **ALF**

Accelerated Library Framework. This an API that provides a set of services to help programmers solving data parallel problems on a hybrid system. ALF supports the multiple-programmultiple-data (MPMD) programming style where multiple programs can be scheduled to run on multiple accelerator elements at the same time. ALF offers programmers an interface to partition data across a set of parallel processes without requiring architecturally-dependent code.

## **API**

Application Program Interface.

# **ATO**

Atomic Unit. Part of an SPE's MFC. It is used to synchronize with other processor units.

# **Broadband Engine**

See *CBEA*.

#### **C++**

C++ is an object-orientated programming language, derived from C.

#### **cache**

High-speed memory close to a processor. A cache usually contains recently-accessed data or instructions, but certain cache-control instructions can lock, evict, or otherwise modify the caching of data or instructions.

# **CBEA**

Cell Broadband Engine Architecture. A new architecture that extends the 64-bit PowerPC Architecture. The CBEA and the Cell Broadband Engine are the result of a collaboration between Sony, Toshiba, and IBM, known as STI, formally started in early 2001.

# **Cell BE processor**

The Cell BE processor is a multi-core broadband processor based on IBM's Power Architecture.

## **Cell Broadband Engine processor**

See *Cell BE*.

#### **cluster**

A collection of nodes.

#### **compiler**

A programme that translates a high-level programming language, such as C++, into executable code.

#### **computational kernel**

Part of the accelerator code that does stateless computation task on one piece of input data and generates corresponding output results.

#### **compute task**

An accelerator execution image that consists of a compute kernel linked with the accelerated library framework accelerator runtime library.

### **data set**

An ALF data set is a logical set of data buffers.

## **DMA**

Direct Memory Access. A technique for using a special-purpose controller to generate the source and destination addresses for a memory or I/O transfer.

# **DMA command**

A type of MFC command that transfers or controls the transfer of a memory location containing data or instructions. See *MFC*.

## **DMA list**

A sequence of transfer elements (or list entries) that, together with an initiating DMA-list command, specify a sequence of DMA transfers between a single area of LS and discontinuous areas in main storage. Such lists are stored in an SPE's LS, and the sequence of transfers is initiated with a DMA-list command such as getl or putl. DMA-list commands can only be issued by programs running on an SPE, but the PPE or other devices can create and store the lists in an SPE's LS. DMA lists can be used to implement scatter-gather functions between main storage and the LS.

# **DMA-list command**

A type of MFC command that initiates a sequence of DMA transfers specified by a DMA list stored in an SPE's LS. See *DMA list*.

# **EA**

See *Effective address*.

# **effective address**

An address generated or used by a program to reference memory. A memory-management unit translates an effective address (EA) to a virtual address (VA), which it then translates to a real

address (RA) that accesses real (physical) memory. The maximum size of the effective address space is  $2^{64}$  bytes.

### **exception**

An error, unusual condition, or external signal that may alter a status bit and will cause a corresponding interrupt, if the interrupt is enabled. See interrupt.

# **FFT**

Fast Fourier Transform.

# **GCC**

GNU C compiler

# **handle**

A handle is an abstraction of a data object; usually a pointer to a structure.

### **host**

A general purpose processing element in a hybrid system. A host can have multiple accelerators attached to it. This is often referred to as the master node in a cluster collective.

# **HTTP**

Hypertext Transfer Protocol. A method used to transfer or convey information on the World Wide Web.

# **Hybrid**

A module comprised of two Cell BE cards connected via an AMD Opteron processor.

# **IDL**

Interface definition language. Not the same as CORBA IDL

#### **kernel**

The core of an operating which provides services for other parts of the operating system and provides multitasking. In Linux or UNIX operating system, the kernel can easily be rebuilt to incorporate enhancements which then become operating-system wide.

# **latency**

The time between when a function (or instruction) is called and when it returns. Programmers often optimize code so that functions return as quickly as possible; this is referred to as the low-latency approach to optimization. Low-latency designs often leave the processor data-starved, and performance can suffer.

# **local store**

The 256-KB local store associated with each SPE. It holds both instructions and data.

# **LS**

See *local store*.

## **main storage**

The effective-address (EA) space. It consists physically of real memory (whatever is external to the memory-interface controller, including both volatile and nonvolatile memory), SPU LSs, memory-mapped registers and arrays, memory-mapped I/O devices (all I/O is memory-mapped), and pages of virtual memory that reside on disk. It does not include caches or execution-unit register files. See also *local store*.

## **main thread**

The main thread of the application. In many cases, Cell BE architecture programs are multi-threaded using multiple SPEs running concurrently. A typical scenario is that the application consists of a main thread that creates as many SPE threads as needed and the application organizes them.

# **MFC**

Memory Flow Controller. Part of an SPE which provides two main functions: it moves data via DMA between the SPE's local store (LS) and main storage, and it synchronizes the SPU with the rest of the processing units in the system.

### **MPMD**

Multiple Program Multiple Data. Parallel programming model with several distinct executable programs operating on different sets of data.

#### **node**

A node is a functional unit in the system topology, consisting of one host together with all the accelerators connected as children in the topology (this includes any children of accelerators).

# **PDF**

Portable document format.

# **pipelining**

A technique that breaks operations, such as instruction processing or bus transactions, into smaller stages so that a subsequent stage in the pipeline can begin before the previous stage has completed.

# **PPE**

PowerPC Processor Element. The general-purpose processor in the Cell.

## **PPE**

PowerPC Processor Element. The general-purpose processor in the Cell BE processor.

#### **PPU**

PowerPC Processor Unit. The part of the *PPE* that includes the execution units, memorymanagement unit, and L1 cache.

#### **process**

A process is a standard UNIX-type process with a separate address space.

## **program section**

See *code section*.

### **SDK**

Software development toolkit for Multicore Acceleration. A complete package of tools for application development.

### **section**

See *code section*.

## **SIMD**

Single Instruction Multiple Data. Processing in which a single instruction operates on multiple data elements that make up a vector data-type. Also known as vector processing. This style of programming implements data-level parallelism.

# **SPE**

Synergistic Processor Element. Extends the PowerPC 64 architecture by acting as cooperative offload processors (synergistic processors), with the direct memory access (DMA) and synchronization mechanisms to communicate with them (memory flow control), and with enhancements for real-time management. There are 8 SPEs on each cell processor.

# **SPU**

Synergistic Processor Unit. The part of an SPE that executes instructions from its local store (LS).

# **SPU**

Synergistic Processor Unit. The part of an SPE that executes instructions from its local store (LS).

## **synchronization**

The order in which storage accesses are performed.

## **thread**

A sequence of instructions executed within the global context (shared memory space and other global resources) of a process that has created (spawned) the thread. Multiple threads (including multiple instances of the same sequence of instructions) can run simultaneously if each thread has its own architectural state (registers, program counter, flags, and other program-visible state). Each SPE can support only a single thread

at any one time. Multiple SPEs can simultaneously support multiple threads. The PPE supports two threads at any one time, without the need for software to create the threads. It does this by duplicating the architectural state. A thread is typically created by the pthreads library.

### **vector**

An instruction operand containing a set of data elements packed into a one-dimensional array. The elements can be fixed-point or floating-point values. Most Vector/SIMD Multimedia Extension and SPU SIMD instructions operate on vector operands. Vectors are also called SIMD operands or packed operands.

# **virtual memory**

The address space created using the memory management facilities of a processor.

# **virtual storage**

See *virtual memory*.

# **work block**

A basic unit of data to be managed by the framework. It consists of one piece of the partitioned data, the corresponding output buffer, and related parameters. A work block is associated with a task. A task can have as many work blocks as necessary.

## **workload**

A set of code samples in the SDK that characterizes the performance of the architecture, algorithms, libraries, tools, and compilers.

#### **work queue**

An internal data structure of the accelerated library framework that holds the lists of work blocks to be processed by the active instances of the compute task.

#### **x86**

Generic name for Intel-based processors.

# **XLC**

The IBM optimizing C/C++ compiler.

# **Index**

### **A**

accelerator [API](#page-98-0) 91 [buffer](#page-25-0) 18 data [partitioning](#page-50-0) 43 data transfer list [generation](#page-36-0) 29 [element](#page-10-0) 3 [process](#page-34-0) flow 27 [runtime](#page-10-0) library 3 [alf\\_accel\\_comp\\_kernel](#page-102-0) 95 [ALF\\_ACCEL\\_DTL\\_BEGIN](#page-110-0) 103 [ALF\\_ACCEL\\_DTL\\_END](#page-112-0) 105 [ALF\\_ACCEL\\_DTL\\_ENTRY\\_ADD](#page-111-0) 104 [ALF\\_ACCEL\\_EXPORT\\_API](#page-100-0) 93 [alf\\_accel\\_input\\_dtl\\_prepare](#page-103-0) 96 [alf\\_accel\\_num\\_instances](#page-108-0) 101 [alf\\_accel\\_output\\_dtl\\_prepare](#page-104-0) 97 [alf\\_accel\\_task\\_context\\_merge](#page-106-0) 99 [alf\\_accel\\_task\\_context\\_merge](#page-106-0) API 99 [alf\\_accel\\_task\\_context\\_setup](#page-105-0) 98 [ALF\\_BUF\\_IN](#page-141-0) 134 [ALF\\_BUF\\_OUT](#page-141-0) 134 [ALF\\_BUF\\_OVL\\_IN](#page-141-0) 134 [ALF\\_BUF\\_OVL\\_INOUT](#page-142-0) 135 [ALF\\_BUF\\_OVL\\_OUT](#page-141-0) 134 [ALF\\_DATA\\_TYPE\\_T](#page-58-0) 51 [alf\\_dataset\\_buffer\\_add](#page-95-0) 88 alf dataset create 87 [alf\\_dataset\\_destroy](#page-96-0) 89 [ALF\\_DATASET\\_READ\\_ONLY](#page-142-0) 135 [ALF\\_DATASET\\_READ\\_WRITE](#page-142-0) 135 [ALF\\_DATASET\\_WRITE\\_ONLY](#page-142-0) 135 [ALF\\_ERR\\_POLICY\\_T](#page-62-0) 55 [alf\\_exit](#page-68-0) 61 [alf\\_handle\\_t](#page-61-0) 54 [framework](#page-61-0) API 54 [alf\\_init](#page-63-0) 56 [alf\\_instance\\_id](#page-109-0) 102 [ALF\\_NULL\\_HANDLE](#page-58-0) 51 [alf\\_num\\_instances\\_set](#page-67-0) 60 [alf\\_query\\_system\\_info](#page-65-0) 58 [alf\\_register\\_error\\_handler](#page-69-0) 62 [ALF\\_STRING\\_TOKEN\\_](#page-59-0) MAX 52 [ALF\\_TASK\\_ATTR\\_SCHED\\_FIXED](#page-141-0)\_134 [alf\\_task\\_create](#page-77-0) 70 [alf\\_task\\_dataset\\_associate](#page-97-0) 90 [alf\\_task\\_depends\\_on](#page-83-0) 76 [alf\\_task\\_desc\\_create](#page-71-0) 64 [alf\\_task\\_desc\\_ctx\\_entry\\_add](#page-73-0) 66 [alf\\_task\\_desc\\_destroy](#page-72-0) 65 [alf\\_task\\_desc\\_handle\\_t](#page-70-0) 63 [alf\\_task\\_desc\\_set\\_int32](#page-74-0) 67 [alf\\_task\\_desc\\_set\\_int64](#page-75-0) 68 [alf\\_task\\_destroy](#page-82-0) 75 [alf\\_task\\_event\\_handler\\_register](#page-84-0) 77 [alf\\_task\\_finalize](#page-79-0) 72 [alf\\_task\\_handle\\_t](#page-70-0) 63 [alf\\_task\\_query](#page-81-0) 74 [alf\\_task\\_wait](#page-80-0) 73 [alf\\_wb\\_create](#page-87-0) 80 [alf\\_wb\\_dtl\\_begin](#page-90-0) 83

[alf\\_wb\\_dtl\\_end](#page-92-0) 85 [alf\\_wb\\_dtl\\_entry\\_add](#page-91-0) 84 [alf\\_wb\\_enqueue](#page-88-0) 81 [alf\\_wb\\_handle\\_t](#page-86-0) 79 [ALF\\_WB\\_MULTI](#page-141-0) (Level 1) 134 [alf\\_wb\\_parm\\_add](#page-89-0) 82 [ALF\\_WB\\_SINGLE](#page-141-0) 134 API [accelerator](#page-98-0) 91 basic [framework](#page-61-0) 54 [computational](#page-101-0) kernel 94 [compute](#page-70-0) task 63 [conventions](#page-58-0) 51 [data](#page-93-0) set 86 [host](#page-60-0) 53 [reference](#page-58-0) 51 [runtime](#page-107-0) 100 work [block](#page-86-0) 79 [attributes](#page-140-0) 133

#### **B**

basic [framework](#page-61-0) API 54 [buffer](#page-25-0) 18 [accelerator](#page-25-0) 18 double [buffering](#page-42-0) 35 [layout](#page-25-0) 18 task [context](#page-25-0) buffer 18 types of [buffer](#page-38-0) area 31 work block input data [buffer](#page-25-0) 18 work block [output](#page-25-0) data buffer 18 work block [overlapped](#page-25-0) input and [output](#page-25-0) data buffer 18 work block [parameter](#page-25-0) and context [buffer](#page-25-0) 18 bundled [distribution](#page-22-0) 15

**C**

[callback](#page-30-0) error handler 23 [computational](#page-16-0) kernel 9, [99](#page-106-0) [alf\\_accel\\_comp\\_kernel](#page-102-0) API 95 [alf\\_accel\\_input\\_dtl\\_prepare](#page-103-0) API 96 [alf\\_accel\\_output\\_dtl\\_prepare](#page-104-0) API 97 [alf\\_accel\\_task\\_context\\_setup](#page-105-0) API 98 [API](#page-101-0) 94 [macro](#page-98-0) 91 [sample](#page-123-0) code 116 computational kernel macro [ALF\\_ACCEL\\_EXPORT\\_API](#page-100-0) 93 [compute](#page-10-0) task 3 [API](#page-70-0) 63 constant [ALF\\_NULL\\_HANDLE](#page-58-0) 51 [ALF\\_STRING\\_TOKEN\\_](#page-59-0) MAX 52 constraints [data](#page-52-0) set 45 [control](#page-10-0) task 3 [conventions](#page-58-0) 51 cyclic [distribution](#page-21-0) policy 14

## **D**

data [partitioning](#page-23-0) 16, [18](#page-25-0) [accelerator](#page-25-0) APIs 18 [design](#page-40-0) 33 optimizing [performance](#page-50-0) 43 [data](#page-29-0) set 22, [43](#page-50-0) [alf\\_dataset\\_buffer\\_add](#page-95-0) API 88 [alf\\_dataset\\_create](#page-94-0) API 87 [alf\\_dataset\\_destroy](#page-96-0) API 89 [alf\\_task\\_dataset\\_associate](#page-97-0) API 90 [API](#page-93-0) 86 [constraints](#page-52-0) 45 [example](#page-130-0) 123 [using](#page-14-0) 7 data [structure](#page-58-0) 51 [ALF\\_DATA\\_TYPE\\_T](#page-58-0) 51 [alf\\_task\\_desc\\_handle\\_t](#page-70-0) 63 [alf\\_task\\_handle\\_t](#page-70-0) 63 [alf\\_wb\\_handle\\_t](#page-86-0) 79 work [block](#page-86-0) 79 data [transfer](#page-23-0) list 16, [29](#page-36-0) [limitations](#page-53-0) 46 data [type](#page-58-0) 51 [debugging](#page-44-0) 37 [hooks](#page-136-0)<sup>129</sup> [installing](#page-44-0) the PDT 37 trace [events](#page-136-0) 129 [documentation](#page-152-0) 145 double [buffering](#page-42-0) 35

# **E**

[environment](#page-46-0) variable 39 error [callback](#page-30-0) error handler 23 [codes](#page-144-0) 137 [handling](#page-30-0) 23

## **F**

framework API [ALF\\_ERR\\_POLICY\\_T](#page-62-0) 55 alf exit 61 [alf\\_init](#page-63-0) 56 [alf\\_num\\_instances\\_set](#page-67-0) 60 [alf\\_query\\_system\\_info](#page-65-0) 58 [alf\\_register\\_error\\_handler](#page-69-0) 62 [function](#page-27-0) call order 20

# **H**

host [API](#page-60-0) 53 [application](#page-36-0) 29 data [partitioning](#page-24-0) 17 [element](#page-10-0) 3 memory [addresses](#page-25-0) 18 [process](#page-34-0) flow 27 [runtime](#page-10-0) library 3

## **I**

installing [PDT](#page-44-0) 37

### **M**

macro [ALF\\_ACCEL\\_EXPORT\\_API\\_](#page-98-0) 91 [computational](#page-98-0) kernel 91 matrix add example [accelerator](#page-119-0) data partition 112 host data [partition](#page-116-0) 109 memory [constraints](#page-52-0) 45 [host](#page-52-0) 45 host [address](#page-25-0) 18 [local](#page-52-0) 45 memory [constraints](#page-25-0) 18 [min-max](#page-122-0) finder 115 [MPMD](#page-10-0) 3 multiple vector dot [products](#page-123-0) 116

# **O**

[optimizing](#page-50-0) 43 [overlapped](#page-38-0) I/O buffer 31, [119](#page-126-0) [accelerator](#page-128-0) code sample 121 matrix setup [sample](#page-127-0) 120 work block setup [sample](#page-127-0) 120

#### **P**

parallel [data](#page-14-0) 7 [limitations](#page-14-0) 7 [tasks](#page-14-0) 7 partitioning host data [partitioning](#page-24-0) 17 [PDT](#page-44-0) 37 trace [control](#page-46-0) 39 [PDT\\_CONFIG\\_FILE](#page-46-0) 39 [Performance](#page-44-0) Debugging Tool 37 [performance](#page-137-0) hooks 130 [process](#page-34-0) flow 27 [accelerator](#page-34-0) 27 [host](#page-34-0) 27

# **R**

runtime [ALF\\_ACCEL\\_DTL\\_BEGIN](#page-110-0) API 103 [ALF\\_ACCEL\\_DTL\\_END](#page-112-0) API 105 [ALF\\_ACCEL\\_DTL\\_ENTRY\\_ADD](#page-111-0) [API](#page-111-0) 104 [alf\\_accel\\_num\\_instances](#page-108-0) API 101 [alf\\_instance\\_id](#page-109-0) API 102 [API](#page-107-0) 100 [framework](#page-11-0) 4

#### **S**

[sample](#page-116-0) 109 [data](#page-130-0) set 123 [matrix](#page-116-0) add 109, [112](#page-119-0) sample *[\(continued\)](#page-116-0)* [min-max](#page-122-0) finder 115 multiple vector dot [products](#page-123-0) 116 [overlapped](#page-126-0) I/O buffer 119 table [lookup](#page-120-0) 113 task [dependency](#page-128-0) 121 [scheduling](#page-20-0) policy 13 bundled [distribution](#page-22-0) 15 [cyclic](#page-21-0) 14 for work [blocks](#page-20-0) 13 SDK [documentation](#page-152-0) 145 source code [computational](#page-123-0) kernel 116 [data](#page-131-0) set 124 [min-max](#page-122-0) finder 115 multiple vector dot [products](#page-124-0) 117 [overlapped](#page-126-0) I/O buffer 119 table [lookup](#page-120-0) 113 task [context](#page-123-0) merge 116 task [dependency](#page-128-0) 121 task [setup](#page-117-0) 110 task [wait](#page-119-0) and exit 112 work block [setup](#page-118-0) 111

# **T**

table [lookup](#page-120-0) 113 [task](#page-17-0) 10 [accelerated](#page-10-0) library 3 [alf\\_task\\_create](#page-77-0) API 70 [alf\\_task\\_depends\\_on](#page-83-0) API 76 [alf\\_task\\_desc\\_create](#page-71-0) API 64 [alf\\_task\\_desc\\_ctx\\_entry\\_add](#page-73-0) API 66 [alf\\_task\\_desc\\_destroy](#page-72-0) API 65 [alf\\_task\\_desc\\_set\\_int32](#page-74-0) API 67 [alf\\_task\\_desc\\_set\\_int64](#page-75-0) API 68 [alf\\_task\\_destroy](#page-82-0) API 75 [alf\\_task\\_event\\_handler\\_register](#page-84-0) [API](#page-84-0) 77 [alf\\_task\\_finalize](#page-79-0) API 72 [alf\\_task\\_query](#page-81-0) API 74 [alf\\_task\\_wait](#page-80-0) API 73 application [programming](#page-10-0) 3 [computational](#page-10-0) kernel 3 [managing](#page-14-0) parallel 7 running [multiple](#page-14-0) 7 task context [examples](#page-120-0) 113 [min-max](#page-122-0) finder 115 multiple vector dot [products](#page-123-0) 116 [overlapped](#page-126-0) I/O buffer 119 [sample](#page-123-0) code for merge 116 table [lookup](#page-120-0) 113 [uses](#page-19-0) 12 task [dependency](#page-18-0) 11, [121](#page-128-0) [example](#page-128-0) 121 task [descriptor](#page-17-0) 10 task [event](#page-19-0) 12 [API](#page-84-0) 77 [attributes](#page-141-0) 134 task [finalize](#page-18-0) 11 task [instance](#page-18-0) 11 task [mapping](#page-18-0) 11 task [scheduling](#page-18-0) 11 fixed task [mapping](#page-18-0) 11 trace [control](#page-46-0) 39 trace [events](#page-136-0) 129

### **U**

[using](#page-50-0) 43

# **W**

work block alf wb create API 80 [alf\\_wb\\_dtl\\_begin](#page-90-0) API 83 [alf\\_wb\\_dtl\\_end](#page-92-0) API 85 [alf\\_wb\\_dtl\\_entry\\_add](#page-91-0) API 84 [alf\\_wb\\_enqueue](#page-88-0) API 81 [alf\\_wb\\_parm\\_add](#page-89-0) API 82 [API](#page-86-0) 79 bundled [distribution](#page-22-0) 15 cyclic block [distribution](#page-21-0) 14 data [structure](#page-86-0) 79 [modifying](#page-29-0) parameter buffer 22 [multi-use](#page-20-0) 13 optimizing [performance](#page-50-0) 43 [scheduling](#page-20-0) 13 [scheduling](#page-20-0) policy 13 [single-use](#page-20-0) 13 using [multi-use](#page-27-0) 20, [43](#page-50-0) using [single-use](#page-27-0) 20 workload [division](#page-10-0) 3

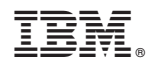

Printed in USA

SC33-8406-00

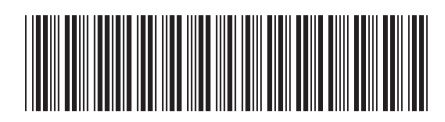